## **Oracle® Migration Workbench**

Reference Guide for Microsoft SQL Server and Sybase Adaptive Server Migrations

Release 9.2.0 for Microsoft Windows 98/2000 and Microsoft Windows NT

March 2002

Part Number: A97248-01

This reference guide describes how to migrate from Microsoft SQL Server 6.5, Microsoft SQL Server 7.0, Microsoft SQL Server 2000, Sybase Adaptive Server 11, and Sybase Adaptive Server 12 to Oracle9*i* or Oracle8*i*.

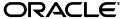

Oracle Migration Workbench Reference Guide for Microsoft SQL Server and Sybase Adaptive Server Migrations, Release 9.2.0 for Microsoft Windows 98/2000 and Microsoft Windows NT.

Part Number: A97248-01

Copyright © 1998, 2002 Oracle Corporation. All rights reserved.

The Programs (which include both the software and documentation) contain proprietary information of Oracle Corporation; they are provided under a license agreement containing restrictions on use and disclosure and are also protected by copyright, patent and other intellectual and industrial property laws. Reverse engineering, disassembly, or decompilation of the Programs, except to the extent required to obtain interoperability with other independently created software or as specified by law, is prohibited.

The information contained in this document is subject to change without notice. If you find any problems in the documentation, please report them to us in writing. Oracle Corporation does not warrant that this document is error free. Except as may be expressly permitted in your license agreement for these Programs, no part of these Programs may be reproduced or transmitted in any form or by any means, electronic or mechanical, for any purpose, without the express written permission of Oracle Corporation.

If the Programs are delivered to the U.S. Government or anyone licensing or using the programs on behalf of the U.S. Government, the following notice is applicable:

Restricted Rights Notice Programs delivered subject to the DOD FAR Supplement are "commercial computer software" and use, duplication, and disclosure of the Programs, including documentation, shall be subject to the licensing restrictions set forth in the applicable Oracle license agreement. Otherwise, Programs delivered subject to the Federal Acquisition Regulations are "restricted computer software" and use, duplication, and disclosure of the Programs shall be subject to the restrictions in FAR 52.227-19, Commercial Computer Software - Restricted Rights (June, 1987). Oracle Corporation, 500 Oracle Parkway, Redwood City, CA 94065.

The Programs are not intended for use in any nuclear, aviation, mass transit, medical, or other inherently dangerous applications. It shall be the licensee's responsibility to take all appropriate fail-safe, backup, redundancy, and other measures to ensure the safe use of such applications if the Programs are used for such purposes, and Oracle Corporation disclaims liability for any damages caused by such use of the Programs.

Oracle is a registered trademark, and Oracle8, Oracle8i, Oracle9i, SQL\*Plus, PL/SQL, and Pro\*C are trademarks or registered trademarks of Oracle Corporation. Other names may be trademarks of their respective owners.

# **Contents**

| Se  | nd Us Your Comments                                               | . іх |
|-----|-------------------------------------------------------------------|------|
| Pre | eface                                                             | . x  |
|     | Audience                                                          | хi   |
|     | What You Should Already Know                                      | хi   |
|     | How this Reference Guide is Organized                             |      |
|     | Using This Reference Guide                                        |      |
|     | Documentation Accessibility                                       | xii  |
|     | Accessibility of Code Examples in Documentation                   | xii  |
|     | Related Documentation                                             | xii  |
|     | Conventions                                                       | xiv  |
| 1   | Overview                                                          |      |
|     | Introduction                                                      | 1-1  |
|     | Product Description                                               | 1-1  |
|     | Features                                                          | 1-2  |
|     | Glossary                                                          | 1-3  |
| 2   | Microsoft SQL Server, Sybase Adaptive Server, and Oracle Compared |      |
|     | Schema Migration                                                  | 2-1  |
|     | Schema Object Similarities                                        | 2-1  |
|     | Schema Object Names                                               | 2-3  |
|     | Table Design Considerations                                       | 2-3  |
|     | Data Types                                                        | 2-3  |

| Referential Integrity Constraints            | ••••• | 2-6  |
|----------------------------------------------|-------|------|
|                                              |       | 2-7  |
| Unique Key Constraints                       |       | 2-7  |
| Check Constraints                            |       | 2-7  |
| Data Types                                   |       | 2-8  |
| Data Types Table                             |       | 2-9  |
| Data Storage Concepts                        |       | 2-20 |
| Data Storage Concepts Table                  |       | 2-20 |
| Data Manipulation Language                   |       | 2-25 |
| Connecting to the Database                   |       | 2-26 |
| SELECT Statement                             |       | 2-27 |
| SELECT with GROUP BY Statement               |       | 2-34 |
| INSERT Statement                             |       | 2-35 |
| UPDATE Statement                             |       | 2-36 |
| DELETE Statement                             |       | 2-38 |
| Operators                                    |       | 2-39 |
| Comparison Operators                         |       | 2-39 |
| Arithmetic Operators                         |       | 2-43 |
| String Operators                             |       | 2-43 |
| Set Operators                                |       | 2-44 |
| Bit Operators                                |       | 2-44 |
| Built-In Functions                           |       | 2-45 |
| Character Functions                          |       | 2-45 |
| Miscellaneous Functions                      |       | 2-47 |
| Date Functions                               |       | 2-48 |
| Mathematical Functions                       |       | 2-50 |
| Locking Concepts and Data Concurrency Issues |       | 2-51 |
| Locking                                      |       |      |
| Row-Level Versus Page-Level Locking          |       |      |
| Read Consistency                             |       | 2-55 |
| Logical Transaction Handling                 |       | 2-56 |

3

| Stored Procedures                              | 3-3  |
|------------------------------------------------|------|
| Methods Used to Send Data to Clients           | 3-4  |
| Individual SQL Statements                      | 3-13 |
| Logical Transaction Handling                   | 3-14 |
| Error Handling within the Stored Procedure     | 3-15 |
| Data Types                                     | 3-16 |
| Local Variable                                 | 3-17 |
| Server Data Types                              | 3-17 |
| Composite Data Types                           | 3-17 |
| Schema Objects                                 | 3-17 |
| Procedure                                      | 3-18 |
| Function                                       | 3-24 |
| Package                                        | 3-28 |
| Package Body                                   | 3-32 |
| T/SQL Versus PL/SQL Constructs                 | 3-36 |
| CREATE PROCEDURE Statement                     | 3-38 |
| Parameter Passing                              | 3-39 |
| DECLARE Statement                              | 3-40 |
| IF Statement                                   | 3-41 |
| RETURN Statement                               | 3-45 |
| RAISERROR Statement                            | 3-46 |
| EXECUTE Statement                              | 3-47 |
| WHILE Statement                                | 3-48 |
| GOTO Statement                                 | 3-53 |
| @@Rowcount and @@Error Variables               | 3-54 |
| ASSIGNMENT Statement                           | 3-55 |
| SELECT Statement                               | 3-56 |
| SELECT Statement as Part of the SELECT List    | 3-59 |
| SELECT Statement with GROUP BY Clause          | 3-61 |
| Column Aliases                                 | 3-62 |
| UPDATE with FROM Statement                     | 3-63 |
| DELETE with FROM Statement                     | 3-65 |
| Temporary Tables                               | 3-67 |
| Result Set (Converted Using a Cursor Variable) | 3-68 |
| Cursor Handling                                | 3-70 |

|   | Transaction Handling Statements                                                              | 3-72  |
|---|----------------------------------------------------------------------------------------------|-------|
|   | T/SQL and PL/SQL Language Elements                                                           | 3-73  |
|   | Transaction Handling Semantics                                                               | 3-73  |
|   | Conversion Preparation Recommendations                                                       | 3-76  |
|   | Exception-Handling and Error-Handling Semantics                                              | 3-77  |
|   | Special Global Variables                                                                     | 3-79  |
|   | Operators                                                                                    | 3-80  |
|   | Built-in Functions                                                                           | 3-80  |
|   | Sending Data to the Client: Result Sets                                                      | 3-80  |
|   | Single Result Set                                                                            | 3-80  |
|   | Multiple Result Sets                                                                         | 3-81  |
|   | About Converting a T/SQL Procedure with a Result Set                                         | 3-82  |
|   | DDL Constructs within Microsoft SQL Server and Sybase Adaptive Server Stored Procedures 3-84 |       |
| 4 | Distributed Environments                                                                     |       |
|   | Distributed Environments                                                                     | . 4-1 |
|   | Accessing Remote Databases in a Distributed Environment                                      | . 4-1 |
|   | Oracle and Remote Objects                                                                    | 4-2   |
|   | Microsoft SQL Server and Sybase Adaptive Server and Remote Objects                           | . 4-2 |
|   | Replication                                                                                  | . 4-3 |
|   | Application Development Tools                                                                | . 4-4 |
| 5 | Migrating Temporary Tables to Oracle                                                         |       |
|   | Temporary Table Usage                                                                        | . 5-1 |
|   | Simplify Coding                                                                              | . 5-2 |
|   | Simulate Cursors when Processing Data from Multiple Tables                                   | . 5-4 |
|   | Improve Performance In a Situation Where Multi-Table Joins are Needed                        | . 5-4 |
|   | Associate Rows from Multiple Queries in One Result Set (UNION)                               | . 5-5 |
|   | Eliminate Re-Querying Data Needed for Joins                                                  | 5-6   |
|   | Consolidate the Data for Decision Support Data Requirements                                  | . 5-7 |
|   | Replace Temporary Tables                                                                     | . 5-7 |
|   | Emulate Temporary Tables                                                                     | . 5-7 |
|   | Implementation as PL/SQL Tables                                                              | . 5-7 |
|   | Implications of Creating Temporary Tables Dynamically                                        | . 5-7 |

| Implications of Creating Permanent Tables                                  | 5-8  |
|----------------------------------------------------------------------------|------|
| Implementation of Temporary Tables as Permanent Tables                     | 5-8  |
| Maintenance of Temporary Tables                                            | 5-10 |
| Definition of t_table_catalog                                              | 5-11 |
| Package Body t_table                                                       | 5-11 |
|                                                                            |      |
| Disconnected Source Model Loading                                          |      |
| Disconnected Source Model Loading  Generating Database Metadata Flat Files | 6-1  |
| •                                                                          |      |

# **Send Us Your Comments**

Oracle Migration Workbench Reference Guide for Microsoft SQL Server and Sybase Adaptive Server Migrations, Release 9.2.0 for Microsoft Windows 98/2000 and Microsoft Windows NT.

Part Number: A97248-01

Oracle Corporation welcomes your comments and suggestions on the quality and usefulness of this publication. Your input is an important part of the information used for revision.

- Did you find any errors?
- Is the information clearly presented?
- Do you need more information? If so, where?
- Are the examples correct? Do you need more examples?
- What features did you like most about this manual?

If you find any errors or have any other suggestions for improvement, please indicate the chapter, section, and page number (if available). You can send comments to us in the following ways:

- Electronic mail: gpe\_techpubs\_ie@ORACLE.COM
- Tel: +353-1-8031000, Fax: +353-1-8033321
- Attn: Oracle Migration Workbench
- Postal service:

Oracle Migration Workbench Documentation Oracle Corporation Block P5 East Point Business Park Clontarf, Dublin 3 Ireland

# **Preface**

The Oracle Migration Workbench Reference Guide for SQL Server and Sybase Adaptive Server Migrations provides detailed information about migrating a database from Microsoft SQL Server 6.5, Microsoft SQL Server 7.0, Microsoft SQL Server 2000, Sybase Adaptive Server 11, and Sybase Adaptive Server 12 to Oracle9i or Oracle8i. It is a useful guide regardless of the conversion tool you are using to perform the migration, but the recommended tool for such migrations is Oracle Migration Workbench (Migration Workbench). This reference guide describes several differences between Microsoft SQL Server and Sybase Adaptive Server and Oracle and outlines how those differences are handled by the Migration Workbench during the conversion process.

This chapter contains the following sections:

- Audience
- What You Should Already Know
- How this Reference Guide is Organized
- Using This Reference Guide
- Documentation Accessibility
- Accessibility of Code Examples in Documentation
- Related Documentation
- Conventions

## **Audience**

This guide is intended for anyone who is involved in converting a Microsoft SQL Server and Sybase Adaptive Server database to Oracle using the Migration Workbench.

# What You Should Already Know

You should be familiar with relational database concepts and with the operating system environments under which you are running Oracle and Microsoft SQL Server and Sybase Adaptive Server.

# How this Reference Guide is Organized

This reference guide is organized as follows:

Chapter 1, "Overview"

Introduces the Migration Workbench and outlines features of this tool.

Chapter 2, "Microsoft SQL Server, Sybase Adaptive Server, and Oracle Compared"

Contains detailed information about the differences between data types, data storage concepts, schema objects, and the data manipulation language in Microsoft SQL Server and Sybase Adaptive Server and Oracle.

Chapter 3, "Triggers and Stored Procedures"

Introduces triggers and stored procedures, and compares T-SQL and PL/SQL language elements and constructs in Microsoft SQL Server and Sybase Adaptive Server and Oracle.

Chapter 4, "Distributed Environments"

Describes when and why distributed environments are used, and discusses application development tools.

Chapter 5, "Migrating Temporary Tables to Oracle"

Describes how to emulate temporary tables in Oracle9i and Oracle8i.

Chapter 6, "Disconnected Source Model Loading"

Describes how to perform a disconnected source model load, using delimited flat files containing schema metadata.

# **Using This Reference Guide**

Every reader of this reference guide should read Chapter 1, "Overview" as that chapter provides an introduction to the concept and terminology of the Migration Workbench.

# **Documentation Accessibility**

Our goal is to make Oracle products, services, and supporting documentation accessible, with good usability, to the disabled community. To that end, our documentation includes features that make information available to users of assistive technology. This documentation is available in HTML format, and contains markup to facilitate access by the disabled community. Standards will continue to evolve over time, and Oracle Corporation is actively engaged with other market-leading technology vendors to address technical obstacles so that our documentation can be accessible to all of our customers. For additional information, visit the Oracle Accessibility Program Web site at

http://www.oracle.com/accessibility/

# **Accessibility of Code Examples in Documentation**

JAWS, a Windows screen reader, may not always correctly read the code examples in this document. The conventions for writing code require that closing braces should appear on an otherwise empty line; however, JAWS may not always read a line of text that consists solely of a bracket or brace.

## **Related Documentation**

For more information, see these Oracle Migration Workbench resources:

- Oracle Migration Workbench Frequently Asked Questions (FAQ)
- Oracle Migration Workbench Release Notes
- Oracle Migration Workbench Online Help

To download free release notes, installation documentation, white papers, or other collateral, please visit the Oracle Technology Network (OTN). You must register online before using OTN; registration is free and you can do it at:

http://otn.oracle.com/membership/index.htm

If you already have a user name and password for OTN, then you can go directly to the Migration Workbench documentation section of the OTN Web site at:

http://otn.oracle.com/tech/migration/workbench

## **Conventions**

This section describes the conventions used in the text and code examples of the this documentation. It describes:

- Conventions in Text
- Conventions in Code Examples

#### **Conventions in Text**

We use various conventions in text to help you more quickly identify special terms. The following table describes those conventions and provides examples of their use.

| Convention             | Meaning                                                                                                    | Example                                                                                        |
|------------------------|----------------------------------------------------------------------------------------------------|------------------------------------------------------------------------------------------------|
| Bold                   | Bold type indicates GUI options. It also indicates terms that are defined in the text or terms that appear in a glossary, or both.                                                                                                    | The C datatypes such as <b>ub4</b> , <b>sword</b> , or <b>OCINumber</b> are valid.             |
|                        |                                                                                                    | When you specify this clause, you create an <b>index-organized table</b> .                     |
| Italics                | Italic typeface indicates book titles, emphasis, syntax clauses, or placeholders.                                                                                                    | Reference Guide                                                                                |
|                        |                                                                                                    | Run Uold_release.SQL where old_release refers to the release you installed prior to upgrading. |
| UPPERCASE<br>monospace | Uppercase monospace typeface indicates elements supplied by the system. Such elements include parameters, privileges, datatypes, RMAN keywords, SQL keywords, SQL*Plus or utility commands, packages and methods, as well as system-supplied column names, database objects and structures, user names, and roles. | You can specify this clause only for a NUMBER column.                                          |
| (fixed-width font)     |                                                                                                    | You can back up the database using the BACKUP command.                                         |

| Convention                                   | Meaning                                                                                                    | Example                                                                                                    |
|----------------------------------------------|----------------------------------------------------------------------------------------------------|----------------------------------------------------------------------------------------------------|
| lowercase<br>monospace<br>(fixed-width font) | Lowercase monospace typeface indicates executables and sample user-supplied elements. Such elements include computer and database names, net service names, and connect identifiers, as well as user-supplied database objects and structures, column names, packages and classes, user names and roles, program units, and parameter values. | Enter sqlplus to open SQL*Plus.  The department_id, department_name, and location_id columns are in the hr.departments table. |

## **Conventions in Code Examples**

Code examples illustrate SQL, PL/SQL, SQL\*Plus, or other command-line statements. They are displayed in a monospace (fixed-width) font and separated from normal text as shown in this example:

SELECT username FROM dba\_users WHERE username = 'MIGRATE';

The following table describes typographic conventions used in code examples and provides examples of their use.

| Convention                                                            | Meaning                                                                                                    | Example                                  |
|-----------------------------------------------------------------------|----------------------------------------------------------------------------------------------------|------------------------------------------|
| Square Brackets []                                                    | Indicates that the enclosed arguments are optional. Do not enter the brackets.                                                                            | DECIMAL (digits [ , precision ])         |
| Curly Braces {}                                                       | Indicates that one of the enclosed arguments is required. Do not enter the braces.                                                                        | {ENABLE   DISABLE}                       |
| Vertical Line                                                         | Separates alternative items that may be                                                                                                    | {ENABLE   DISABLE}                       |
|                                                                       | optional or required. Do not type the vertical bar.                                                                                                    | [COMPRESS   NOCOMPRESS]                  |
| Ellipses                                                              | Indicates that the preceding item can be repeated. You can enter an arbitrary number of similar items. In code fragments, an ellipsis means that code not | CREATE TABLE AS subquery;                |
| relevant to the discussion has been omitted. Do not type the ellipsis |                                                                                                    | SELECT col1, col2,, coln FROM employees; |
| Italics                                                               | Indicates variables that you must supply particular values.                                                                                               | CONNECT SYSTEM/system_password           |

| Convention | Meaning                                                                                                 | Example                                                  |
|------------|----------------------------------------------------------------------------------------------------|----------------------------------------------------------|
| UPPERCASE  | Uppercase text indicates case-insensitive filenames or directory names, commands,                       | <pre>SELECT last_name, employee_id FROM employees;</pre> |
|            | command keywords, initializing parameters, data types, table names, or                                  | SELECT * FROM USER_TABLES;                               |
|            | object names. Enter text exactly as spelled; it need not be in uppercase                                | DROP TABLE hr.employees;                                 |
| lowercase  | Lowercase words in example statements indicate words supplied only for the                              | <pre>SELECT last_name, employee_id FROM employees;</pre> |
|            | context of the example. For example, lowercase words may indicate the name of a table, column, or file. | sqlplus hr/hr                                            |

# **Overview**

This chapter introduces the Oracle Migration Workbench (Migration Workbench) under the following headings:

- Introduction
- Product Description
- Features
- Glossary

## Introduction

The Migration Workbench is a tool that simplifies the process of migrating data and applications from an Microsoft SQL Server and Sybase Adaptive Server environment to an Oracle9*i* or Oracle8*i* destination database. The Migration Workbench allows you to quickly and easily migrate an entire application system, that is the database schema including triggers and stored procedures, in an integrated, visual environment.

**Note:** Microsoft SQL Server is used in this document to refer to both Microsoft SQL Server 6.5, Microsoft SQL Server 7.0, and Microsoft SQL Server 2000 unless otherwise stated.

# **Product Description**

The Migration Workbench allows you to migrate a Microsoft SQL Server and Sybase Adaptive Server database to an Oracle9*i* or Oracle8*i* database. The Migration Workbench employs an intuitive and informative User Interface and a series of

wizards to simplify the migration process. To ensure portability, all components of the Migration Workbench are written in Java.

The Migration Workbench uses a repository to store migration information. This allows you to query the initial state of the application before migration. By initially loading the migratable components of the application system into a repository, you can work independently of the production application.

Furthermore, the Migration Workbench saves useful dependency information about the components you are converting. For example, the Migration Workbench keeps a record of all the tables accessed by a stored procedure. You can then use this information to understand the impact of modifying a given table.

## **Features**

The Migration Workbench release 9.2.0 is a wizard-driven tool. It is composed of core features and Microsoft SQL Server and Sybase Adaptive Server migration specific features. The Migration Workbench allows you to:

- Migrate a complete Microsoft SQL Server and Sybase Adaptive Server database to an Oracle9i or Oracle8i database.
- Migrate groups, users, tables, primary keys, foreign keys, unique constraints, indexes, rules, check constraints, views, triggers, stored procedures, user-defined types, and privileges to Oracle.
- Migrate multiple Microsoft SQL Server and Sybase Adaptive Server source databases to a single Oracle database.
- Customize the parser for stored procedures, triggers, or views.
- Generate the Oracle SQL\*Loader and SQL Server BCP scripts for offline data loading.
- Display a representation of the source database and its Oracle equivalent.
- Generate and view a summary report of the migration.
- Customize users, tables, indexes, and tablespaces.
- Customize the default data type mapping rules.
- Create ANSI-compliant names.
- Automatically resolve conflicts such as Oracle reserved words.
- Remove and rename objects in the Oracle Model.

# **Glossary**

The following terms are used to describe the Migration Workbench:

*Application System* is the database schema and application files that have been developed for a database environment other than Oracle, for example, Microsoft SQL Server and Sybase Adaptive Server.

*Capture Wizard* is an intuitive wizard that takes a snapshot of the data dictionary of the source database, loads it into the Source Model, and creates the Oracle Model.

*Dependency* is used to define a relationship between two migration entities. For example, a database view is dependent upon the table it references.

*Destination Database* is the Oracle database to which the Migration Workbench migrates the data dictionary of the source database.

*Migration Component* is part of an application system that can be migrated to an Oracle database. Examples of migration components are tables and stored procedures.

*Migration Entity* is an instance of a migration component. The table EMP would be a migration entity belonging to the table MIGRATION COMPONENT.

*Migration Wizard* is an intuitive wizard that helps you migrate the source database to Oracle.

*Migration Workbench* is the graphical tool that allows migration of an application system to an Oracle database environment.

*Navigator Pane* is the part of the Migration Workbench User Interface that contains the tree views representing the Source Model and the Oracle Model.

*Oracle Model* is a a series of Oracle tables that is created from the information in the Source Model. It is a visual representation of how the source database looks when generated in an Oracle environment.

*Properties Pane* is the part of the Migration Workbench User Interface that displays the properties of a migration entity that has been selected in one of the tree views in the Navigator Pane.

*Progress Window* is the part of the Migration Workbench User Interface that contains informational, error, or warning messages describing the progress of the migration process.

Software Development Kit (SDK) is a set of well-defined application programming interfaces (APIs) that provide services that a software developer can use.

Source Database is the database containing the data dictionary of the application system being migrated by the Migration Workbench. The source database is a database other than Oracle, for example, Microsoft SQL Server and Sybase Adaptive Server.

Source Model is a replica of the data dictionary of the source database. It is stored in the Oracle Migration Workbench Repository and is loaded by the Migration Workbench with the contents of the data dictionary of the source database.

Workbench Repository is the area in an Oracle database used to store the persistent information necessary for the Migration Workbench to migrate an application system.

# Microsoft SQL Server, Sybase Adaptive Server, and Oracle Compared

This chapter contains information comparing the Microsoft SQL Server and Sybase Adaptive Server database and the Oracle database. It includes the following sections:

- Schema Migration
- Data Types
- **Data Storage Concepts**
- **Data Manipulation Language**

# Schema Migration

The schema contains the definitions of the tables, views, indexes, users, constraints, stored procedures, triggers, and other database-specific objects. Most relational databases work with similar objects.

The schema migration topics discussed here include the following:

- Schema Object Similarities
- Schema Object Names
- **Table Design Considerations**

## **Schema Object Similarities**

There are many similarities between schema objects in Oracle and schema objects in Microsoft SQL Server and Sybase Adaptive Server. However, some schema objects differ between these databases, as shown in the following table:

Table 2–1 Schema Objects in Oracle and Microsoft SQL Server and Sybase Adaptive Server

| Oracle                        | Microsoft SQL Server and Sybase Adaptive Server |
|-------------------------------|-------------------------------------------------|
| Database                      | Database                                        |
| Schema                        | Database and database owner (DBO)               |
| Tablespace                    | Database                                        |
| User                          | User                                            |
| Role                          | Group/Role                                      |
| Table                         | Table                                           |
| Temporary tables              | Temporary tables                                |
| Cluster                       | N/A                                             |
| Column-level check constraint | Column-level check constraint                   |
| Column default                | Column default                                  |
| Unique key                    | Unique key or identity property for a column    |
| Primary key                   | Primary key                                     |
| Foreign key                   | Foreign key                                     |
| Index                         | Non-unique index                                |
| PL/SQL Procedure              | Transact-SQL (T-SQL) stored procedure           |
| PL/SQL Function               | T-SQL stored procedure                          |
| Packages                      | N/A                                             |
| AFTER triggers                | Triggers                                        |
| BEFORE triggers               | Complex rules                                   |
| Triggers for each row         | N/A                                             |
| Synonyms                      | N/A                                             |
| Sequences                     | Identity property for a column                  |
| Snapshot                      | N/A                                             |
| View                          | View                                            |

## **Schema Object Names**

Reserved words differ between Oracle and Microsoft SQL Server and Sybase Adaptive Server. Many Oracle reserved words are valid object or column names in Microsoft SQL Server and Sybase Adaptive Server. For example, DATE is a reserved word in Oracle, but it is not a reserved word in Microsoft SQL Server and Sybase Adaptive Server. Therefore, no column is allowed to have the name DATE in Oracle, but a column can be named DATE in Microsoft SQL Server and Sybase Adaptive Server. Use of reserved words as schema object names makes it impossible to use the same names across databases.

You should choose a schema object name that is unique by case and by at least one other characteristic, and ensure that the object name is not a reserved word from either database.

For a list of reserved words in Oracle, see the Oracle9i SQL Reference, Release 1 (9.0.1).

## **Table Design Considerations**

This section discusses the many table design issues that you need to consider when converting Microsoft SQL Server and Sybase Adaptive Server databases to Oracle. These issues are discussed under the following headings:

- **Data Types**
- **Entity Integrity Constraints**
- **Referential Integrity Constraints**
- Unique Key Constraints
- **Check Constraints**

## Data Types

This section outlines conversion considerations for the following data types:

- **DATETIME Data Types**
- IMAGE and TEXT Data Types (Binary Large Objects)
- Microsoft SQL Server and Sybase Adaptive Server User-Defined Data Types

## **DATETIME Data Types**

The date/time precision in Microsoft SQL Server and Sybase Adaptive Server is 1/300th of a second. Oracle9i has a new data type TIMESTAMP which has a

precision of 1/100000000th of a second. Oracle also has a DATE data type that stores date and time values accurate to one second. The Migration Workbench has a default mapping to the DATE data type.

For applications that require finer date/time precision than seconds, the TIMESTAMP data type should be selected for the datatype mapping of date data types in Microsoft SQL Server and Sybase Adaptive Server. The databases store point-in-time values for DATE and TIME data types.

As an alternative, if an Microsoft SQL Server and Sybase Adaptive Server application uses the DATETIME column to provide unique IDs instead of point-in-time values, replace the DATETIME column with a SEQUENCE in the Oracle schema definition.

In the following examples, the original design does not allow the DATETIME precision to exceed seconds in the Oracle table. This example assumes that the DATETIME column is used to provide unique IDs. If millisecond precision is not required, the table design outlined in the following example is sufficient:

#### Original Table Design

#### Microsoft SQL Server and Sybase Adaptive Server:

```
CREATE TABLE example_table
\begin{array}{lll} \mbox{(datetime\_column} & \mbox{datetime} & \mbox{not null,} \\ \mbox{text\_column} & \mbox{text} & \mbox{null,} \end{array}
varchar_column varchar(10) null)
```

#### Oracle:

```
CREATE TABLE example_table
(datetime_columndatenot null,text_columnlongnull,varchar_columnvarchar2(10)null)
```

The following design allows the value of the sequence to be inserted into the integer column. This allows you to order the rows in the table beyond the allowed precision of one second for DATE data type fields in Oracle. If you include this column in the Microsoft SQL Server and Sybase Adaptive Server table, you can keep the same table design for the Oracle database.

#### Revised Table Design

#### Microsoft SQL Server and Sybase Adaptive Server:

```
CREATE TABLE example_table
```

| (datetime_column | datetime    | not null |
|------------------|-------------|----------|
| integer_column   | int         | null,    |
| text_column      | text        | null,    |
| varchar_column   | varchar(10) | null)    |

#### Oracle:

| CREATE TABLE examp | le_table     |           |
|--------------------|--------------|-----------|
| (datetime_column   | date         | not null, |
| integer_column     | number       | null,     |
| text_column        | long         | null,     |
| varchar_column     | varchar2(10) | null)     |

For the Microsoft SQL Server and Sybase Adaptive Server database, the value in the integer\_column is always NULL. For Oracle, the value for the field integer\_column is updated with the next value of the sequence.

Create the sequence by issuing the following command:

```
CREATE SEQUENCE datetime_seq
```

Values generated for this sequence start at 1 and are incremented by 1.

Many applications do not use DATETIME values as UNIQUE IDs, but still require the date/time precision to be higher than secondS. For example, the timestamp of a scientific application may have to be expressed in milliseconds, microseconds, and nanoseconds. The precision of the Microsoft SQL Server and Sybase Adaptive Server DATETIME data type is 1/300th of a second; the precision of the Oracle DATE data type is one second. The Oracle TIMESTAMP data type has a precision to 1/100000000th of a second. However, the precision recorded is dependent on the operating system.

#### **IMAGE and TEXT Data Types (Binary Large Objects)**

The physical and logical storage methods for IMAGE and TEXT data differ from Oracle to Microsoft SQL Server and Sybase Adaptive Server. In Microsoft SQL Server and Sybase Adaptive Server, a pointer to the IMAGE or TEXT data is stored with the rows in the table while the IMAGE or TEXT data is stored separately. This arrangement allows multiple columns of IMAGE or TEXT data per table. In Oracle, IMAGE data may be stored in a BLOB type field and TEXT data may be stored in a CLOB type field. Oracle allows multiple BLOB and CLOB columns per table. BLOBS and CLOBS may or may not be stored in the row depending on their size.

If the Microsoft SQL Server and Sybase Adaptive Server TEXT column is such that the data never exceeds 4000 bytes, convert the column to an Oracle VARCHAR2 data type column instead of a CLOB column. An Oracle table can define multiple VARCHAR2 columns. This size of TEXT data is suitable for most applications.

#### Microsoft SQL Server and Sybase Adaptive Server User-Defined Data Types

This Microsoft SQL Server and Sybase Adaptive Server T-SQL-specific enhancement to SQL allows users to define and name their own data types to supplement the system data types. A user-defined data type can be used as the data type for any column in the database. Defaults and rules (check constraints) can be bound to these user-defined data types, which are applied automatically to the individual columns of these user-defined data types.

While migrating to Oracle PL/SQL, you must determine the base data type for each user-defined data type, to find the equivalent PL/SQL data type.

**Note:** User-defined data types make the data definition language code and procedural SQL code less portable across different database servers.

## **Entity Integrity Constraints**

You can define a primary key for a table in Microsoft SQL Server and Sybase Adaptive Server. Primary keys can be defined in a CREATE TABLE statement or an ALTER TABLE statement.

Oracle provides declarative referential integrity. A primary key can be defined as part of a CREATE TABLE or an ALTER TABLE statement. Oracle internally creates a unique index to enforce the integrity.

#### **Referential Integrity Constraints**

You can define a foreign key for a table in Microsoft SQL Server and Sybase Adaptive Server. Foreign keys can be defined in a CREATE TABLE statement or an ALTER TABLE statement.

Oracle provides declarative referential integrity. A CREATE TABLE OF ALTER TABLE statement can add foreign keys to the table definition. For information about referential integrity constraints, see the Oracle9i Database Concepts, Release 1 (9.0.1).

#### **Unique Key Constraints**

You can define a unique key for a table in Microsoft SQL Server and Sybase Adaptive Server. Unique keys can be defined in a CREATE TABLE statement or an ALTER TABLE statement.

Oracle defines unique keys as part of CREATE TABLE or ALTER TABLE statements. Oracle internally creates unique indexes to enforce these constraints.

Unique keys map one-to-one from Microsoft SQL Server and Sybase Adaptive Server to Oracle.

#### Check Constraints

Check constraints can be defined in a CREATE TABLE statement or an ALTER TABLE statement in Microsoft SQL Server and Sybase Adaptive Server. Multiple check constraints can be defined on a table. A table-level check constraint can reference any column in the constrained table. A column can have only one check constraint. A column-level check constraint can reference only the constrained column. These check constraints support complex regular expressions.

Oracle defines check constraints as part of the CREATE TABLE or ALTER TABLE statements. A check constraint is defined at the TABLE level and not at the COLUMN level. Therefore, it can reference any column in the table. Oracle, however, does not support complex regular expressions.

#### **SQL Server Rule:**

```
create rule phone_rule
@phone_number like
"([0-9][0-9][0-9])[0-9][0-9][0-9]-[0-9][0-9][0-9][0-9]"
```

This rule passes all the phone numbers that resemble the following: (650)506-7000

This rule failes all the phone numbers that resemble the following:

650-506-7000 650-GET-HELP

There are a few ways to implement this INTEGRITY constraint in Oracle:

- Simulate the behavior of phone-rule in a check constraint using a combination of SUBSTR, TRANSLATE, and LIKE clauses
- Write a trigger and use PL/SQL

Table-level check constraints from Microsoft SQL Server and Sybase Adaptive Server databases map one-to-one with Oracle check constraints. You can implement the column-level check constraints from the Microsoft SQL Server and Sybase Adaptive Server database to Oracle table-level check constraints. While converting the regular expressions, convert all simple regular expressions to check constraints in Oracle. Microsoft SQL Server and Sybase Adaptive Server check constraints with complex regular expressions can be either reworked as check constraints including a combination of simple regular expressions, or you can write Oracle database triggers to achieve the same functionality.

# Data Types

This chapter provides detailed descriptions of the differences in data types used by Microsoft SQL Server and Sybase Adaptive Server and Oracle databases. Specifically, this chapter contains the following information:

- A table showing the base Microsoft SQL Server and Sybase Adaptive Server data types available and how they are mapped to Oracle data types
- Recommendations based on the information listed in the table

## **Data Types Table**

Table 2–2 Data Types in Oracle and Microsoft SQL Server and Sybase Adaptive Server

| Microsoft SQL<br>Server and<br>Sybase<br>Adaptive |                                                                                                    |            |                                                                                                    |  |
|---------------------------------------------------|----------------------------------------------------------------------------------------------------|------------|----------------------------------------------------------------------------------------------------|--|
| Server                                            | Description                                                                                                    | Oracle     | Comments                                                                                                    |  |
| INTEGER                                           | Four-byte integer, 31 bits, and a sign. May be abbreviated as "INT" (this abbreviation was required prior to version 5). | NUMBER(10) | It is possible to place a table constraint on columns of this type (as an option) to force values between -2^31 and2^31. Or, place appropriate constraints such as: STATE_NO between 1 and 50 |  |
| SMALLINT                                          | Two-byte integer, 15 bits, and a sign.                                                                                   | NUMBER(6)  | It is possible to place a table constraint on columns of this type (optionally) to force values between -2^15 and 2^15. Or, place appropriate constraints such as: STATE_NO between 1 and 50  |  |
| TINYINT                                           | One byte integer, 8 bits<br>and no sign. Holds<br>whole numbers between<br>0 and 255.                                    | NUMBER(3)  | You may add a check constraint of (x between 0 and 255) where x is column name.                                                                                                    |  |

Table 2–2 Data Types in Oracle and Microsoft SQL Server and Sybase Adaptive Server(Cont.)

| Microsoft SQL<br>Server and<br>Sybase<br>Adaptive<br>Server | Description                                                                                                    | Oracle | Comments                                                                                                    |
|-------------------------------------------------------------|----------------------------------------------------------------------------------------------------|--------|----------------------------------------------------------------------------------------------------|
| REAL                                                        | Floating point number. Storage is four bytes and has a binary precision of 24 bits, a 7-digit precision.  Data can range from -3.40E+38 to 3.40E+38.  In Sybase the range of values and the actual representation is platform dependent. This can result in incorrect interpretation if data is moved between platforms. REAL numbers are stored in 4 bytes and can represent about 6 decimal digits with reasonable accuracy. Sybase REALs are mapped to the ANSI equivalent in Oracle. | FLOAT  | The ANSI data type conversion to Oracle for REAL is FLOAT(63). By default, the Oracle Migration Workbench maps REAL to FLOAT(24) that stores up to 8 significant decimal digits in Oracle.  The Oracle NUMBER data type is used to store both fixed and floating-point numbers in a format that is compatible with decimal arithmetic. You may want to add a check constraint to constrain range of values. Also, you get different answers when performing operations on this data type is more precise and portable than REAL. Floating-point numbers can be specified in Oracle in the following format: FLOAT[(b)]. Where [(b)] is the binary precision b and can range from 1 to 126. [(b)] defaults to 126. To check what a particular binary precision, multiply [(b)] by 0.30103 and round up to the next whole number. |

Table 2–2 Data Types in Oracle and Microsoft SQL Server and Sybase Adaptive Server(Cont.)

| Microsoft SQL<br>Server and<br>Sybase<br>Adaptive<br>Server | Description                                                        | Oracle | Comments                                                                                                    |
|-------------------------------------------------------------|--------------------------------------------------------------------|--------|----------------------------------------------------------------------------------------------------|
| FLOAT                                                       | A floating point number.<br>This column has 15-digit<br>precision. | FLOAT  | The ANSI data type conversion to Oracle for FLOAT(p) is FLOAT(p). The ANSI data type conversion to Oracle for DOUBLE PRECISION is FLOAT(126). By default, the Oracle Migration Workbench maps FLOAT to FLOAT(53), that stores up to 16 significant decimal digits in Oracle.                                                                                                    |
|                                                             |                                                                    |        | The Oracle NUMBER data type is used to store both fixed and floating-point numbers in a format compatible with decimal arithmetic. You get different answers when performing operations on this type due to the fact that the Oracle NUMBER type is much more precise and portable than FLOAT, but it does not have the same range. The NUMBER data type data can range from -9.99.99E+125 to 9.99.99E+125 (38 nines followed by 88 zeros). |
|                                                             |                                                                    |        | NOTE: If you try to migrate floating point data greater than or equal to 1.0E+126 then Migration Workbench will fail to insert this data in the Oracle database and1 will return an error. This also applies to negative values less than or equal to -1.0E+126.                                                                                                    |

Table 2–2 Data Types in Oracle and Microsoft SQL Server and Sybase Adaptive Server(Cont.)

| Microsoft SQL<br>Server and<br>Sybase<br>Adaptive |                                                                                                    |           |                                                                                                    |
|---------------------------------------------------|----------------------------------------------------------------------------------------------------|-----------|----------------------------------------------------------------------------------------------------|
| Server                                            | Description                                                                                                    | Oracle    | Comments                                                                                                    |
|                                                   |                                                                                                    |           | Floating-point numbers can be specified in Oracle using FLOAT[(b)], where [(b)] is the binary precision [(b)] and can range from 1 to 126. [(b)] defaults to 126.To check what a particular binary precision is in terms of decimal precision multiply [(b)] by 0.30103 and round up to the next whole number. |
|                                                   |                                                                                                    |           | If they are outside of the range, large floating-point numbers will overflow, and small floating-point numbers will underflow.                                                                                                    |
| ВІТ                                               | A Boolean 0 or 1 stored as one bit of a byte. Up to 8-bit columns from a table may be stored in a single byte, even if not contiguous. Bit data cannot be NULL, except for Microsoft SQL Server 7.0, where null is allowed by the BIT data type. | NUMBER(1) | In Oracle, a bit is stored in a number(1) (or char). In Oracle, it is possible to store bits in a char or varchar field (packed) and supply PL/SQL functions to set / unset / retrieve / query on them.                                                                                                    |
| CHAR(n)                                           | Fixed-length string of exactly n 8-bit characters, blank padded. Synonym for CHARACTER. 0 < n < 256 for Microsoft SQL Server and Sybase Adaptive Server. 0 < n < 8000 for Microsoft SQL Server 7.0.                                              | CHAR(n)   | Pro*C client programs must use mode=ansi to have characters interpreted correctly for string comparison, mode=oracle otherwise.                                                                                                    |

Table 2–2 Data Types in Oracle and Microsoft SQL Server and Sybase Adaptive Server(Cont.)

| Microsoft SQL<br>Server and<br>Sybase<br>Adaptive |                                                                                                    |             |                                    |
|---------------------------------------------------|----------------------------------------------------------------------------------------------------|-------------|------------------------------------|
| Server                                            | Description                                                                                                    | Oracle      | Comments                           |
| VARCHAR(n)                                        | Varying-length character string. $0 < n < 256$ for Microsoft SQL Server and Sybase Adaptive Server. $0 < n < 8000$ for Microsoft SQL Server 7.0.                                         | VARCHAR2(n) |                                    |
| TEXT                                              | Character string of 8-bit bytes allocated in increments of 2k pages. "TEXT" is stored as a linked-list of 2024-byte pages, blank padded. TEXT columns can hold up to (231-1) characters. | CLOB        | The CLOB field can hold up to 4GB. |
| IMAGE                                             | Binary string of 8-bit<br>bytes. Holds up to<br>(231-1) bytes of binary<br>data.                                                                                                    | BLOB        | The BLOB field can hold up to 4GB. |
| BINARY(n)                                         | Fixed length binary string of exactly n 8-bit bytes. 0 < n < 256 for Microsoft SQL Server and Sybase Adaptive Server. 0 < n < 8000 for Microsoft SQL Server 7.0.                         | RAW(n)/BLOB |                                    |
| VARBINARY(n)                                      | Varying length binary string of up to n 8-bit bytes.  0 < n < 256 for Microsoft SQL Server and Sybase Adaptive Server.  0 < n < 8000 for Microsoft SQL Server 7.0.                       | RAW(n)/BLOB |                                    |

Table 2–2 Data Types in Oracle and Microsoft SQL Server and Sybase Adaptive Server(Cont.)

| Microsoft SQL<br>Server and<br>Sybase<br>Adaptive<br>Server | Description                                                                                                    | Oracle | Comments                                                                                                    |
|-------------------------------------------------------------|----------------------------------------------------------------------------------------------------|--------|----------------------------------------------------------------------------------------------------|
| DATETIME                                                    | Date and time are stored as two 4-byte integers. The date portion is represented as a count of the number of days offset from a baseline date (1/1/1900) and is stored in the first integer. Permitted values are legal dates between 1st January, 1753 AD and 31st December, 9999 AD. Permitted values in the time portion are legal times in the range 0 to 25920000. Accuracy is to the nearest 3.33 milliseconds with rounding downward. Columns of type DATETIME have a default value of 1/1/1900. | DATE   | The precision of DATE in Oracle and DATETIME in Microsoft SQL Server and Sybase Adaptive Server is different. The DATETIME data type has higher precision than the DATE data type. This may have some implications if the DATETIME column is supposed to be UNIQUE. In Microsoft SQL Server and Sybase Adaptive Server, the column of type DATETIME can contain UNIQUE values because the DATETIME precision in Microsoft SQL Server and Sybase Adaptive Server is to the hundredth of a second. In Oracle, however, these values may not be UNIQUE as the date precision is to the second. You can replace a DATETIME column with two columns, one with data type DATE and another with a sequence, in order to get the UNIQUE combination. It is preferable to store hundredths of seconds in the second column.  The Oracle TIMESTAMP data type can also be used. It has a precision of 1/10000000th of a second. |

Table 2–2 Data Types in Oracle and Microsoft SQL Server and Sybase Adaptive Server(Cont.)

| Microsoft SQL<br>Server and<br>Sybase<br>Adaptive | Description                                                                                                    | Overla       | Comments                                                                                                    |
|---------------------------------------------------|----------------------------------------------------------------------------------------------------|--------------|----------------------------------------------------------------------------------------------------|
| Server                                            | Description                                                                                                    | Oracle       | Comments                                                                                                    |
| SMALL-DATET<br>IME                                | Date and time stored as two 2-byte integers. Date ranges from 1/1/1900 to 6/6/2079. Time is the count of the number of minutes since midnight.                                                                                                    | DATE         | With optional check constraint to validate the smaller range.                                                                                                    |
| MONEY                                             | A monetary value represented as an integer portion and a decimal fraction, and stored as two 4-byte integers.  Accuracy is to the nearest 1/10,000. When inputting Data of this type it should be preceded by a dollar sign (\$\sigma\$). In the absence of the "\$" sign, Microsoft SQL Server and Sybase Adaptive Server create the value as a float.  Monetary data values can range from -922,337,203,685,477.5808 to 922,337,203,685,477.5807, with accuracy to a ten-thousandth of a monetary unit. Storage size is 8 bytes. | NUMBER(19,4) | Microsoft SQL Server and Sybase Adaptive Server input MONEY data types as a numeric data type with a preceding dollar sign (\$) as in the following example, select * from table_x where y > \$5.00 You must remove the "\$" sign from queries. Oracle is more general and works in international environments where the use of the "\$" sign cannot be assumed. Support for other currency symbols and ISO standards through NLS is available in Oracle. |

Table 2–2 Data Types in Oracle and Microsoft SQL Server and Sybase Adaptive Server(Cont.)

| Microsoft SQL<br>Server and<br>Sybase<br>Adaptive<br>Server | Description                                                                                                    | Oracle    | Comments |
|-------------------------------------------------------------|----------------------------------------------------------------------------------------------------|-----------|----------|
| NCHAR(n)                                                    | Fixed-length character data type which uses the UNICODE UCS-2 character set. n must be a value in the range 1 to 4000. SQL Server storage size is two times n.                                                                                                    | CHAR(n*2) |          |
|                                                             | Note: Microsoft SQL Server storage size is two times n. The Oracle Migration Workbench maps columns sizes using byte semantics, and the size of Microsoft SQL Server NCHAR data types appear in the Oracle Migration Workbench Source Model with "Size" specifying the number of bytes, as opposed to the number of Unicode characters. Thus, a SQL Server column NCHAR(1000) will appear in the Source Model as NCHAR(2000). |           |          |

Table 2–2 Data Types in Oracle and Microsoft SQL Server and Sybase Adaptive Server(Cont.)

| Microsoft SQL<br>Server and<br>Sybase<br>Adaptive |                                                                                                    |              |                                                                                        |
|---------------------------------------------------|----------------------------------------------------------------------------------------------------|--------------|----------------------------------------------------------------------------------------|
| Server                                            | Description                                                                                                    | Oracle       | Comments                                                                               |
| NVARCHAR(n)                                       | Fixed-length character data type which uses the UNICODE UCS-2 character set. n must be a value in the range 1 to 4000. SQL Server storage size is two times n.                                                                                                    | VARCHAR(n*2) |                                                                                        |
|                                                   | Note: Microsoft SQL Server storage size is two times n. The Oracle Migration Workbench maps columns sizes using byte semantics, and the size of Microsoft SQL Server NCHAR data types appear in the Oracle Migration Workbench Source Model with "Size" specifying the number of bytes, as opposed to the number of Unicode characters. Thus, a SQL Server column NCHAR(1000) will appear in the Source Model as NCHAR(2000). |              |                                                                                        |
| SMALLMONEY                                        | Same as MONEY above except monetary data values from -214,748.3648 to +214,748.3647, with accuracy to one ten-thousandth of a monetary unit. Storage size is 4 bytes.                                                                                                    | NUMBER(10,4) | Since the range is -214,748.3648 to 214,748.364, NUMBER(10,4) suffices for this field. |

Table 2–2 Data Types in Oracle and Microsoft SQL Server and Sybase Adaptive Server(Cont.)

| Microsoft SQL<br>Server and<br>Sybase<br>Adaptive |                                                                                                    |                                                        |                                                                                                    |
|---------------------------------------------------|----------------------------------------------------------------------------------------------------|--------------------------------------------------------|----------------------------------------------------------------------------------------------------|
| Server                                            | Description                                                                                                    | Oracle                                                 | Comments                                                                                                    |
| TIMESTAMP                                         | TIMESTAMP is defined as VARBINARY(8) with NULL allowed. Every time a row containing a TIMESTAMP column is updated or inserted, the TIMESTAMP column is automatically incremented by the system. A TIMESTAMP column may not be updated by users. | NUMBER                                                 | You must place triggers on columns of this type to maintain them. In Oracle you can have multiple triggers of the same type without having to integrate them all into one big trigger. You may want to supply triggers to prevent updates of this column to enforce full compatibility. |
| SYSNAME                                           | VARCHAR(30) in<br>Microsoft SQL Server<br>and Sybase Adaptive<br>Server.                                                                                                    | VARCHAR2(30)<br>and<br>VARCHAR2(12<br>8) respectively. |                                                                                                    |
|                                                   | NVARCHAR(128) in<br>Microsoft SQL Server 7.0.                                                                                                    |                                                        |                                                                                                    |

TEXT and IMAGE data types in Microsoft SQL Server and Sybase Adaptive Server follow the rules listed below:

- The column of these data types cannot be indexed.
- The column cannot be a primary key.
- The column cannot be used in the GROUP BY, ORDER BY, HAVING, and DISTINCT clauses.
- IMAGE and TEXT data types can be referred to in the WHERE clause with the LIKE construct.
- IMAGE and TEXT data types can also be used with the SUBSTR and LENGTH functions.

In Microsoft SQL Server and Sybase Adaptive Server only columns with variable-length data types can store NULL values. When you create a column that allows NULLs with a fixed-length data type, the column is automatically converted to a system variable-length data type, as illustrated in Table 2-3. These variable-length data types are reserved system data types, and users cannot use them to create columns

Table 2–3 Data Type Conversion for NULL Values

| Fixed-Length Data Type     | Variable-Length Data Type |
|----------------------------|---------------------------|
| CHAR                       | VARCHAR                   |
| NCHAR                      | NVARCHAR                  |
| BINARY                     | VARBINARY                 |
| DATETIME,<br>SMALLDATETIME | DATETIMN                  |
| FLOAT                      | FLOATN                    |
| INT, SMALLINT,<br>TINYINT  | INTN                      |
| DECIMAL                    | DECIMALN                  |
| NUMERIC                    | NUMERICN                  |
| MONEY, SMALLMONEY          | MONEYN                    |

**Note:** The Oracle Migration Workbench Source Model will display table system data types for each column.

#### Recommendations

In addition to the data types listed in Table 2-2, users can define their own data types in Microsoft SQL Server and Sybase Adaptive Server databases. These user-defined data types translate to the base data types that are provided by the server. They do not allow users to store additional types of data, but can be useful in implementing standard data types for an entire application.

You can map data types from Microsoft SQL Server and Sybase Adaptive Server to Oracle with the equivalent data types listed in the above table. The Migration Workbench converts user-defined data types to their base type. You can defined how the base type is mapped to an Oracle type in the Data Type Mappings page in the Options dialog.

# **Data Storage Concepts**

This section provides a detailed description of the conceptual differences in data storage for the Microsoft SQL Server and Sybase Adaptive Server and Oracle databases.

Specifically, it contains the following information:

- A table comparing the data storage concepts of Microsoft SQL Server and Sybase Adaptive Server, and Oracle databases
- Recommendations based on the information listed in the table

# **Data Storage Concepts Table**

Table 2-4 Data Storage Concepts in Oracle and Microsoft SQL Server and Sybase Adaptive Server

| Microsoft SQL Server and Sybase Adaptive Server                                                             | Oracle                                                                                                    |
|----------------------------------------------------------------------------------------------------|----------------------------------------------------------------------------------------------------|
| Database Devices:                                                                                           | Datafiles:                                                                                                    |
| A database device is mapped to the specified physical disk files.                                           | One or more datafiles are created for each tablespace to physically store the data of all logical structures in a tablespace. The combined size of the datafiles in a tablespace is the total storage capacity of the tablespace. The combined storage capacity of a the tablespaces in a database is the total storage capacity of the database. Once created, a datafile cannot change in size. This limitation does not exist in Oracle. |
| Page:                                                                                                    | Data Block:                                                                                                    |
| Many pages constitute a database device. Each page contains a certain number of bytes.                      | One data block corresponds to a specific<br>number of bytes, of physical database<br>space, on the disk. The size of the data<br>block can be specified when creating the<br>database. A database uses and allocates<br>free database space in Oracle data blocks.                                                                                                    |
| Extent:                                                                                                    | Extent:                                                                                                    |
| Eight pages make one extent. Space is allocated to all the databases in increments of one extent at a time. | An extent is a specific number of contiguous data blocks, obtained in a single allocation.                                                                                                    |

Table 2–4 Data Storage Concepts in Oracle and Microsoft SQL Server and Sybase Adaptive Server (Cont.)

### Microsoft SQL Server and Sybase Adaptive Server

#### Oracle

N/A

# **Segments:**

A segment is a set of extents allocated for a certain logical structure. The extents of a segment may or may not be contiguous on disk, and may or may not span the datafiles.

### Segments (corresponds to Oracle Tablespace):

A segment is the name given to one or more database devices. Segment names are used in **CREATE TABLE and CREATE INDEX** constructs to place these objects on specific database devices. Segments can be extended to include additional devices as and when needed by using the SP\_EXTENDSEGMENT system procedure.

The following segments are created along with the database:

- System segment Stores the system tables.
- Log segment Stores the transaction log.
- Default segment All other database objects are stored on this segment unless specified otherwise.

Segments are subsets of database devices.

## Tablespace (corresponds to Microsoft **SQL Server and Sybase Adaptive Server Segments):**

A database is divided into logical storage units called tablespaces. A tablespace is used to group related logical structures together. A database typically has one system tablespace and one or more user tablespaces.

### **Tablespace Extent:**

An extent is a specific number of contiguous data blocks within the same tablespace.

#### **Tablespace Segments:**

A segment is a set of extents allocated for a certain logical database object. All the segments assigned to one object must be in the same tablespace. The segments get the extents allocated to them as and when needed.

There are four different types of segments as follows:

Data segment

Each table has a data segment. All of the table's data is stored in the extents of its data segments. The tables in Oracle can be stored as clusters as well. A cluster is a group of two or more tables that are stored together. Each cluster has a data segment. The data of every table in the cluster is stored in the cluster's data segment.

Table 2–4 Data Storage Concepts in Oracle and Microsoft SQL Server and Sybase Adaptive Server (Cont.)

#### Microsoft SQL Server and Sybase Adaptive **Oracle** Server

## **Tablespace Segments (Cont):**

- Index segment Each index has an index segment that stores all of its data.
- Rollback segment One or more rollback segments are created by the DBA for a database to temporarily store "undo" information. This is the information about all the transactions that are not yet committed. This information is used to generate read-consistent database information during database recovery to rollback uncommitted transactions for users.
- Temporary segment Temporary segments are created by Oracle when a SQL statement needs a temporary work area to complete execution. When the statement finishes execution, the extents in the temporary segment are returned to the system for future use.

### Log Devices:

These are logical devices assigned to store the log. The database device to store the logs can be specified while creating the database.

### **Redo Log Files:**

Each database has a set of two or more redo log files. All changes made to the database are recorded in the redo log. Redo log files are critical in protecting a database against failures. Oracle allows mirrored redo log files so that two or more copies of these files can be maintained. This protects the redo log files against failure of the hardware the log file reside on.

Table 2–4 Data Storage Concepts in Oracle and Microsoft SQL Server and Sybase Adaptive Server (Cont.)

| _ | •             | •     | ,                     |        |
|---|---------------|-------|-----------------------|--------|
|   | Microsoft SQL | Serve | r and Sybase Adaptive |        |
|   | Server        |       | -                     | Oracle |

#### **Database Devices:**

N/A

A database device contains the database objects. A logical device does not necessarily refer to any particular physical disk or file in the file system.

The database and logs are stored on database devices. Each database device must be initialized before being used for database storage. Initialization of the database device initializes the device for storage and registers the device with the server. After initialization, the device can be:

- Allocated to the free space available to a database
- Allocated to store specific user objects
- Used to store the transaction log of a database
- Labeled as default device to create and alter database objects

The SP\_HELPDEVICES system procedure displays all the devices that are registered with the server. Use the DROP DEVICE DEVICE NAME command to drop the device. The system administrator (SA) should restart the server after dropping the device.

A device can be labeled as a default device so that the new databases need not specify the device at the time of creation. Use the SP DISKDEFAULT system procedure to label the device as a default device.

#### **Dump Devices**

N/A

These are logical devices. A database dump is stored on these devices. The DUMP DATABASE command uses the dump device to dump the database.

Table 2–4 Data Storage Concepts in Oracle and Microsoft SQL Server and Sybase Adaptive Server (Cont.)

| Microsoft SQL Server and Sybase Adaptive Server | Oracle                                                                                                    |
|-------------------------------------------------|----------------------------------------------------------------------------------------------------|
| N/A                                             | Control Files:                                                                                                    |
|                                                 | Each database has a control file. This file records the physical structure of the database. It contains the following information:                                                                                                    |
|                                                 | <ul> <li>database name</li> </ul>                                                                                                    |
|                                                 | <ul> <li>names and locations of a database's<br/>datafiles and redo log files</li> </ul>                                                                                                    |
|                                                 | <ul> <li>time stamp of database creation</li> </ul>                                                                                                    |
|                                                 | It is possible to have mirrored control files. Each time an instance of an Oracle database is started, its control file is used to identify the database, the physical structure of the data, and the redo log files that must be opened for the database operation to proceed. The control file is also used for recovery if necessary. The control files hold information similar to the master database in Microsoft SQL Server and Sybase Adaptive Server. |

#### **Recommendations:**

The conceptual differences in the storage structures do not affect the conversion process directly. However, the physical storage structures need to be in place before conversion of the database begins.

Oracle, Microsoft SQL Server and Sybase Adaptive Server all have a way to control the physical placement of a database object. In Microsoft SQL Server and Sybase Adaptive Server, you use the ON SEGMENT clause and in Oracle you use the TABLESPACE clause.

An attempt should be made to preserve as much of the storage information as possible when converting from Microsoft SQL Server and Sybase Adaptive Server to Oracle. The decisions that were made when defining the storage of the database objects for Microsoft SQL Server and Sybase Adaptive Server should also apply for Oracle. Especially important are initial object sizes and physical object placement.

# **Data Manipulation Language**

This section uses tables to compare the syntax and description of Data Manipulation Language (DML) elements in the Microsoft SQL Server and Sybase Adaptive Server, and Oracle databases. Each table is followed by a recommendations section based on the information in the tables. The following topics are presented in this section:

- Connecting to the Database
- SELECT Statement
- **SELECT with GROUP BY Statement**
- **INSERT Statement**
- **UPDATE Statement**
- **DELETE Statement**
- **Operators** 
  - **Comparison Operators**
  - **Arithmetic Operatorss**
  - **String Operators**
  - **Set Operators**
  - **Bit Operators**
- **Built-In Functions** 
  - **Character Functions**
  - **Date Functions**
  - **Mathematical Functions**
- **Locking Concepts and Data Concurrency Issues** 
  - Locking
  - Row-Level Versus Page-Level Locking
  - **Read Consistency**
- **Logical Transaction Handling**

## Connecting to the Database

The statement illustrated in the following table connects a user to a database.

Table 2–5 Connecting to the Database in Oracle and Microsoft SQL Server and Sybase Adaptive Server

| Microsoft SQL Server and Sybase Adaptive Server                                                                                                    | Oracle                              |
|----------------------------------------------------------------------------------------------------|-------------------------------------|
| Syntax:                                                                                                    | Syntax:                             |
| USE database_name                                                                                                    | CONNECT user_name/password SET role |
| <b>Description</b> :                                                                                                    |                                     |
| A default database is assigned to each user. This database is made current when the user logs on to the server. A user executes the USE DATABASE_NAME command to switch to another database. |                                     |

### **Recommendations:**

This concept of connecting to a database is conceptually different in the Microsoft SQL Server and Sybase Adaptive Server, and Oracle databases. An Microsoft SQL Server and Sybase Adaptive Server user can log on to the server and switch to another database residing on the server, provided the user has privileges to access that database. An Oracle Server controls only one database, so here the concept of a user switching databases on a server does not exist. Instead, in Oracle a user executes the SET ROLE command to change roles or re-issues a CONNECT command using a different user\_name.

# **SELECT Statement**

The statement in the following table retrieves rows from one or more tables or views.

Table 2–6 SELECT Statements in Oracle and Microsoft SQL Server and Sybase Adaptive Server

### Microsoft SQL Server and Sybase Adaptive Server

#### Oracle

#### Syntax:

```
SELECT [ALL | DISTINCT]
{select_list}
 [INTO [owner.]table]
 [FROM [owner.]{table |
view}[alias] [HOLDLOCK]
 [,[owner.]{table | view
}[alias]
 [HOLDLOCK]]...]
 [WHERE condition]
 [GROUP BY [ALL] aggregate_
free_expression [, aggregate_
free_expression]...]
 [HAVING search_condition]
 [UNION [ALL] SELECT...]
 [ORDER BY {[[owner.]{table |
view }.]column | select_list_
number | expression}
 [ASC | DESC]
 [,{[[owner.]{table | view
}.]column | select_list_
number | expression}
 [ASC | DESC]...]
 [COMPUTE row_
aggregate(column)
 [,row_aggregate(column)...]
 [BY column [, column...]]]
 [FOR BROWSE]
 The individual element in
the select list is as
follows:
 [alias = ]
 {* | [owner.]{table |
view}.* | SELECT ... |
{[owner.]table.column |
constant_literal |
expression}
 [alias]}
```

### Syntax:

```
SELECT [ALL | DISTINCT] {select_list}
FROM [user.]{table | view } [@dblink]
[alias]
[, [user.] {table | view3} [@dblink]
[alias]...
                [WHERE condition]
 [CONNECT BY condition [START WITH
condition]]
         [GROUP BY aggregate_free_
expression
                 [,aggregate_free_
expression]...]
                   [HAVING search_
condition]
[ {UNION [ALL] | INTERSECT | MINUS}
SELECT ...]
[ORDER BY {expression | position} [ASC
DESC]...]
[FOR UPDATE [OF [[user.]{table |
view \ . ] column
              [,[[user.]{table |
view}.]column... ]
                [noWAIT] ]
The individual element in the select
list is as follows:
{ * | [owner.] {table | view | snapshot |
synonym\].* | {[owner.]table.column |
constant_literal | expression }
alias]}
```

Table 2–6 SELECT Statements in Oracle and Microsoft SQL Server and Sybase Adaptive Server(Cont.) (Cont.)

## Microsoft SQL Server and Sybase Adaptive Server

### **Description:**

DISTINCT eliminates the duplicate rows.

The INTO clause and the items that follow it in the command syntax are optional, because Microsoft SQL Server and Sybase Adaptive Server allow SELECT statements without FROM clauses as can be seen in the following example:

```
SELECT getdate()
```

SELECT...INTO allows you to insert the results of the SELECT statement into a table.

SELECT LIST can contain a SELECT statement in the place of a column specification as follows:

```
SELECT d.empno, d.deptname,
empname = (SELECT ename FROM emp
          WHERE enum = d.empno)
FROM dept d
WHERE deptid = 10
```

The above example also shows the format for the column alias.

```
ALIAS = selected column
```

**COMPUTE** attaches computed values at the end of the query. These are called row\_aggregates.

Outer joins are implemented as follows:

```
WHERE tab1.col1 *= tab2.col1;
```

## Oracle **Description:**

DISTINCT eliminates the duplicate rows.

The INSERT INTO SELECT FROM.... construct allows you to insert the results of the SELECT statement into a table.

COLUMN ALIAS is defined by putting the alias directly after the selected COLUMN.

If you use TABLE ALIAS, the TABLE must always be referenced using the ALIAS.

You can also retrieve data from SYNONYMS.

EXPRESSION could be a column name, a literal, a mathematical computation, a function, several functions combined, or one of several PSEUDO-COLUMNS.

Outer joins are implemented as follows:

```
WHERE tab1.col1 = tab2.col1 (+);
```

Where all values from TAB1 are returned even if TAB2 does not have a match or

```
WHERE tab1.col1 (+) = tab2.col1;
```

where all values from TAB2 are returned even if TAB1 does not have a match.

If a GROUP BY clause is used, all non-aggregate select columns must be in a GROUP BY clause.

The FOR UPDATE clause locks the rows selected by the query. Other users cannot lock these row until you end the transaction. This clause is not a direct equivalent of the FOR BROWSE mode in Microsoft SQL Server and Sybase Adaptive Server.

Table 2-6 SELECT Statements in Oracle and Microsoft SQL Server and Sybase Adaptive Server(Cont.) (Cont.)

Oracle

## Microsoft SQL Server and Sybase Adaptive Server

where all values from TAB1 are returned even if TAB2 does not have a match or

WHERE tab1.col1 =\* tab2.col1;

where all values from TAB2 are returned even if TAB1 does not have a match.

If a GROUP BY clause is used, all non-aggregate select columns are needed.

FOR BROWSE keywords are used to get into browse mode. This mode supports the ability to perform updates while viewing data in an OLTP environment. It is used in front-end applications using DB-Library and a host programming language. Data consistency is maintained using the TIMESTAMP field in a multi-user environment. The selected rows are not locked: other users can view the same rows during the transaction. A user can update a row if the TIMESTAMP for the row is unchanged since the time of selection.

#### SELECT Statements without FROM Clauses:

Microsoft SQL Server and Sybase Adaptive Server support SELECT statements that do not have a FROM clause. This can be seen in the following example

SELECT getdate()

Oracle does not support SELECTs without FROM clauses. However, Oracle provides the DUAL table which always contains one row. Use the DUAL table to convert constructs such as the one above.

Translate the above query to:

SELECT sysdate FROM dual;

#### SELECT INTO Statement:

The Microsoft SQL Server and Sybase Adaptive Server SELECT INTO statement can insert rows into a table. This construct, which is part SELECT and part INSERT, is not supported by ANSI. Replace these statements with INSERT...SELECT statements in Oracle.

If the Microsoft SQL Server and Sybase Adaptive Server construct is similar to the following:

```
SELECT col1, col2, col3
INTO target_table
FROM source_table
WHERE where_clause
```

## you should convert it to the following for Oracle:

```
INSERT into target_table
SELECT col1, col2, col3
FROM source_table
WHERE where_clause
```

## **Subqueries in Place of Columns:**

In Microsoft SQL Server and Sybase Adaptive Server, a SELECT statement may appear anywhere that a column specification appears. Oracle does not support this non-ANSI extension to ANSI SQL. Change the subquery in the SELECT list either by using a DECODE statement or by dividing the query into two different queries.

Use the following sales table as a basis for the examples below:

| Year | Quantity | Amount |  |
|------|----------|--------|--|
| 1993 | 1        | 1.3    |  |
| 1993 | 2        | 1.4    |  |
| 1993 | 3        | 3      |  |
| 1993 | 4        | 2.3    |  |

### Microsoft SQL Server and Sybase Adaptive Server:

If you want to select the year, q1 amount, q2 amount, q3 amount, and q4 as a row, Microsoft SQL Server and Sybase Adaptive Server accept the following query:

```
SELECT distinct year,
q1 = (SELECT amt FROM sales
      WHERE qtr=1 AND year = s.year),
q2 = (SELECT amt FROM sales
      WHERE qtr=2 AND year = s.year),
q3 = (SELECT amt FROM sales
      WHERE qtr=3 AND year = s.year),
q4 = (SELECT amt FROM sales
      WHERE gtr=4 AND year = s.year)
FROM sales s
```

#### Oracle:

In this example, replace the SELECT statements with DECODE so that the query functions as normal. The DECODE function is much faster than Microsoft SQL Server and Sybase Adaptive Server subqueries. Translate the above query to the following for Oracle:

```
SELECT year,
DECODE( qtr, 1, amt, 0 ) q1,
DECODE (gtr, 2, amt, 0) g2,
DECODE( gtr, 3, amt, 0 ) q3,
DECODE(gtr, 4, amt, 0) q4
FROM sales s;
```

If you cannot convert the query using the above method, create views and base the query on the views rather than on the original tables.

For example, consider the following query in Microsoft SQL Server and Sybase Adaptive Server:

```
SELECT name,
sumlength = (SELECT sum(length) FROM syscolumns WHERE id = t.id),
count_indexes = (SELECT count(*) FROM sysindexes WHERE id = t.id)
FROM sysobjects t
```

This query returns the sum of the lengths of the columns of a table and the number of indexes on that table. This is best handled in Oracle by using some views.

Convert this to the following in Oracle:

```
CREATE view V1 ( sumlength, oid ) as
SELECT sum(length), id FROM syscolumns
```

```
GROUP BY id
CREATE view V2 ( count_indexes, oid ) AS
SELECT count(*), id FROM sysindexes
GROUP BY id
SELECT name, sumlength, count_indexes
FROM sysobjects t, v1, v2
WHERE t.id = v1.oid
AND t.id = v2.oid
```

## **Comparing Subqueries to Subqueries:**

Microsoft SQL Server and Sybase Adaptive Server also allow a SELECT statement in the WHERE clause. For example, consider the following statement from Microsoft SQL Server and Sybase Adaptive Server:

```
SELECT empname, deptname
FROM emp, dept
WHERE emp.empno = 100
 AND(SELECT security_code
       FROM employee_security
       WHERE empno = emp.empno) =
      (SELECT security code
       FROM security_master
       WHERE sec_level = dept.sec_level)
```

### Convert this to the ANSI-standard statement below for Oracle:

```
SELECT empname, deptname
FROM emp, dept
WHERE emp.empno = 100
 AND EXISTS (SELECT security_code
              FROM employee_security es
              WHERE es.empno = emp.empno
                AND es.security_code =
                   (SELECT security_code
                     FROM security_master
                     WHERE sec_level =
                           dept.sec_level));
```

#### Column Aliases:

Convert column aliases from the following Microsoft SQL Server and Sybase Adaptive Server syntax:

SELECT employees=col1 FROM table

### to the following Oracle syntax:

SELECT coll employees FROM table

**Note:** Microsoft SQL Server and Sybase Adaptive Server also support Oracle-style column aliases.

#### Table Aliases:

Remove table aliases (also known as correlation names) unless they are used everywhere.

### Compute:

Replace the COMPUTE clause with another SELECT. Attach the two sets of results using the UNION clause.

### **Outer JOIN Syntax:**

Convert the outer JOIN syntax from the Microsoft SQL Server and Sybase Adaptive Server syntax to the Oracle syntax.

In addition to these, there are many implications due to the differences in the implementation of the special clauses such as GROUP BY, functions, joins. These are discussed later in this chapter.

## SELECT with GROUP BY Statement

Table 2-7 compares the SELECT with GROUP BY statement in Oracle to the same statement in Microsoft SQL Server and Sybase Adaptive Server.

Table 2-7 SELECT with GROUP BY Statement in Oracle and Microsoft SQL Server and Sybase Adaptive Server

| Microsoft SQL Server/Server       | Oracle                            |
|-----------------------------------|-----------------------------------|
| Syntax:                           | Syntax:                           |
| See the SELECT Statement section. | See the SELECT Statement section. |

Table 2-7 SELECT with GROUP BY Statement in Oracle and Microsoft SQL Server and Sybase Adaptive Server (Cont.)

| Microsoft SQL Server/Server                                | Oracle                                                         |
|------------------------------------------------------------|----------------------------------------------------------------|
| Description:                                               | Description:                                                   |
| Non-aggregate SELECT columns must be in a GROUP BY clause. | All non-aggregate SELECT columns must be in a GROUP BY clause. |

## **INSERT Statement**

The statements illustrated in the following table add one or more rows to the table or view.

Table 2–8 INSERT Statement in Oracle and Microsoft SQL Server and Sybase Adaptive Server

| Microsoft SQL Server and Sybase<br>Adaptive Server                                                                          | Oracle                                                                                                    |
|----------------------------------------------------------------------------------------------------|----------------------------------------------------------------------------------------------------|
| Syntax:                                                                                                    | Syntax:                                                                                                    |
| <pre>INSERT [INTO] [[database.]owner.] {table   view}[(column [, column])]{VALUES (expression [,expression])   query}</pre> | <pre>INSERT INTO [user.]{table   view}[@dblink][(column [, column])]{VALUES (expression [, expression])   query};</pre> |
| <b>Description</b> :                                                                                                    | Description:                                                                                                    |
| INTO is optional.                                                                                                    | INTO is required.                                                                                                    |
| Inserts are allowed in a view provided only one of the base tables is undergoing change.                                    | Inserts can only be done on single table views.                                                                         |

### **Recommendations:**

INSERT statements in Microsoft SQL Server and Sybase Adaptive Server must be changed to include an INTO clause if it is not specified in the original statement.

The values supplied in the VALUES clause in either database may contain functions. The Microsoft SQL Server-specific functions must be replaced with the equivalent Oracle constructs.

**Note:** Oracle lets you create functions that directly match most Microsoft SQL Server and Sybase Adaptive Server functions.

Convert inserts that are inserting into multi-table views in Microsoft SQL Server and Sybase Adaptive Server to insert directly into the underlying tables in Oracle.

## **UPDATE Statement**

The statement illustrated in the following table updates the data in a table or the data in a table referenced by a view.

Table 2–9 UPDATE Statement in Oracle and Microsoft SQL Server and Sybase Adaptive Server

#### Microsoft SQL Server **Oracle** Syntax: Syntax: UPDATE [[database.]owner.] {table | UPDATE [user.]{table | view} [@dblink] SET [[ user.] {table. | view.}] SET [[[database.]owner.] {table. | { column = expression | NULL | (select\_ view.}] statement) column = expression | NULL | [, column = expression | NULL | (select\_statement) (select\_statement)...] [, column = expression | NULL | (column [, column]...) = (select\_statement)} [WHERE {condition | CURRENT OF cursor}] (select\_statement)]... [FROM [[database.]owner.]table | [, [[database.]owner.]table | viewl... [WHERE condition]

### **Description:**

The FROM clause is used to get the data from one or more tables into the table that is being updated or to qualify the rows that are being updated.

Updates through multi-table views can modify only columns in one of the underlying tables.

### **Description:**

A single subquery may be used to update a set of columns. This subquery must select the same number of columns (with compatible data types) as are used in the list of columns in the SET clause.

The CURRENT OF cursor clause causes the UPDATE statement to effect only the single row currently in the cursor as a result of the last FETCH. The cursor SELECT statement must have included in the FOR UPDATE clause.

Updates can only be done on single table views.

#### Recommendations:

There are two ways to convert UPDATE statements with FROM clauses as indicated below.

#### Method 1 - Convert UPDATE statements with FROM clauses:

Use the subquery in the SET clause if columns are being updated to values coming from a different table.

Convert the following in Microsoft SQL Server and Sybase Adaptive Server:

```
update titles
SET pub_id = publishers.pub_id
FROM titles, publishers
WHERE titles.title LIKE 'C%'
AND publishers.pub_name = 'new age'
```

## to the following in Oracle:

```
UPDATE titles
SET pub_id =
( SELECT a.pub_id
 FROM publishers a
  WHERE publishers.pub_name = 'new age'
WHERE titles.title like 'C%'
```

#### Method 2 - Convert UPDATE statements with FROM clauses:

Use the subquery in the WHERE clause for all other UPDATE...FROM statements.

Convert the following in Microsoft SQL Server and Sybase Adaptive Server:

```
UPDATE shipping_parts
SET qty = 0
FROM shipping_parts sp, suppliers s
WHERE sp.supplier_num = s.supplier_num
 AND s.location = "USA"
```

## to the following in Oracle:

```
UPDATE shipping_parts
SET qty = 0
WHERE supplier_num IN (
SELECT supplier_num
FROM suppliers WHERE location = 'USA')
```

## **DELETE Statement**

The statement illustrated in the following table removes rows from tables and rows from tables referenced in views.

Table 2-10 DELETE Statement in Oracle and Microsoft SQL Server and Sybase Adaptive Server

| Microsoft SQL Server and Sybase Adaptive Server                                                                                                    | Oracle                                                                                               |
|----------------------------------------------------------------------------------------------------|----------------------------------------------------------------------------------------------------|
| Syntax:                                                                                                    | Syntax:                                                                                              |
| <pre>DELETE [FROM] [[database.]owner.]{table   view} [FROM [[database.]owner.]{table   view} [, [[database.]owner.]{table   view}]] [WHERE where_clause]</pre> | <pre>DELETE [FROM] [user.]{table   view} [@dblink] [alias] [WHERE where_clause]</pre>                |
| Description:                                                                                                    | Description:                                                                                         |
| The first FROM in DELETE FROM is                                                                                                    | FROM is optional.                                                                                    |
| optional.  The second FROM clause is an Microsoft SQL Server and Sybase                                                                                        | ALIAS can be specified for the table name as a correlation name, which can be used in the condition. |
| Adaptive Server extension that allows the user to make deletions based on the data in other tables. A subquery in the WHERE clause serves the same purpose.    | Deletes can only be performed through single table views                                             |
| Deletes can only be performed through single table views.                                                                                                    |                                                                                                    |

### **Remove Second FROM Clause:**

Remove the second FROM clause from the DELETE statements.

Convert the following Microsoft SQL Server and Sybase Adaptive Server query:

```
DELETE
FROM sales
FROM sales, titles
WHERE sales.title_id = titles.title_id
AND titles.type = 'business'
```

## to the following in Oracle:

```
DELETE
FROM sales
WHERE title id in
( SELECT title_id
   FROM titles
   WHERE type = 'business'
)
```

Remove the second FROM even if the WHERE contains a multi-column JOIN.

Convert the following Microsoft SQL Server and Sybase Adaptive Server query:

```
DELETE
FROM sales
FROM sales, table_x
WHERE sales.a = table_x.a
  AND sales.b = table_x.b
  AND table_x.c = 'd'
```

## to the following in Oracle:

```
DELETE
FROM sales
WHERE (a, b) in
( SELECT a, b
  FROM table_x
  WHERE c = 'd')
```

## **Operators**

## Comparison Operators

The following table compares the operators used in the Microsoft SQL Server and Sybase Adaptive Server, and Oracle databases. Comparison operators are used in WHERE clauses and COLUMN check constraints/rules to compare values

Table 2–11 Comparison Operators in Oracle and Microsoft SQL Server and Sybase Adaptive Server

|                                                                              | Same in All<br>Three   | Microsoft SQL<br>Server and Sybase<br>Adaptive Server |             |
|------------------------------------------------------------------------------|------------------------|-------------------------------------------------------|-------------|
| Operator                                                                     | Databases              | Only                                                  | Oracle Only |
| Equal to                                                                     | =                      |                                                       |             |
| Not equal to                                                                 | ! =                    |                                                       | ^=          |
|                                                                              | <>                     |                                                       |             |
| Less than                                                                    | <                      |                                                       |             |
| Greater than                                                                 | >                      |                                                       |             |
| Less than or equal to                                                        | <=                     | !>                                                    |             |
| Greater than or equal to                                                     | >=                     | ! <                                                   |             |
| Greater than or equal to $\mathbf x$ and less than or equal to $\mathbf y$   | BETWEEN x<br>AND y     |                                                       |             |
| Less than $x$ or greater than $y$                                            | NOT BETWEEN<br>x AND y |                                                       |             |
| Pattern Matches                                                              | LIKE 'a%'              | LIKE'a[x-z]'                                          | LIKE 'a\%'  |
| a followed by 0 or more characters                                           | LIKE 'a_'              | LIKE'a[^x-z]'                                         | ESCAPE '\'  |
| a followed by exactly 1 character                                            |                        |                                                       |             |
| a followed by any character between $\mathbf x$ and $\mathbf z$              |                        |                                                       |             |
| a followed by any character except those between $\mathbf x$ and $\mathbf z$ |                        |                                                       |             |
| a followed by %                                                              |                        |                                                       |             |
| Does not match pattern                                                       | NOT LIKE               |                                                       |             |
| No value exists                                                              | IS NULL                |                                                       |             |
| A value exists                                                               | IS NOT NULL            |                                                       |             |
| At least one row returned by query                                           | EXISTS (query)         |                                                       |             |
| No rows returned by query                                                    | NOT EXISTS (query)     |                                                       |             |
| Equal to a member of set                                                     | IN<br>=ANY             |                                                       | = SOME      |

Table 2-11 Comparison Operators in Oracle and Microsoft SQL Server and Sybase Adaptive Server (Cont.)

| Operator                                     | Same in All<br>Three<br>Databases | Microsoft SQL<br>Server and Sybase<br>Adaptive Server<br>Only | Oracle Only        |
|----------------------------------------------|-----------------------------------|---------------------------------------------------------------|--------------------|
| Not equal to a member of set                 | NOT IN<br>!= ANY<br><> ANY        |                                                               | != SOME <><br>SOME |
| Less than a member of set                    | < ANY                             |                                                               | < SOME             |
| Greater than a member of set                 | > ANY                             |                                                               | > SOME             |
| Less than or equal to a member of set        | <= ANY                            | !> ANY                                                        | <= SOME            |
| Greater than or equal to a member of set     | >= ANY                            | ! < ANY                                                       | >= SOME            |
| Equal to every member of set                 | =ALL                              |                                                               |                    |
| Not equal to every member of set             | != ALL<br><> ALL                  |                                                               |                    |
| Less than every member of set                | < ALL                             |                                                               |                    |
| Greater than every member of set             | > ALL                             |                                                               |                    |
| Less than or equal to every member of set    | <= ALL                            | !> ALL                                                        |                    |
| Greater than or equal to every member of set | >= ALL                            | !< ALL                                                        |                    |

## **Recommendations:**

**1.** Convert all !< and !> to >= and <=

Convert the following in Microsoft SQL Server and Sybase Adaptive Server:

WHERE col1 !< 100

to this for Oracle:

WHERE col1 >= 100

**2.** Convert like comparisons which use [ ] and [^]

SELECT title FROM titles WHERE title like "[A-F]%"

## Method 1 - Eliminating use of []:

Use this method with the SUBSTR () function if possible.

```
SELECT title
from titles
where substr (titles,1,1) in
      ('A', 'B', 'C', 'D', 'E', 'F')
```

## Method 2 - Eliminating use of []:

The second method uses the % construct.

```
SELECT title
FROM titles
WHERE (title like 'A%'
   OR title like 'B%'
  OR title like 'C%'
   OR title like 'D%'
   OR title like 'E%'
   OR title like 'F%')
```

## 3. Change NULL constructs:

The following table shows that in Oracle, NULL is never equal to NULL. Change the all = NULL constructs to IS NULL to retain the same functionality.

Table 2-12 Changing NULL Constructs

| NULL Construct         | Microsoft SQL Server and<br>Sybase Adaptive Server | Oracle              |
|------------------------|----------------------------------------------------|---------------------|
| where col1 = NULL      | depends on the data                                | FALSE               |
| where col1 != NULL     | depends on the data                                | TRUE                |
| where coll IS NULL     | depends on the data                                | depends on the data |
| where coll IS NOT NULL | depends on the data                                | depends on the data |
| where NULL = NULL      | TRUE                                               | FALSE               |

If you have the following in Microsoft SQL Server and Sybase Adaptive Server:

```
WHERE col1 = NULL
```

Convert it as follows for Oracle:

WHERE coll IS NULL

## **Arithmetic Operators**

Table 2–13 Arithmetic Operators in Oracle and Microsoft SQL Server and Sybase Adaptive Server

| Operator | Same in All Three<br>Databases | Microsoft SQL<br>Server and Sybase<br>Adaptive Server<br>Only | Oracle Only |
|----------|--------------------------------|---------------------------------------------------------------|-------------|
| Add      | +                              |                                                               |             |
| Subtract | -                              |                                                               |             |
| Multiply | *                              |                                                               |             |
| Divide   | /                              |                                                               |             |
| Modulo   | v                              | %                                                             | mod(x, y)   |

#### **Recommendations:**

Replace any Modulo functions in Microsoft SQL Server and Sybase Adaptive Server with the mod() function in Oracle.

## **String Operators**

Table 2–14 String Operators in Oracle and Microsoft SQL Server and Sybase Adaptive Server

| Operator         | Same in All Three<br>Databases | Microsoft SQL<br>Server and Sybase<br>Adaptive Server<br>Only | Oracle Only |
|------------------|--------------------------------|---------------------------------------------------------------|-------------|
| Concatenate      | S                              | +                                                             |             |
| Identify Literal | 'this is a string'             | "this is also a string"                                       |             |

### **Recommendations:**

Replace all addition of strings with the | | construct.

Replace all double quotes string identifiers with single quote identifiers.

In Microsoft SQL Server and Sybase Adaptive Server, an empty string (") is interpreted as a single space in INSERT or assignment statements on VARCHAR data. In concatenating VARCHAR, CHAR, or TEXT data, the empty string is interpreted as a single space. The empty string is never evaluated as NULL. You must bear this in mind when converting the application.

## Set Operators

Table 2–15 Set Operators in Oracle and Microsoft SQL Server and Sybase Adaptive Server

| Operator                                                         | Same in All<br>Three Databases | Microsoft SQL<br>Server and Sybase<br>Adaptive Server<br>Only | Oracle Only |
|------------------------------------------------------------------|--------------------------------|---------------------------------------------------------------|-------------|
| Distinct row from either query                                   | UNION                          |                                                               |             |
| All rows from both queries                                       | UNION ALL                      |                                                               |             |
| All distinct rows in both queries                                | d                              |                                                               | INTERSECT   |
| All distinct rows in the first query but not in the second query | d                              |                                                               | MINUS       |

## Bit Operators

Table 2–16 Bit Operators in Oracle and Microsoft SQL Server and Sybase Adaptive Server

| Operator         | Same in All<br>Three Databases | Microsoft SQL Server<br>and Sybase Adaptive<br>Server Only | Oracle Only |
|------------------|--------------------------------|------------------------------------------------------------|-------------|
| bit and          |                                | &                                                          |             |
| bit or           |                                |                                                            |             |
| bit exclusive or |                                | ۸                                                          |             |
| bit not          |                                | ~                                                          |             |

#### **Recommendations:**

Oracle enables you to write the procedures to perform bitwise operations.

If you have the following Microsoft SQL Server and Sybase Adaptive Server construct:

X | Y : (Bitwise OR)

You could write a procedure called dbms\_bits.or (x,y) and convert the above construct to the following in Oracle:

dbms\_bits.or(x,y)

## **Built-In Functions**

## **Character Functions**

Table 2-17 Character Functions in Oracle and Microsoft SQL Server and Sybase Adaptive Server

| Microsoft SQL Server and                    |                                                                                               |                                                                                                    |
|---------------------------------------------|-----------------------------------------------------------------------------------------------|----------------------------------------------------------------------------------------------------|
| Sybase Adaptive Server                      | Oracle                                                                                        | Description                                                                                                    |
| ascii(char)                                 | ascii(char)                                                                                   | Returns the ASCII equivalent of the character.                                                                                                    |
| char(integer_expression)                    | chr(integer_expression)                                                                       | Converts the decimal code for an ASCII character to the corresponding character.                                                                                                    |
| charindex(specified_exp,<br>char_string)    | instr(specified_exp, char_<br>string, 1, 1)                                                   | Returns the position where the specified_exp first occurs in the char_string.                                                                                                    |
| convert(data type, expression,<br>[format]) | to_char, to_number, to_<br>date, to_label,<br>chartorowid, rowtochar,<br>hextochar, chartohex | Converts one data type to another using the optional format. The majority of the functionality can be matched. Refer to <i>Oracle9i SQL Reference, Release 1 (9.0.1)</i> for more information. |
| datalength(expression)                      | g                                                                                             | Computes the length allocated to an expression, giving the result in bytes.                                                                                                    |
| difference(character_exp,<br>character_exp) | d                                                                                             | Returns the numeric difference of the SOUNDEX values of the two strings.                                                                                                    |
| isnull(variable, new_value)                 | nvl(variable, new_value)                                                                      | If the value of the variable is NULL, the new_value is returned.                                                                                                    |

Table 2–17 Character Functions in Oracle and Microsoft SQL Server and Sybase Adaptive Server (Cont.)

| Microsoft SQL Server and<br>Sybase Adaptive Server | Oracle                                                                                                    | Description                                                                                                    |
|----------------------------------------------------|----------------------------------------------------------------------------------------------------|----------------------------------------------------------------------------------------------------|
| lower(char_exp)                                    | lower(char_exp)                                                                                                    | Converts uppercase characters to lowercase characters.                                                                                                 |
| ltrim(char_exp)                                    | ltrim(char_exp)                                                                                                    | Truncates trailing spaces from the left end of char_exp.                                                                                               |
| patindex(pattern,                                  | column_name)                                                                                                    | Returns the position of the pattern in the column value. The pattern can have wild characters. This function also works on TEXT and BINARY data types. |
| replicate(char_exp, n)                             | rpad(char_exp,<br>length(char_exp)*n, ")                                                                                                    | Produces a string with char_<br>exp repeated n times.                                                                                                  |
| reverse(char_string)                               |                                                                                                    | Reverses the given char_string.                                                                                                    |
| right(char_exp, n)                                 | substr(char_exp,<br>(length(char_exp)                                                                                                    | Returns the part of the string starting at the position given by n from the right and extending up to the end of the string.                           |
| rtrim(char_exp)                                    | rtrim(char_exp)                                                                                                    | Truncates the trailing spaces from the right end of char_exp.                                                                                          |
| soundex(exp)                                       | soundex(exp)                                                                                                    | Returns phonetically similar expressions to the specified exp.                                                                                         |
| space(int_exp)                                     | rpad(' ', int_exp-1, '')                                                                                                    | Generates a string with int_exp spaces.                                                                                                    |
| str(float_exp, length)                             | to_char(float_<br>exp)stuff(char_exp, start,<br>length, replace_<br>str)substr(char_exp, 1,<br>start)     replace_str<br>    substr(char_exp,<br>start+length) | Replaces a substring within char_exp with replace_str.                                                                                                 |

Table 2–17 Character Functions in Oracle and Microsoft SQL Server and Sybase Adaptive Server (Cont.)

| Microsoft SQL Server and<br>Sybase Adaptive Server | Oracle                                                | Description                                                                                                    |
|----------------------------------------------------|-------------------------------------------------------|----------------------------------------------------------------------------------------------------|
| substring(char_exp, start, length)                 | substr(char_exp, start,<br>length)                    | Replaces a substring within char_exp with replace_str.                                                                    |
| Works on IMAGE and TEXT data types                 | Does not work with<br>LONG and LONG_RAW<br>data types |                                                                                                    |
| textptr(column_name)                               | d                                                     | Returns a pointer as a varbinary(16) data type for a named IMAGE or TEXT column.                                          |
| textvalid("column_name",<br>text_pointer)          | h                                                     | Returns 1 if the specified text_pointer is valid for the specified column_name. The column must be of type TEXT or IMAGE. |
| upper(char_exp)                                    | upper(char_exp)                                       | Converts lowercase characters to uppercase characters.                                                                    |

## **Miscellaneous Functions**

Table 2–18 Comparison Operators in Oracle and Microsoft SQL Server and Sybase Adaptive Server

| Microsoft SQL Server and<br>Sybase Adaptive Server | Oracle                   | Description                                                                 |
|----------------------------------------------------|--------------------------|-----------------------------------------------------------------------------|
| datalength(expression)                             | lengthb                  | Computes the length allocated to an expression, giving the result in bytes. |
| isnull(variable, new_value)                        | nvl(variable, new_value) | If the value of the variable is<br>NULL, the new_value is returned.         |

**Note:** The above functions tables list all the Microsoft SQL Server and Sybase Adaptive Server character manipulation functions. They do not list all the Oracle functions. There are many more Oracle character manipulation functions that you can use.

## **Defining Functions in Oracle:**

Oracle adds the ability to define functions. With this feature you can create Oracle functions that match the name and function of Microsoft SQL Server and Sybase Adaptive Server functions.

## **Date Functions**

Table 2–19 Date Functions in Oracle and Microsoft SQL Server and Sybase Adaptive Server

| licrosoft SQL Server and Sybase Adaptive Server | Oracle                                                                                                   | Description                                                                                                    |
|-------------------------------------------------|----------------------------------------------------------------------------------------------------|----------------------------------------------------------------------------------------------------|
| <pre>dateadd(dd, int_ exp,datetime_var)</pre>   | <pre>date+int_exp requires conversion of int_exp to a number of days</pre>                               | Adds the int_exp number of days to the date contained in datetime_var.                                                                              |
| <pre>dateadd(mm, int_ exp,datetime_var)</pre>   | <pre>add_months(date, int_ exp) or date+int_exp requires conversion of int_exp to a number of days</pre> | Adds the int_exp number of months to the date contained in datetime_var.                                                                            |
| <pre>dateadd(yy, int_ exp,datetime_var)</pre>   | <pre>date+int_exp requires conversion of int_exp to a number of days</pre>                               | Adds the int_exp number of years to the date contained in datetime_var.                                                                             |
| <pre>datediff(dd, datetime1,datetime2)</pre>    | date2-date1                                                                                              | Returns the difference between the dates specified by the datetime1 and datetime2 variables. This difference is calculated in the number of days.   |
| <pre>datediff(mm, datetime1,datetime2)</pre>    | <pre>months_between ( date2, date1)</pre>                                                                | Returns the difference between the dates specified by the datetime1 and datetime2 variables. This difference is calculated in the number of months. |
| <pre>datediff(yy, datetime1,datetime2)</pre>    | (date2-date1) /365.254                                                                                   | Returns the difference between the dates specified by the datetime1 and datetime2 variables. This difference is calculated in the number of years.  |

Table 2–19 Date Functions in Oracle and Microsoft SQL Server and Sybase Adaptive Server (Cont.)

| Microsoft SQL Server and Sybase Adaptive Server | Oracle                | Description                                                                                                    |
|-------------------------------------------------|-----------------------|----------------------------------------------------------------------------------------------------|
| datename (datepart, date)                       | to_char(date, format) | Returns the specified part of the date as an integer. The Microsoft SQL Server and Sybase Adaptive Server DATETIME has a higher precision than Oracle DATE. For this reason, it is not always possible to find an equivalent format string in Oracle to match the datepart in Microsoft SQL Server and Sybase Adaptive Server. See the Data Types section of this chapter for more information about conversion of the DATETIME data type. |
| datepart(datepart, date)                        | to_char(date, format) | Returns the specified part of the date as a character string (name). The Microsoft SQL Server and Sybase Adaptive Server DATETIME has a higher precision than Oracle DATE'. For this reason, it is not always possible to find an equivalent format string in Oracle to match the datepart in Microsoft SQL Server and Sybase Adaptive Server.                                                                                             |
| getdate()                                       | sysdate               | Returns the system date.                                                                                                    |

#### **Recommendations:**

The above table lists all the Microsoft SQL Server and Sybase Adaptive Server date manipulation functions. It does not list all the Oracle date functions. There are many more Oracle date manipulation functions that you can use.

It is recommended that you convert most date manipulation functions to "+" or "-" in Oracle.

Oracle adds the ability to define functions. With this feature you can create Oracle functions that match the name and functionality of all Microsoft SQL Server and Sybase Adaptive Server functions. This is a useful feature, where users can call a PL/SQL function from a SQL statement's SELECT LIST, WHERE clause, ORDER BY clause, and HAVING clause. With the parallel query option, Oracle executes the PL/SQL function in parallel with the SQL statement. Hence, users create parallel logic.

## **Mathematical Functions**

Table 2–20 Mathematical Functions in Oracle and Microsoft SQL Server and Sybase Adaptive Server

| Microsoft SQL Server and Sybase |                  |  |
|---------------------------------|------------------|--|
| Adaptive Server                 | Oracle           |  |
| abs(n)                          | abs(n)           |  |
| acos(n)                         | acos(n)          |  |
| asin(n)                         |                  |  |
| atan(n)                         | atan(n)          |  |
| atn2(n,m)                       |                  |  |
| ceiling(n)                      | ceil(n)          |  |
| cos(n)                          | cos(n)           |  |
| cot(n)                          |                  |  |
| degrees(n)                      |                  |  |
| exp(n)                          | exp(n)           |  |
| floor(n)                        | floor(n)         |  |
| log(n)                          | ln(n)            |  |
| log10(n)                        | log(base,number) |  |
| pi()                            |                  |  |
| power(m,n)                      | power(m,n)       |  |
| radians(n)                      |                  |  |
| rand(n)                         |                  |  |
| round(n[,m])                    | round(n[,m])     |  |
| sign(n)                         | sign(n)          |  |
| sin(n)                          | sin(n)           |  |
| sqrt(n)                         | sqrt(n)          |  |
| tan(n)                          | tan(n)           |  |

## **Recommendations:**

The above table lists all the Microsoft SQL Server and Sybase Adaptive Server number manipulation functions. It does not list all the Oracle mathematical functions. There are many more Oracle number manipulation functions that you can use.

Oracle adds the ability to define functions. With this feature you can create Oracle functions that match the name and functionality of all Microsoft SQL Server and Sybase Adaptive Server functions. This is the most flexible approach. Users can write their own functions and execute them seamlessly from a SQL statement.

Oracle functions listed in the table work in SQL as well as PL/SQL.

# **Locking Concepts and Data Concurrency Issues**

## Locking

Locking serves as a control mechanism for concurrency. Locking is a necessity in a multi-user environment because more than one user at a time may be working with the same data.

Table 2–21 Locking in Oracle and Microsoft SQL Server and Sybase Adaptive Server

## Microsoft SQL Server and Sybase Adaptive Server

Microsoft SQL Server and Sybase Adaptive Server locking is fully automatic and does not require intervention by users.

Microsoft SQL Server and Sybase Adaptive Server apply exclusive locks for INSERT, UPDATE, and DELETE operations. When an exclusive lock is set, no other transaction can obtain any type of lock on those objects until the original lock is in place.

For non-update or read operations, a shared lock is applied. If a shared lock is applied to a table or a page, other transactions can also obtain a shared lock on that table or page. However, no transaction can obtain an exclusive lock. Therefore, Microsoft SQL Server and Sybase Adaptive Server reads block the modifications to the data.

### **Update locks**:

Update locks are held at the page level. They are placed during the initial stages of an update operation when the pages are being read. Update locks can co-exist with shared locks. If the pages are changed later, the update locks are escalated to exclusive locks.

#### Oracle

Oracle locking is fully automatic and does not require intervention by users. Oracle features the following categories of locks:

Data locks (DML locks) to protect data. The "table locks" lock the entire table and "row locks" lock individual rows.

Dictionary locks (DDL locks) to protect the structure of objects.

Internal locks to protect internal structures, such as files.

DML operations can acquire data locks at two different levels; one for specific rows and one for entire tables.

Row-level locks:

An exclusive lock is acquired for an individual row on behalf of a transaction when the row is modified by a DML statement. If a transaction obtains a row level lock, it also acquires a table (dictionary) lock for the corresponding table. This prevents conflicting DDL (DROP TABLE, ALTER TABLE) operations that would override data modifications in an on-going transaction.

Table 2–21 Locking in Oracle and Microsoft SQL Server and Sybase Adaptive Server

# Microsoft SQL Server and Sybase Adaptive Server

### Intent locks:

Microsoft SQL Server and Sybase Adaptive Server locking is fully automatic and does not require intervention by users. Microsoft SQL Server and Sybase Adaptive Server apply exclusive locks for INSERT, UPDATE, and DELETE operations. When an exclusive lock is set, no other transaction can obtain any type of lock on those objects until the original lock is in place. For non-update or read operations, a shared lock is applied. If a shared lock is applied to a table or a page, other transactions can also obtain a shared lock on that table or page. However, no transaction can obtain an exclusive lock. Therefore, Microsoft SQL Server and Sybase Adaptive Server reads block the modifications to the data.

#### Extent locks:

Extent locks lock a group of eight database pages while they are being allocated or freed. These locks are held during a CREATE or DROP statement, or during an INSERT that requires new data or index pages.

A list of active locks for the current server can be seen with SP\_LOCK system procedure.

### Oracle

Table-level data locks can be held in any of the following modes:

Row share table lock (RW):

This indicates that the transaction holding the lock on the table has locked rows in the table and intends to update them. This prevents other transactions from obtaining exclusive write access to the same table by using the LOCK TABLE table IN EXCLUSIVE MODE statement. Apart from that, all the gueries, inserts, deletes, and updates are allowed in that table.

Row exclusive table lock (RX):

This generally indicates that the transaction holding the lock has made one or more updates to the rows in the table. Queries, inserts, deletes, updates are allowed in that table.

### Share lock (SL):

Share row exclusive lock(SRX)

# Exclusive lock (X):

The dynamic performance table V\$LOCK keeps the information about locks.

### **Recommendations:**

In Microsoft SQL Server and Sybase Adaptive Server, SELECT statements obtain shared locks on pages/rows. This prevents other statements from obtaining an exclusive lock on those pages/rows. All statements that update the data need an exclusive lock. This means that the SELECT statement in Microsoft SQL Server and Sybase Adaptive Server blocks the UPDATE statements as long as the transaction that includes the SELECT statement does not commit or rollback. This also means that two transactions are physically serialized whenever one transaction selects the data and the other transaction wants to change the data first and then select the data again. In Oracle, however, SELECT statements do not block UPDATE statements,

since the rollback segments are used to store the changed data before it is updated in the actual tables. Also, the reader of the data is never blocked in Oracle. This allows Oracle transactions to be executed simultaneously.

If Microsoft SQL Server and Sybase Adaptive Server logical transactions are automatically translated to Oracle logical transactions, the transactions explained above that execute properly in Microsoft SQL Server and Sybase Adaptive Server as they are serialized causes a deadlock in Oracle. These transactions should be identified and serialized to avoid the deadlock. These transactions are serialized in Microsoft SQL Server and Sybase Adaptive Server as INSERT, UPDATE, and DELETE statements block other statements.

# **Row-Level Versus Page-Level Locking**

Table 2–22 Row-Level Versus Page-Level Locking in Oracle and Microsoft SQL Server and Sybase Adaptive Server

| Microsoft SQL Server and Sybase<br>Adaptive Server                                                                                                    | Oracle                                                                                             |
|----------------------------------------------------------------------------------------------------|----------------------------------------------------------------------------------------------------|
| Microsoft SQL Server and Sybase<br>Adaptive Server do not have a<br>row-level locking feature.                                                                                                    | Oracle has a row-locking feature. Only one row is locked when a DML statement is changing the row. |
| Microsoft SQL Server and Sybase<br>Adaptive Server apply a page-level<br>lock, which effectively locks all rows<br>on the page, whenever any row in the<br>page is being updated. This is an<br>exclusive lock whenever the data is<br>being changed by DML statements. |                                                                                                    |
| Microsoft SQL Server 7.0 implements a form of row-level locking.                                                                                                    |                                                                                                    |
| Microsoft SQL Server 7.0 escalates locks at row level to page level automatically.                                                                                                    |                                                                                                    |
| SELECT statements are blocked by exclusive locks that lock an entire page.                                                                                                    |                                                                                                    |

### Recommendations:

No changes are required to take advantage of the row-level locking feature of Oracle.

# Read Consistency

Table 2–23 Read Consistency in Oracle and Microsoft SQL Server and Sybase Adaptive Server

### Microsoft SQL Server

Microsoft SQL Server and Sybase Adaptive Server provide the **HOLDLOCK** function for transaction-level read consistency. Specifying a SELECT with HOLDLOCK puts a shared lock on the data. More than one user can execute a SELECT with HOLDLOCK at the same time without blocking each other.

When one of the users tries to update the selected data. HOLDLOCK blocks the update until the other users commit, rollback, or attempt an update and a deadlock occurs. This means that HOLDLOCK prevents other transactions from updating the same data until the current transaction is in effect.

#### Oracle

Read consistency as supported by Oracle does the following:

- Ensures that the set of data seen by a statement is consistent at a single point-in-time and does not change during statement execution
- Ensures that reads of database data do not wait for other reads or writes of the same data
- Ensures that writes of database data do not wait for reads of the same data
- Ensures that writes wait for other writes only if they attempt to update identical rows in concurrent transactions

To provide read consistency, Oracle creates a read-consistent set of data when a table is being read and simultaneously updated.

Read consistency functions as follows:

- When an update occurs, the original datavalues changed by the update are recorde in rollback segments.
- While the update remains part of an uncommitted transaction, any user that reads the modified data views the original data values. Only statements that start afteranother user's transaction is committed reflect the changes made by the transaction.

You can specify that a transaction be read only using the following command:

SET TRANSACTION READ ONLY

# **Logical Transaction Handling**

Table 2–24 Logical Transaction Handling in Oracle and Microsoft SQL Server and Sybase Adaptive Server

# Microsoft SQL Server and Sybase Adaptive Server

After completion, any statement not within a transaction is automatically committed.A statement can be a batch containing multiple T-SQL statements that are sent to the server as one stream. The changes to the database are automatically committed after the batch executes. A ROLLBACK TRAN statement subsequently executed has no effect. In Microsoft SQL Server and Sybase Adaptive Server, transactions are not implicit. Start logical transaction with a BEGIN TRANSACTION clause. Logical transactions can be committed or rolled back as follows.

BEGIN TRANSACTION [transaction\_ name l

Use COMMIT TRAN to commit the transaction to the database. You have the option to specify the transaction name. Use ROLLBACK TRAN to roll back the transaction. You can set savepoints to roll back to a certain point in the logical transaction using the following command:

SAVE TRANSACTION savepoint\_name

Roll back to the specified SAVEPOINT with the following command:

ROLLBACK TRAN <savepoint\_name>

## Oracle

Statements are not automatically committed to the database. The COMMIT WORK statement is required to commit the pending changes to the database.

Oracle transactions are implicit. This means that the logical transaction starts as soon as data changes in the database.

COMMIT WORK commits the pending changes to the database.

ROLLBACK undoes all the transactions after the last COMMIT WORK statement.

Savepoints can be set in transactions with the following command:

SET SAVEPOINT savepoint\_name

The following command rolls back to the specified SAVEPOINT:

ROLLBACK <savepoint\_name>

Two-phase commit is automatic and transparent in Oracle. Two-phase commit operations are needed only for transactions which modify data on two or more databases.

Table 2–24 Logical Transaction Handling in Oracle and Microsoft SQL Server and Sybase Adaptive Server

# Microsoft SQL Server and Sybase Adaptive Server

# Microsoft SQL Server and Sybase Adaptive Server allow you to nest BEGIN TRAN/COMMIT TRAN statements. When nested, the outermost pair of transactions creates and commits the transaction. The inner pairs keep track of the nesting levels. A ROLLBACK command in the nested transactions rolls back to the outermost BEGIN TRAN level, if it does not include the name of the SAVEPOINT. Most Microsoft SQL Server and Sybase Adaptive Server applications require two-phase commit, even on a single server. To see if the server is prepared to commit the transaction, use PREPARE TRAN in two-phase commit applications.

Completed transactions are written to the database device at CHECKPOINT. A CHECKPOINT writes all dirty pages to the disk devices since the last CHECKPOINT.

Calls to remote procedures are executed independently of any transaction in which they are included.

## Oracle

When a CHECKPOINT occurs, the completed transactions are written to the database device. A CHECKPOINT writes all dirty pages to the disk devices that have been modified since last checkpoint

## **Recommendations:**

Transactions are not implicit in Microsoft SQL Server and Sybase Adaptive Server. Therefore, applications expect that every statement they issue is automatically committed it is executed.

Oracle transactions are always implicit, which means that individual statements are not committed automatically. When converting an Microsoft SQL Server and Sybase Adaptive Server application to an Oracle application, care needs to be taken to determine what constitutes a transaction in that application. In general, a COMMIT work statement needs to be issued after every "batch" of statements, single statement, or stored procedure call to replicate the behavior of Microsoft SQL Server and Sybase Adaptive Server for the application.

In Microsoft SQL Server and Sybase Adaptive Server, transactions may also be explicitly begun by a client application by issuing a BEGIN TRAN statement during the conversion process.

# **Triggers and Stored Procedures**

This chapter includes the following sections:

- Introduction
- **Data Types**
- Schema Objects
- T/SQL Versus PL/SQL Constructs
- T/SQL and PL/SQL Language Elements

# Introduction

Microsoft SQL Server and Sybase Adaptive Server store triggers and stored procedures with the server. Oracle stores triggers and stored subprograms with the server. Oracle has three different kinds of stored subprograms, namely functions, stored procedures, and packages. For detailed discussion on all these objects, see the PL/SQL User's Guide and Reference, Release 1 (9.0.1).

The following topics are discussed in this section:

- **Triggers**
- **Stored Procedures**

# **Triggers**

Microsoft SQL Server and Sybase Adaptive Server database triggers are AFTER triggers. This means that triggers are fired after the specific operation is performed. For example, the INSERT trigger fires after the rows are inserted into the database. If the trigger fails, the operation is rolled back.

Microsoft SQL Server and Sybase Adaptive Server allow INSERT, UPDATE, and DELETE triggers. Triggers typically need access to the before image and after image of the data that is being changed. Microsoft SQL Server and Sybase Adaptive Server achieve this with two temporary tables called INSERTED and DELETED. These two tables exist during the execution of the trigger. These tables and the table for which the trigger is written have the exact same structure. The DELETED table holds the before image of the rows that are undergoing change because of the INSERT/UPDATE/DELETE operation, and the INSERTED table holds the after image of these rows. If there is an error, the triggers can issue a rollback statement.

Most of the Microsoft SQL Server and Sybase Adaptive Server trigger code is written to enforce referential integrity. Microsoft SQL Server and Sybase Adaptive Server triggers are executed once per triggering SQL statement (such as INSERT, UPDATE, or DELETE). If you want some actions to be performed for each row that the SQL statement affects, you must code the actions using the INSERTED and DELETED tables.

Oracle has a rich set of triggers. Oracle also provides triggers that fire for events such as INSERT, UPDATE, and DELETE. You can also specify the number of times that the trigger action is to be executed. For example, once for every row affected by the triggering event (such as might be fired by an UPDATE statement that updates many rows), or once for the triggering statement (regardless of how many rows it affects).

A ROW trigger is fired each time that the table is affected by the triggering event. For example, if an UPDATE statement updates multiple rows of a table, a row trigger is fired once for each row affected by the UPDATE statement. A STATEMENT trigger is fired once on behalf of the triggering statement, regardless of the number of rows in the table that the triggering statement affects.

Oracle triggers can be defined as either BEFORE triggers or AFTER triggers. BEFORE triggers are used when the trigger action should determine whether the triggering statement should be allowed to complete. By using a BEFORE trigger, you can avoid unnecessary processing of the triggering statement and its eventual rollback in cases where an exception is raised.

As combinations, there are four different types of triggers in Oracle:

- BEFORE STATEMENT trigger
- **BEFORE ROW trigger**
- AFTER STATEMENT trigger
- AFTER ROW trigger

It is sometimes necessary to create a ROW trigger or a STATEMENT trigger to achieve the same functionality as the Microsoft SQL Server and Sybase Adaptive Server trigger. This occurs in the following cases:

- The triggering code reads from its own table (mutating).
- The triggering code contains group functions.

In the following example, the group function AVG is used to calculate the average salary:

```
SELECT AVG(inserted.salary)
FROM inserted a, deleted b
WHERE a.id = b.id;
```

This would be converted to Oracle by creating an AFTER ROW trigger to insert all the updated values into a package, and an AFTER STATEMENT trigger to read from the package and calculate the average.

For examples of Oracle triggers, see the Oracle9i Application Developer's Guide -Fundamentals, Release 1 (9.0.1).

# Stored Procedures

Stored procedures provide a powerful way to code the application logic that can be stored with the server. Microsoft SQL Server and Sybase Adaptive Server and Oracle all provide stored procedures.

The language used to code these objects is a database-specific procedural extension to SQL. In Oracle it is PL/SQL and in Microsoft SQL Server and Sybase Adaptive Server it is Transact SQL (T/SQL). These languages differ to a considerable extent. The individual SQL statements and the procedural constructs, such as if-then-else, are similar in both versions of the procedural SQL. Considerable differences can be found in the following areas discussed in this section:

- Methods Used to Send Data to Clients
- **Individual SQL Statements**
- **Logical Transaction Handling**
- Error Handling within the Stored Procedure

This section also considers various components of typical Microsoft SQL Server and Sybase Adaptive Server stored procedures and suggests ways to design them in order to avoid conversion problems. By applying the standards described below to

the coding, you can convert your stored procedures from Microsoft SQL Server and Sybase Adaptive Server to Oracle.

## Methods Used to Send Data to Clients

Different relational database management systems (RDBMSs) use different methods to send data to clients. For example, in Microsoft SQL Server and Sybase Adaptive Server the server sends data to the client in the form of a byte-stream. The client is responsible for retrieving all the data from the communication channel before sending another request to the server. In Oracle, the client can issue one or more SQL statements on the same network connection, and the system global area (SGA) stores all the data retrieved from the database. The server sends the data to the client as requested and the client sends a FETCH request on the connection whenever it is ready for the next set of results. This section discusses the different methods used to send data to clients under the following headings:

- **Output Variables**
- Results Sets: Microsoft SQL Server and Sybase Adaptive Server Method of Sending Data to the Client
- **Oracle: Cursor Variables for Returning Query Results**
- Microsoft SQL Server and Sybase Adaptive Server: Multiple Results Sets
- Microsoft SQL Server and Sybase Adaptive Server: Cursors

# **Output Variables**

Microsoft SQL Server and Sybase Adaptive Server and Oracle can all send data to clients by means of output variables.

Results Sets: Microsoft SQL Server and Sybase Adaptive Server Method of Sending Data to the Client

Many Microsoft SQL Server and Sybase Adaptive Server applications rely on the SQL Server-specific stream-based data return method called "result sets". Oracle is optimized to return data more efficiently when the data is requested using an ANSI-standard SQL SELECT statement, as compared to any proprietary stored procedure method. Therefore, the best design decision is to use stored procedures for data processing and SELECT statements for queries.

In Oracle, the use of cursor variables allows client programs to retrieve well-structured result sets.

To send even a single row back to the client from the stored procedure, Microsoft SQL Server and Sybase Adaptive Server can use result sets instead of an ANSI-standard method.

# For example:

```
CREATE PROCEDURE get_emp_rec @empid INT
        SELECT fname, lname, loginid, addr, title, dept, mgrid
       FROM employee
        WHERE empid = @empid
```

The above procedure can be converted to an Oracle PL/SQL procedure as follows:

```
CREATE OR REPLACE PROCEDURE get_emp_rec
(empid IN
               NUMBER,
 fname OUT VARCHAR2,
lname OUT VARCHAR2,
loginid OUT VARCHAR2,
addr OUT VARCHAR2,
 title OUT VARCHAR2,
dept OUT NUMBER,
mgrid OUT NUMBER)
AS
BEGIN
        SELECT fname, lname, loginid, addr, title, dept, mgrid
        INTO fname, lname, loginid, addr, title, dept, mgrid
        FROM employee
        WHERE empid = empid;
END;
```

Output variables are a structured way of sending data from server to client. Output variables allow the caller to see the results in a predictable manner, as the structure of the output variable is predefined. This method also allows encapsulation of behavior of the stored procedures.

Output variables offer the following benefits:

- Facilitate better structuring of code
- Allow the caller to see the results in a structured and predictable way, as the structure of the output variables is well defined
- Allow encapsulation of behavior of the called routine

If a third-party user interface product uses the result set capability of Microsoft SQL Server and Sybase Adaptive Server, make sure that the same functionality can be

made available to the Oracle database. For example, PowerBuilder can use result sets to populate the data windows.

Although many client programs, such as Oracle Call Interface (OCI), precompilers, SQL\*Module, and SQL\*Plus, recognize cursor variables, most Open Database Connectivity (ODBC) drivers cannot recognize cursor variables. One solution when using ODBC drivers is to identify the code that produces the result set, and move this code online in the client program. The Oracle9i and Oracle8i ODBC Driver release 8.1.5.4.0 and later releases support result sets.

In the following example, an Microsoft SQL Server and Sybase Adaptive Server stored procedure returns a result set with multiple rows:

```
CREATE PROCEDURE make_loginid
BEGIN
       update employee
        set loginid = substring(fname,1,1) + convert(varchar(7),empid)
           select fname, lname, loginid from employee
END
```

This procedure sends all the qualifying rows to the client as a continuous data stream. To further process the rows, the client program must retrieve the rows one after another from the communication channel.

The following piece of the DB-Library/C code executes the above procedure and prints each row to the screen.

```
main()
/*
        Data structure dbproc is conceptually very similar
                to CDA data structure used in Oracle's OCI/C programs */
        dbcmd(dbproc, "exec make_loginid");
                The above command sets the command buffer with the
                transact-sql command that needs to be executed. */
        dbsqlexec(dbproc);
                This command causes the parsing and execution of the
                SOL command on the server side. */
        dbresults(dbproc);
        /*
                This command puts the result rows onto the
                communications channel. */
        /*The following while loop retrieves the result rows one after the other
           by calling the function dbnextrow repeatedly. This
```

```
implementation is cursor implementation through DB-Library functions.
* /
        while (dbnextrow(dbproc) != NO_MORE_ROWS)
                dbprrow(dbproc);
             \slash * This function prints the retrieved row to the standard output.
```

You can migrate Microsoft SQL Server and Sybase Adaptive Server stored procedures to the Oracle PL/SQL stored procedures or packages in different ways, as follows:

- 1. Place the final SELECT statement, which should return the result rows, in the client program. The Oracle client can fetch the result rows from the server as a multi-row array, and the entire process is very efficient.
- 2. Make use of PL/SQL tables. The SELECT statement in this case is part of the stored procedure code and the columns in the result rows are stored in PL/SQL tables. These tables are available to the client program as output variables from the stored procedures.
- 3. This method is the default method used by the Migration Workbench. This method is applicable only when it is extremely necessary to simulate the looping mechanism of the Microsoft SQL Server and Sybase Adaptive Server client to retrieve the result rows. This process is not recommended in Oracle because for each row that has to be retrieved, a FETCH request must be sent to the server from the client, thus creating more network traffic. In this case, an Microsoft SQL Server and Sybase Adaptive Server stored procedure is converted to a package and a member procedure. A cursor is defined with the package body; this cursor is equivalent to the SELECT statement associated with the result set. The first call to the procedure opens the cursor. Subsequent calls fetch and send the next row back to the client in the form of output parameters. Once the last row has been fetched, the cursor is closed.

Examples of these different Oracle solutions to the result set problem are presented below:

1. If the SELECT statement is made part of the client code, the PL/SQL code for the make\_loginid procedure is as follows:

```
CREATE OR REPLACE PROCEDURE make_loginid
AS
BEGIN
```

```
update employee
        set loginid = substr(lname,1,1)
                substr(to_char(empid),1,7);
END;
```

The following SELECT statement becomes part of the client code:

```
select fname, lname, loginid from employee
```

The following PL/SQL code shows how to migrate the make loginid procedure to Oracle by using PL/SQL tables as output parameters:

```
CREATE OR REPLACE PACKAGE make_loginid_pkg
IS
BEGIN
      DECLARE EmpFnameTabType IS TABLE OF
             employee.fname %TYPE
              INDEX BY BINARY_INTEGER;
      DECLARE EmpLnameTabType IS TABLE OF
             employee.lname %TYPE
             INDEX BY BINARY_INTEGER;
      DECLARE EmpLoginidTabType IS TABLE OF
             employee.loginid %TYPE
             INDEX BY BINARY_INTEGER;
      emp_loginid_tab EmpLoginidTabType;
      PROCEDURE make_loginid
              (emp_fname_tab OUT
                                  EmpFnameTabType,
              emp lname tab OUT EmpLnameTabType,
              emp_loginid_tab
                                  OUT
                                        EmpLoginidTabType);
END make_loginid_pkg;
```

# The package body definition is as follows:

```
CREATE OR REPLACE PACKAGE BODY make_loginid_pkg
IS
BEGIN
        PROCEDURE make_loginid
                (emp_fname_tab OUT
                                        EmpFnameTabType,
                 emp_lname_tab OUT
                                        EmpLnameTabType,
                 emp_loginid_tab
                                        OUT
                                                EmpLoginidTabType)
        AS
        DECLARE i BINARY_INTEGER := 0;
```

```
BEGIN
                update employee
                set loginid = substr(fname,1,1)
                        substr(to_char(empid),1,7);
                FOR emprec IN (select fname, lname, loginid
                         from employee) LOOP
                        i := i + 1;
                        emp fname tab[i] = emprec.fname;
                        emp_lname_tab[i] = emprec.lname;
                        emp_loginid_tab[i] = emprec.loginid;
                END LOOP;
        END make_loginid;
END make_loginid_pkg;
```

This procedure updates the PL/SQL tables with the data. This data is then available to the client after the execution of this packaged procedure.

2. The following packaged procedure sends the rows one after the other to the client upon each call to the packaged procedure. The make\_loginid\_ pkg.update\_loginid procedure must be executed once and the make\_ loginid\_pkg.fetch\_emprec procedure must be executed in a loop to fetch the rows one after another from the client program.

# The package definition is as follows:

```
CREATE OR REPLACE PACKAGE make_loginid_pkg
IS
BEGIN
PROCEDURE update_loginid;
PROCEDURE fetch_emprec
              done_flag IN OUT INTEGER,
              nrows IN OUT INTEGER,
              fname OUT VARCHAR2,
              lname OUT
                                  VARCHAR2,
              loginid OUT
                                  VARCHAR2);
END make_loginid_pkg;
```

# The package body definition is as follows:

```
CREATE OR REPLACE PACKAGE BODY make_loginid_pkg
IS
BEGIN
CURSOR emprec IS
        select fname, lname, loginid
        from employee;
```

```
PROCEDURE update_loginid
IS
BEGIN
       update employee
       set loginid = substr(fname,1,1) ||
                       substr(to_char(loginid),1,7);
END update_loginid;
PROCEDURE fetch emprec
               done_flag IN OUT INTEGER,
               nrows IN OUT INTEGER,
               fname OUT lname OUT
                                     VARCHAR2,
                                     VARCHAR2,
               loginid OUT
                                     VARCHAR2)
IS
BEGIN
       IF NOT emprec%ISOPEN THEN
               OPEN emprec;
               nrows := 0;
       END IF;
       done_flag := 0;
       FETCH emprec INTO fname, lname, loginid;
               IF emprec%NOTFOUND THEN
               CLOSE emprec;
                       done_flag := 1;
       ELSE
               nrows := nrows + 1;
       ENDIF;
END fetch_emprec;
END make_loginid_pkg;
```

# Oracle: Cursor Variables for Returning Query Results

Oracle allows you to define a cursor variable to return query results. This cursor variable is similar to the user-defined record type and array type. The cursor stored in the cursor variable is like any other cursor. It is a reference to a work area associated with a multi-row query. It denotes both the set of rows and a current row in that set. The cursor referred to in the cursor variable can be opened, fetched from, and closed just like any other cursor.

There is a difference; since it is a PL/SQL variable, it can be passed into and out of procedures like any other PL/SQL variable. As a result, procedures that use cursor variables are reusable. You can see what the output of the procedure is by looking at the procedure definition. You can use the same procedure to return the results of a

SELECT statement to a calling client program. Cursor variables can even be the return value of a function. The cursor variables preserve well-structured programming concepts while allowing the client routine to retrieve result sets.

Typically, the cursor would be declared in a client program (for example, OCI, precompilers, SQL\*Module, or SQL\*Plus) and then passed as an IN OUT parameter to the PL/SQL procedure. The procedure then opens the cursor based on a SELECT statement. The calling program performs the FETCHs from the cursor, including the possibility of using ARRAY FETCH to retrieve multiple rows in one network message, and closes the cursor when it is done.

### Pro\*C Client:

```
struct emp_record {
       char ename[11];
       float sal;
}emp_record;
SQL_CURSOR c;
EXEC SQL EXECUTE
        BEGIN
                emp_package.open_emp(:c,1);
        END;
END-EXEC;
/* fetch loop until done */
EXEC SOL FETCH :c INTO :emp record;
CLOSE :c;
Oracle Server:
CREATE OR REPLACE PACKAGE emp_package IS
        TYPE emp_part_rec IS RECORD
        (ename emp.ename%type, sal emp.sal%type);
        TYPE emp_cursor IS REF CURSOR
                RETURN emp_part_rec;
        PROCEDURE open_emp (c_emp IN OUT emp_cursor,
                        select_type IN NUMBER);
END emp_package;
CREATE OR REPLACE PACKAGE BODY emp_package IS
PROCEDURE open_emp (c_emp IN OUT emp_cursor,
```

```
select_type IN NUMBER) IS
        BEGIN
                IF select_type=1 THEN
                        OPEN c_emp FOR SELECT ename, sal FROM EMP
                                WHERE COMM IS NOT NULL;
                ELSE
                        OPEN c_emp FOR SELECT ename, sal FROM EMP;
                END IF;
        END open emp;
END emp_package;
```

# Microsoft SQL Server and Sybase Adaptive Server: Multiple Results Sets

Microsoft SQL Server and Sybase Adaptive Server stored procedures can return multiple different result sets to the calling routine.

For example, consider the following procedure:

```
CREATE PROCEDURE example_proc
AS
BEGIN
SELECT empno, empname, empaddr FROM emp
WHERE empno BETWEEN 1000 and 2000
SELECT empno, deptno, deptname FROM emp, dept
WHERE emp.empno = dept.empno
AND emp.empno BETWEEN 1000 and 2000
END
```

This procedure returns two different result sets. The client is responsible for processing the results. To convert Microsoft SQL Server and Sybase Adaptive Server multiple result sets to Oracle, pass one more cursor variable to the stored procedure to open a second cursor; the client program then looks at both cursor variables for data. However, it can be difficult to track all the result sets in a single procedure. It is recommended that you just use one result set, that is, one cursor variable per procedure, if possible.

# Microsoft SQL Server and Sybase Adaptive Server: Cursors

Cursors allow row-by-row operations on a given result set. Microsoft SQL Server and Sybase Adaptive Server provide ANSI-standard SQL syntax to handle cursors. The additional DECLARE CURSOR, OPEN, FETCH, CLOSE, and DEALLOCATE CURSOR clauses are included in T/SQL. Using these statements you can achieve

cursor manipulation in a stored procedure. After FETCHing the individual row of a result set, this current row can be modified with extensions provided with UPDATE and DELETE statements.

# The UPDATE statement syntax is as follows:

```
update <table_name>
set <column_name> = <expression>
from <table1>, 
where current of <cursor name>
The DELETE statement syntax is as follows:
delete from 
where current of <cursor name>
Microsoft SQL Server and Sybase Adaptive Server cursors map one-to-one with
Oracle cursors.
```

## Individual SQL Statements

In individual SQL statements, you should try to follow ANSI-standard SQL whenever possible. However, there are cases where you need to use database-specific SQL constructs, mostly for ease of use, simplicity of coding, and performance enhancement. For example, Microsoft SQL Server and Sybase Adaptive Server constructs such as the following are SQL Server-specific, and cannot be converted to Oracle without manual intervention:

```
update <table_name>
set ...
from <table1>, <table_name>
where...
```

The manual intervention required to convert statements such as this can be seen in the following examples:

# Microsoft SQL Server and Sybase Adaptive Server:

```
DELETE sales
FROM sales, titles
WHERE sales.title_id = titles.title_id
AND titles.type = 'business'
```

#### Oracle:

```
DELETE
FROM sales
WHERE title_id IN
 (SELECT title_id
```

```
FROM titles
WHERE type = 'business'
```

# Microsoft SQL Server and Sybase Adaptive Server:

```
UPDATE titles
SET price = price + author royalty
FROM titles, title_author
WHERE titles.title.id = title_author.title_id
Oracle:
UPDATE titles 0
SET price = ( SELECT (0.price + I.author_royalty)
                         FROM title_author I
                       WHERE I.title id = O.title id)
WHERE EXISTS (SELECT 1
                         FROM title_author
                         WHERE title_author.title_id = O.title_id) ;
```

All the ANSI-standard SQL statements can be converted from one database to another using automatic conversion utilities.

# Logical Transaction Handling

In Microsoft SQL Server and Sybase Adaptive Server, transactions are explicit by definition. This implies that an individual SQL statement is not part of a logical transaction by default. A SQL statement belongs to a logical transaction if the transaction explicitly initiated by the user with a BEGIN TRANSACTION (or BEGIN TRAN) statement is still in effect. The logical transaction ends with a corresponding COMMIT TRANSACTION (or COMMIT TRAN) or ROLLBACK TRANSACTION (or ROLLBACK TRAN) statement. Each SQL statement that is not part of a logical transaction is committed on completion.

In Oracle, transactions are implicit as set by the ANSI standard. The implicit transaction model requires that each SQL statement is part of a logical transaction. A new logical transaction is automatically initiated when a COMMIT or ROLLBACK command is executed. This also implies that data changes from an individual SQL statement are not committed to the database after execution. The changes are committed to the database only when a COMMIT statement is run. The differences in the transaction models impact the coding of application procedures.

**Transaction-Handling Statements** 

For client/server applications, it is recommended that you make the transaction-handling constructs part of the client procedures. The logical transaction is always defined by client users, and they should control it. This strategy is also more suitable for distributed transactions, where the two-phase commit operations are necessary. Making the transaction-handling statements a part of the client code serves a two-fold purpose; the server code is more portable, and the distributed transactions can be independent of the server code. Try to avoid using the BEGIN TRAN, ROLLBACK TRAN, and COMMIT TRAN statements in the stored procedures. In Microsoft SQL Server and Sybase Adaptive Server, transactions are explicit. In Oracle, transactions are implicit. If the transactions are handled by the client, the application code residing on the server can be independent of the transaction model.

# Error Handling within the Stored Procedure

Oracle PL/SQL checks each SQL statement for errors before proceeding with the next statement. If an error occurs, control immediately jumps to an exception handler. This avoids you having to check the status of every SQL statement. For example, if a SELECT statement does not find any rows in the database, an exception is raised, and the code to deal with this error is executed.

In Microsoft SQL Server and Sybase Adaptive Server, you need not check for errors after each SQL statement. Control is passed to the next statement, irrespective of the error conditions generated by the previous statement. It is your responsibility to check for errors after the execution of each SQL statement. Failure to do so may result in erroneous results.

In Oracle, to simulate the behavior of Microsoft SQL Server and Sybase Adaptive Server and to pass the control to the next statement regardless of the status of execution of the previous SQL statement, you must enclose each SQL statement in an equivalent PL/SQL block. This block must deal with all possible exceptions for that SQL statement. This coding style is required only to simulate Microsoft SQL Server and Sybase Adaptive Server behavior. An Oracle PL/SQL procedure ideally has only one exception block, and all error conditions are handled in that block.

Consider the following code in an Microsoft SQL Server and Sybase Adaptive Server stored procedure:

```
begin
        select @x = col1 from table1 where col2 = @y
        select @z = col3 from table2 where col4 = @x
end
```

In this code example, if the first SELECT statement does not return any rows, the value of @x could be UNDEFINED. If the control is passed on to the next statement without raising an exception, the second statement returns incorrect results because it requires the value of @x to be set by an earlier statement. In a similar situation, Oracle PL/SQL raises a NO\_DATA\_FOUND exception if the first statement fails.

## **RAISERROR Statement**

The Microsoft SQL Server and Sybase Adaptive Server RAISERROR statement does not return to the calling routine. The error code and message is passed to the client, and the execution of the stored procedure continues further. The Oracle RAISE\_ APPLICATION\_ERROR statement returns to the calling routine. As a standard, a RETURN statement must appear after the RAISERROR statement in Microsoft SQL Server and Sybase Adaptive Server, so that it can be converted to the Oracle RAISE\_ APPLICATION\_ERROR statement.

# Customized Error Messages

Microsoft SQL Server and Sybase Adaptive Server allow you to customize the error messages using a system table. The system procedures allow the user to add error messages to the system. Adding error messages to the Microsoft SQL Server and Sybase Adaptive Server system table is not desirable because there is no equivalent on the Oracle system. This can be avoided by maintaining a user-defined error messages table, located in the centralized database. Standard routines can be written to add the error message to the table and retrieve it whenever necessary. This method serves a two-fold purpose: it ensures that the system is more portable across different types of database servers, and it gives the administrator centralized control over the error messages.

# Data Types

This section provides information about data types under the following headings:

- **Local Variable**
- Server Data Types
- Composite Data Types

# **Local Variable**

T/SQL local variables can be any server data type except TEXT and IMAGE. PL/SQL local variables can be any server data type including the following:

- BINARY\_INTEGER
- **BOOLEAN**

PL/SQL local variables can also be either of the following composite data types allowed by PL/SQL:

- RECORD
- **TABLE**

# **Server Data Types**

See the Data Types section in Chapter 2 for a list of Microsoft SQL Server and Sybase Adaptive Server data types and their equivalent Oracle data types.

# Composite Data Types

Microsoft SQL Server and Sybase Adaptive Server do not have composite data types

| Table 3–1 Co. | nposite Data | Types in | Oracle |
|---------------|--------------|----------|--------|
|---------------|--------------|----------|--------|

| Oracle | Comments                                                                                                    |
|--------|----------------------------------------------------------------------------------------------------|
| RECORD | You can declare a variable to be of type RECORD. Records have uniquely named fields. Logically related data that is dissimilar in type can be held together in a record as a logical unit. |
| TABLE  | PL/SQL tables can have one column and a primary key, neither of which can be named. The column can belong to any scalar data type. The primary key must belong to type BINARY_INTEGER.     |

# Schema Objects

This section compares the following Microsoft SQL Server and Sybase Adaptive Server and Oracle schema objects:

- **Procedure**
- **Function**

- **Package**
- Package Body

Each schema object is compared in separate tables based on create, drop, execute and alter, where applicable. The tables are divided into the following four sections

- **Syntax**
- Description
- Permissions
- **Examples**

Some tables are followed by a recommendations section that contains important information about conversion implications.

# **Procedure**

This section provides the following tables for the schema object Procedure:

- Create
- Drop
- Execute
- Alter

## Create

Table 3–2 Comparison of Creating the Procedure Schema Object in Oracle and Microsoft SQL Server and Sybase Adaptive Server

| Microsoft SQL Server and Adaptive Server | Sybase         | Oracle                                  |
|------------------------------------------|----------------|-----------------------------------------|
| Syntax:                                  |                | Syntax:                                 |
| CREATE PROCEDURE proced                  | dure [@formal_ | CREATE [OR REPLACE] PROCEDURE           |
| parameter formal_parame                  | ter_data type  | [schema.]procedure [(]                  |
| [OUTPUT]                                 | [=             | [formal_parameter [IN   OUT             |
| default_value]                           | [,@formal_     | IN OUT] formal_parameter_data           |
| parameter formal_par                     | rameter_data   | type] [DEFAULT default_value] [,formal_ |
| type [OUTPUT]                            | [=             | parameter [IN   OUT   IN OUT]           |
| default_value]]                          |                | formal_parameter_data type] [DEFAULT    |
|                                          |                | <pre>default_value]] [)]</pre>          |
| AS [BEG]                                 | [N]            | IS   AS [local_variable                 |
| procedural_statements                    | [END]          | data type;] BEGIN                       |
|                                          |                | PL/SQL statements   PL/SQL blocks       |
|                                          |                | END;                                    |

Table 3–2 Comparison of Creating the Procedure Schema Object in Oracle and Microsoft SQL Server and Sybase Adaptive Server (Cont.)

# Microsoft SQL Server and Sybase Adaptive Server

### Oracle

### **Description**:

The CREATE PROCEDURE statement creates the named stored procedure in the database.

You can optionally specify the parameters passed to the procedure as OUTPUT. Values of OUTPUT variables are available to the calling routine after the procedure is executed. The parameters specified without the OUTPUT keyword are considered as input parameters.

The keyword AS indicates the start of the body of the procedure.

The BEGIN and END keywords that enclose the stored procedure body are optional; all the procedural statements contained in the file after AS are considered part of the stored procedure if BEGIN and END are not used to mark blocks.

See the T/SQL and PL/SQL Language Elements section of this chapter for more information about the constructs allowed in T/SQL procedures.

#### Permissions:

You must have the CREATE PROCEDURE system privilege to create the stored procedures

# **Description:**

The OR REPLACE keywords replace the procedure by the new definition if it already exists.

The parameters passed to the PL/SQL procedure can be specified as IN (input), OUT (output only), or IN OUT (input and output). In the absence of these keywords, the parameter is assumed to be the "IN" parameter.

The keyword IS or AS indicates the start of the procedure. The local variables are declared after the keyword IS or AS and before the keyword BEGIN.

The BEGIN and END keywords enclose the body of the procedure.

#### Permissions:

To create a procedure in your own schema, you must have the CREATE PROCEDURE system privilege. To create a procedure in another user's schema, you must have the CREATE ANY PROCEDURE system privilege.

Table 3–2 Comparison of Creating the Procedure Schema Object in Oracle and Microsoft SQL Server and Sybase Adaptive Server (Cont.)

| Microsoft SQL Server and Sybase<br>Adaptive Server                                                                                                    | Oracle                                                                                                    |
|----------------------------------------------------------------------------------------------------|----------------------------------------------------------------------------------------------------|
| Example:                                                                                                    | Example:                                                                                                    |
| CREATE PROCEDURE myproc @cust char(30) = space(30), @cust_id int OUTPUT, @param3 datetime OUTPUTAS BEGIN DECLARE @local_var1 int, @local_var2 datetime SELECT @local_var2 = getdate() SELECT @param3 = @local_var2 SELECT @local_var1 = customer_id FROM customer WHERE customer = @cust SELECT @cust_id = | CREATE OR REPLACE PROCEDURE sam.credit ( acc_no IN NUMBER DEFAULT 0, acc IN VARCHAR2, amount IN NUMBER, return_status OUT NUMBER ) AS BEGIN UPDATE accounts SET balance = balance + amount WHERE account_ id = acc_no; EXCEPTION WHEN SQL%NOTFOUND THEN RAISE_APPLICATION_ERROR (-20101, 'Error updating accounts table'); END |

### **Recommendations:**

Functionally identical parts can be identified in the T/SQL procedure and PL/SQL procedure structure. Therefore, you can automate the conversion of most of the constructs from Microsoft SQL Server and Sybase Adaptive Server to Oracle.

OR REPLACE keywords in an Oracle CREATE PROCEDURE statement provide an elegant way of recreating the procedure. In Microsoft SQL Server and Sybase Adaptive Server, the procedure must be dropped explicitly before replacing it.

Drop Table 3–3 Comparison of Dropping the Procedure Schema Object in Oracle and Microsoft SQL Server and Sybase Adaptive Server

| Microsoft SQL Server and Sybase<br>Adaptive Server                                                                                                    | Oracle                                                                                                    |
|----------------------------------------------------------------------------------------------------|----------------------------------------------------------------------------------------------------|
| Syntax:                                                                                                    | Syntax:                                                                                                    |
| DROP PROCEDURE procedure                                                                                                    | DROP PROCEDURE [schema.]procedure                                                                          |
| <b>Description</b> :                                                                                                    | Description:                                                                                               |
| The procedure definition is deleted from<br>the data dictionary. All the objects that<br>reference this procedure must have<br>references to this procedure removed | When a procedure is dropped, Oracle invalidates all the local objects that reference the dropped procedure |

Table 3-3 Comparison of Dropping the Procedure Schema Object in Oracle and Microsoft SQL Server and Sybase Adaptive Server (Cont.)

| Microsoft SQL Server and Sybase<br>Adaptive Server                            | Oracle                                                                                                    |
|-------------------------------------------------------------------------------|----------------------------------------------------------------------------------------------------|
| Permissions:                                                                  | Permissions:                                                                                                    |
| Procedure owners can drop their own procedures. A DBO can drop any procedure. | The procedure must be in the schema of the user or the user must have the DROP ANY PROCEDURE system privilege to execute this command |
| Example:                                                                      | Example:                                                                                                    |
| DROP PROCEDURE myproc                                                         | DROP PROCEDURE sam.credit;                                                                                                    |

## **Recommendations:**

The above statement does not have any effect on the conversion process. This information is provided for reference only.

## **Execute**

Table 3-4 Comparison of Executing the Procedure Schema Object in Oracle and Microsoft SQL Server and Sybase Adaptive Server

| Microsoft SQL Server and Sybase<br>Adaptive Server                                                                                                    | Oracle                                      |
|----------------------------------------------------------------------------------------------------|---------------------------------------------|
| Syntax:                                                                                                    | Syntax:                                     |
| <pre>EXEC [@return_value = ] procedure [[@formal_parameter = ] {@actual_ parameter   constant_literal} [OUT]] [,[[@formal_parameter = ] {@actual_ parameter   constant_literal} [OUT]]]</pre> | <pre>procedure [([{actual_parameter  </pre> |

Table 3–4 Comparison of Executing the Procedure Schema Object in Oracle and Microsoft SQL Server and Sybase Adaptive Server (Cont.)

# Microsoft SQL Server and Sybase Adaptive Server

### **Description**:

Microsoft SQL Server and Sybase Adaptive Server stored procedures can only return integer values to the calling routine using the RETURN statement. In the absence of a RETURN statement, the stored procedure still returns a return status to the calling routine. This value can be captured in the "return\_value" variable.

The formal\_parameter is the parameter in the procedure definition. The actual parameter is defined in the local block which calls the procedure supplying the value of the actual parameter for the respective formal parameter. The association between an actual parameter and formal parameter can be indicated using either positional or named notation.

### Positional notation:

The actual parameters are supplied to the procedure in the same order as the formal parameters in the procedure definition.

#### Named notation:

The actual parameters are supplied to the procedure in an order different than that of the formal parameters in the procedure definition by using the name of the formal parameter as:

```
@formal_parameter = @actual_
parameter
```

A constant literal can be specified in the place of the following:

```
'@actual_parameter ' as:
@formal_parameter = 10
```

The keyword OUT should be specified if the procedure has to return the value of that parameter to the calling routine as OUTPUT.

### Oracle

### **Description**:

Oracle PL/SQL procedures send data back to the calling routine by means of OUT parameters. Oracle offers FUNCTIONS that are a different type of schema objects. Functions can return an atomic value to the calling routine using the RETURN statement. The RETURN statement can return value of any data type.

The formal\_parameter is the parameter in the procedure definition. The actual parameter is defined in the local block which calls the procedure supplying the value of the actual parameter for the respective formal parameter. The association between an actual parameter and formal parameter can be indicated using either positional or named notation.

### **Positional notation:**

The actual parameters are supplied to the procedure in the same order as the formal parameters in the procedure definition.

#### Named notation:

The actual parameters are supplied to the procedure in an order different than that of the formal parameters in the procedure definition by using the name of the formal parameter as:

```
formal_parameter => actual_parameter
```

A constant literal can be specified in the place of the following:

```
'actual_parameter' as:
  formal_parameter => 10
```

If the formal parameter is specified as OUT or IN OUT in the procedure definition, the value is made available to the calling routine after the execution of the procedure.

Table 3–4 Comparison of Executing the Procedure Schema Object in Oracle and Microsoft SQL Server and Sybase Adaptive Server (Cont.)

# Microsoft SQL Server and Sybase Adaptive Server

### **Permissions:**

The user should have the EXECUTE permission on the stored procedure. The user need not have explicit privileges to access the underlying objects referred to within the stored procedure.

# **Example:**

#### **Positional notation:**

```
EXEC GetEmplName @EmpID
  EXEC @status = GetAllDeptCodes
 EXEC @status = UpdateEmpSalary
@EmpID,
  @EmpName
 EXEC UpdateEmpSalary 13000,'Joe
Richards'
```

#### Named notation:

```
EXEC UpdateEmpSalary
@Employee = @EmpName,
  @Employee_Id = @EmpID
```

#### Mixed notation:

```
EXEC UpdateEmpSalary
@EmpName, @Employee_Id = @EmpID
EXEC UpdateEmpSalary
@Employee = @EmpName, @EmpID
```

### Oracle

### **Permissions**

The user should have the EXECUTE privilege on the named procedure. The user need not have explicit privileges to access the underlying objects referred to within the PL/SQL procedure

# **Example:**

#### **Positional notation:**

```
credit (accno, accname, amt, retstat);
```

#### Named notation:

```
credit (acc_no => accno, acc =>
accname, amount => amt,
     return_status => retstat)
```

# **Mixed notation** (where positional notation must precede named notation):

```
credit (accno, accname, amount => amt,
return status => retstat)
```

Alter Table 3-5 Comparison of Altering the Procedure Schema Object in Oracle and Microsoft SQL Server and Sybase Adaptive Server

| Microsoft SQL Server and Sybase<br>Adaptive Server                                                                                                    | Oracle                                                                                                    |
|----------------------------------------------------------------------------------------------------|----------------------------------------------------------------------------------------------------|
| Syntax:                                                                                                    | Syntax:                                                                                                    |
| The system procedure SP_RECOMPILE recompiles the named stored procedure. For example:                                                                      | ALTER PROCEDURE [schema.]procedure COMPILE                                                                                                    |
| ALTER PROCEDURE <pre>procedure name&gt;  RECOMPILE  ENCRYPT  RECOMPILE, ENCRYPT</pre>                                                                      |                                                                                                    |
| <b>Description:</b>                                                                                                    | <b>Description:</b>                                                                                                    |
| This command causes the recompilation of the procedure. Procedures that become invalid for some reason should be recompiled explicitly using this command. | This command causes the recompilation of the procedure. Procedures that become invalid for some reason should be recompiled explicitly using this command. Explicit recompilation eliminates the need for implicit recompilation and prevents associated runtime compilation errors and performance overhead |
| Permissions:                                                                                                    | Permissions:                                                                                                    |
| The owner of the procedure can issue this command                                                                                                    | The procedure must be in the user's schema or<br>the user must have the ALTER ANY<br>PROCEDURE privilege to use this command                                                                                                    |
| Example:                                                                                                    | Example:                                                                                                    |
| sp_recompile my_proc                                                                                                    | ALTER PROCEDURE sam.credit COMPILE;                                                                                                    |

# **Function**

This section provides the following tables for the schema object Function:

- Create
- Drop
- Execute
- Alter

Create

Table 3–6 Comparison of Creating the Function Schema Object in Oracle and Microsoft SQL Server and Sybase Adaptive Server

# Microsoft SQL Server and Sybase Adaptive Server

#### Oracle

#### Syntax:

In Microsoft SQL Server and Sybase Adaptive Server, you can convert a stored procedure to a function in Oracle because the stored procedure in Microsoft SQL Server and Sybase Adaptive Server can RETURN an integer value to the calling routine using a RETURN statement. A stored procedure returns a status value to the calling routine even in the absence of a RETURN statement. The returned status is equal to ZERO if the procedure execution is successful or NON-ZERO if the procedure fails for some reason. The RETURN statement can return only integer values

### Syntax:

CREATE [OR REPLACE] FUNCTION [user.]function [(parameter [OUT] data type[,(parameter [IN OUT] data type]...)] RETURN data type { IS | AS } block

N/A

### **Description**:

The OR REPLACE keywords replace the function with the new definition if it already exists.

Parameters passed to the PL/SQL function can be specified as "IN" (input), "OUT" (output), or "IN OUT" (input and output). In the absence of these keywords the parameter is assumed to be IN.

RETURN data type specifies the data type of the function's return value. The data type can be any data type supported by PL/SQL. See the Data Types section in Chatper 2, Database for more information about data types.

N/A

### **Permissions:**

To create a function in your own schema, you must have the CREATE PROCEDURE system privilege. To create a function in another user's schema, you must have the CREATE ANY PROCEDURE system privilege.

Table 3-6 Comparison of Creating the Function Schema Object in Oracle and Microsoft SQL Server and Sybase Adaptive Server (Cont.)

| Microsoft SQL Server and Sybase Adaptive Server | Oracle                            |
|-------------------------------------------------|-----------------------------------|
| N/A                                             | Example:                          |
|                                                 | CREATE FUNCTION get_bal           |
|                                                 | (acc_no IN NUMBER)                |
|                                                 | RETURN NUMBER                     |
|                                                 | IS                                |
|                                                 | <pre>acc_bal NUMBER(11,12);</pre> |
|                                                 | BEGIN                             |
|                                                 | SELECT balance                    |
|                                                 | INTO acc_bal                      |
|                                                 | FROM accounts                     |
|                                                 | WHERE account_id = acc_no;        |
|                                                 | <pre>RETURN(acc_bal);</pre>       |
|                                                 | END;                              |

Table 3-7 Comparison of Dropping the Function Schema Object in Oracle and Microsoft SQL Server and Sybase Adaptive Server

| Microsoft SQL Server and Sybase<br>Adaptive Server | Oracle                                                                                                    |
|----------------------------------------------------|----------------------------------------------------------------------------------------------------|
| N/A                                                | Syntax:                                                                                                    |
|                                                    | DROP FUNCTION [schema.]function                                                                                                    |
| N/A                                                | Description:                                                                                                    |
|                                                    | When a function is dropped, Oracle invalidates all the local objects that reference the dropped function.                            |
| N/A                                                | Permissions:                                                                                                    |
|                                                    | The function must be in the schema of the user or the user must have the DROP ANY PROCEDURE system privilege to execute this command |
| N/A                                                | Example:                                                                                                    |
|                                                    | DROP FUNCTION sam.credit;                                                                                                    |

Execute
Table 3–8 Comparison of Executing the Function Schema Object in Oracle and Microsoft SQL Server and Sybase Adaptive Server

| Microsoft SQL Server and Sybase<br>Adaptive Server | Oracle                                                                                                    |
|----------------------------------------------------|----------------------------------------------------------------------------------------------------|
| N/A                                                | Syntax:                                                                                                    |
|                                                    | <pre>function [({actual_parameter   constant_<br/>literal})]</pre>                                                                                                    |
| N/A                                                | Description:                                                                                                    |
|                                                    | Functions can return an atomic value to the calling routine using the RETURN statement.                                                                                                    |
|                                                    | A function can be called as part of an expression. This is a very powerful concept. All the Microsoft SQL Server and Sybase Adaptive Server built-in functions can be coded using PL/SQL, and these functions can be called like any other built-in functions in an expression, starting with Oracle. |
| N/A                                                | Permissions:                                                                                                    |
|                                                    | You should have the EXECUTE privilege on the function to execute the named function. You need not have explicit privileges to access the underlying objects that are referred to within the PL/SQL function.                                                                                          |
| N/A                                                | Example:                                                                                                    |
|                                                    | <pre>1) IF sal_ok (new_sal, new_title) THEN END IF;</pre>                                                                                                    |
|                                                    | <pre>2) promotable:=   sal_ok(new_sal, new_title) AND   (rating&gt;3);</pre>                                                                                                    |
|                                                    | where sal_ok is a function that returns a BOOLEAN value.                                                                                                    |

Alter Table 3–9 Comparison of Altering the Function Schema Object in Oracle and Microsoft SQL Server 7.0

| Microsoft SQL Server | Oracle                                                                                                    |
|----------------------|----------------------------------------------------------------------------------------------------|
| N/A                  | Syntax:                                                                                                    |
|                      | ALTER FUNCTION [schema.]function COMPILE                                                                                                    |
| N/A                  | Description:                                                                                                    |
|                      | This command causes the recompilation of a function. Functions become invalid if the objects that are referenced from within the function are dropped or altered. Functions that become invalid for some reason should be recompiled explicitly using this command. Explicit recompilation eliminates the need for implicit recompilation and prevents associated runtime compilation errors and performance overhead. |
| N/A                  | Permissions:                                                                                                    |
|                      | The function must be in the user's schema or the user must have the ALTER ANY PROCEDURE privilege to use this command                                                                                                    |
| N/A                  | Example:                                                                                                    |
| ·                    | ALTER FUNCTION sam.credit COMPILE                                                                                                    |

# **Package**

This section provides the following tables for the schema object Package:

- Create
- Drop
- Alter

Create
Table 3–10 Comparison of Creating the Package Schema Object in Oracle and Microsoft SQL Server and Sybase Adaptive Server

| Microsoft SQL Server<br>and Sybase Adaptive<br>Server                                 | Oracle                                                                                                    |  |
|---------------------------------------------------------------------------------------|----------------------------------------------------------------------------------------------------|--|
| Syntax:                                                                               | Syntax:                                                                                                    |  |
| Microsoft SQL Server<br>and Sybase Adaptive<br>Server do not support this<br>concept. | CREATE [OR REPLACE] PACKAGE [user.]package {IS   AS} {variable_declaration   cursor_specification   exception_declaration   record_declaration   plsql_table_declaration   procedure_specification   function_specification   [{variable_declaration   cursor_specification   exception_declaration   record_declaration   plsql_table_declaration   procedure_specification   function_specification}; ]} END [package] |  |
| N/A                                                                                   | Description:                                                                                                    |  |
|                                                                                       | This is the external or public part of the package.                                                                                                    |  |
|                                                                                       | CREATE PACKAGE sets up the specification for a PL/SQL package which can be a group of procedures, functions, exception, variables, constants, and cursors.                                                                                                    |  |
|                                                                                       | Functions and procedures of the package can share data through variables, constants, and cursors.                                                                                                    |  |
|                                                                                       | The OR REPLACE keywords replace the package by the new definition if it already exists. This requires recompilation of the package and any objects that depend on its specification.                                                                                                    |  |
| N/A                                                                                   | Permissions:                                                                                                    |  |
|                                                                                       | To create a package in the user's own schema, the user must have the CREATE PROCEDURE system privilege. To create a package in another user's schema, the user must have the CREATE ANY PROCEDURE system privilege.                                                                                                    |  |

Table 3-10 Comparison of Creating the Package Schema Object in Oracle and Microsoft SQL Server and Sybase Adaptive Server (Cont.)

| Oracle                                                                                                    |  |
|----------------------------------------------------------------------------------------------------|--|
| 'A Example:                                                                                                    |  |
| CREATE PACKAGE emp_actions AS specification TYPE EmpRecTyp IS RECORD (emp_id INTEGER, salary REAL); CURSOR desc_salary (emp_id NUMBER) RETURN EmpRecTyp;           |  |
| PROCEDURE hire_employee  (ename CHAR,     job CHAR,     mgr NUMBER,     sal NUMBER,     comm NUMBER,     deptno NUMBER);  PROCEDURE fire-employee (emp_id NUMBER); |  |
|                                                                                                    |  |

Drop Table 3-11 Comparison of Dropping the Package Schema Object in Oracle and Microsoft SQL Server and Sybase Adaptive Server

| Microsoft SQL Server and Sybase Adaptive Server                                    | Oracle                               |
|------------------------------------------------------------------------------------|--------------------------------------|
| Syntax:                                                                            | Syntax:                              |
| Microsoft SQL Server and Sybase<br>Adaptive Server do not support this<br>concept. | DROP PACKAGE [BODY] [schema.]package |

Table 3-11 Comparison of Dropping the Package Schema Object in Oracle and Microsoft SQL Server and Sybase Adaptive Server (Cont.)

| Microsoft SQL Server and Sybase<br>Adaptive Server | Oracle                                                                                                    |
|----------------------------------------------------|----------------------------------------------------------------------------------------------------|
| N/A                                                | Description:                                                                                                    |
|                                                    | The BODY option drops only the body of the package. If you omit BODY, Oracle drops both the body and specification of the package. If you drop the body and specification of the package, Oracle invalidates any local objects that depend on the package specification. |
|                                                    | schema. is the schema containing the package. If you omit schema, Oracle assumes the package is in your own schema.                                                                                                    |
|                                                    | When a package is dropped, Oracle invalidates all the local objects that reference the dropped package.                                                                                                    |
| N/A                                                | Permissions:                                                                                                    |
|                                                    | The package must be in the schema of the user or<br>the user must have the DROP ANY<br>PROCEDURE system privilege to execute this<br>command.                                                                                                    |
| N/A                                                | Example:                                                                                                    |
|                                                    | DROP PACKAGE emp_actions;                                                                                                    |

Alter Table 3–12 Comparison of Altering the Package Schema Object in Oracle and Microsoft SQL Server and Sybase Adaptive Server

| Microsoft SQL Server and Sybase<br>Adaptive Server                                 | Oracle                                                |
|------------------------------------------------------------------------------------|-------------------------------------------------------|
| Syntax:                                                                            | Syntax:                                               |
| Microsoft SQL Server and Sybase<br>Adaptive Server do not support this<br>concept. | ALTER PACKAGE [user.]package COMPILE [PACKAGE   BODY] |

Table 3-12 Comparison of Altering the Package Schema Object in Oracle and Microsoft SQL Server and Sybase Adaptive Server (Cont.)

| Microsoft SQL Server and Sybase<br>Adaptive Server | Oracle                                                                                                    |
|----------------------------------------------------|----------------------------------------------------------------------------------------------------|
| N/A                                                | Description:                                                                                                    |
|                                                    | Packages that become invalid for some reason should be recompiled explicitly using this command.                                                                                                    |
|                                                    | This command causes the recompilation of all package objects together. You cannot use the ALTER PROCEDURE or ALTER FUNCTION commands to individually recompile a procedure or function that is part of a package. |
|                                                    | PACKAGE, the default option, recompiles the package body and specification.                                                                                                    |
|                                                    | BODY recompiles only the package body.                                                                                                    |
|                                                    | Explicit recompilation eliminates the need for implicit recompilation and prevents associated runtime compilation errors and performance overhead.                                                                |
| N/A                                                | Permissions:                                                                                                    |
|                                                    | The package must be in the user's schema or the user must have the ALTER ANY PROCEDURE privilege to use this command.                                                                                             |
| N/A                                                | Example:                                                                                                    |
|                                                    | ALTER PACKAGE emp_actions COMPILE PACKAGE                                                                                                    |

# **Package Body**

This section provides the following tables for the schema object Package Body:

- Create
- Drop
- Alter

Create
Table 3–13 Comparison of Creating the Package Body Schema Object in Oracle and Microsoft SQL Server and Sybase Adaptive Server

| Microsoft SQL Server and Sybase Adaptive Server                                    | Oracle                                                                                                    |
|------------------------------------------------------------------------------------|----------------------------------------------------------------------------------------------------|
| Syntax:                                                                            | Syntax:                                                                                                    |
| Microsoft SQL Server and Sybase<br>Adaptive Server do not support this<br>concept. | CREATE [OR REPLACE] PACKAGE BODY [schema.]package {IS   AS} pl/sql_package_body                                                                                                    |
| N/A                                                                                | Description:                                                                                                    |
|                                                                                    | This is the internal or private part of the package.                                                                                                    |
|                                                                                    | CREATE PACKAGE creates the body of a stored package.                                                                                                    |
|                                                                                    | OR REPLACE recreates the package body if it already exists. If you change a package body, Oracle recompiles it.                                                                                            |
|                                                                                    | schema. is the schema to contain the package. If omitted, the package is created in your current schema.                                                                                                   |
|                                                                                    | package is the of the package to be created.                                                                                                    |
|                                                                                    | pl/sql_package_body is the package body which can declare and define program objects. For more information on writing package bodies, see the <i>PL/SQL User's Guide and Reference, Release 1 (9.0.1).</i> |
| N/A                                                                                | Permissions:                                                                                                    |
|                                                                                    | To create a package in your own schema, you must have the CREATE PROCEDURE privilege. To create a package in another user's schema, you must have the CREATE ANY PROCEDURE privilege.                      |

Table 3-13 Comparison of Creating the Package Body Schema Object in Oracle and Microsoft SQL Server and Sybase Adaptive Server (Cont.)

| Microsoft SQL Server and Sybase Adaptive Server | Oracle                             |
|-------------------------------------------------|------------------------------------|
| N/A                                             | Example:                           |
|                                                 | CREATE PACKAGE BODY emp_actions AS |
|                                                 | body                               |
|                                                 | CURSOR desc_salary (emp_id NUMBER) |
|                                                 | RETURN EmpRecTyp IS                |
|                                                 | SELECT empno, sal FROM emp         |
|                                                 | ORDER BY sal DESC;                 |
|                                                 | PROCEDURE hire_employee            |
|                                                 | (ename CHAR,                       |
|                                                 | job CHAR,                          |
|                                                 | mgr NUMBER,                        |
|                                                 | sal NUMBER,                        |
|                                                 | comm NUMBER,                       |
|                                                 | deptno NUMBER) IS                  |
|                                                 | BEGIN                              |
|                                                 | INSERT INTO emp VALUES             |
|                                                 | (empno_seq.NEXTVAL, ename,         |
|                                                 | <pre>job, mgr, SYSDATE, sal,</pre> |
|                                                 | comm, deptno);                     |
|                                                 | <pre>END hire_employee;</pre>      |
|                                                 | PROCEDURE fire_employee            |
|                                                 | (emp_id NUMBER) IS                 |
|                                                 | BEGIN                              |
|                                                 | DELETE FROM emp                    |
|                                                 | WHERE empno = emp_id;              |
|                                                 | <pre>END fire_employee;</pre>      |
|                                                 | <pre>END emp_actions;</pre>        |

Drop Table 3-14 Comparison of Dropping the Package Body Schema Object in Oracle and Microsoft SQL Server and Sybase Adaptive Server

| Microsoft SQL Server and Sybase Adaptive                                              |                                                                                                    |
|---------------------------------------------------------------------------------------|----------------------------------------------------------------------------------------------------|
| Server                                                                                | Oracle                                                                                                    |
| Syntax:                                                                               | Syntax:                                                                                                    |
| Microsoft SQL Server<br>and Sybase Adaptive<br>Server do not support this<br>concept. | DROP PACKAGE [BODY] [schema.]package                                                                                                    |
| N/A                                                                                   | <b>Description</b> :                                                                                                    |
|                                                                                       | The BODY option drops only the body of the package. If you omit BODY, Oracle drops both the body and specification of the package. If you drop the body and specification of the package, Oracle invalidates any local objects that depend on the package specification. |
|                                                                                       | schema. is the schema containing the package. If you omit schema., Oracle assumes the package is in your own schema.                                                                                                    |
|                                                                                       | When a package is dropped, Oracle invalidates all the local objects that reference the dropped package.                                                                                                    |
| N/A                                                                                   | Permissions:                                                                                                    |
|                                                                                       | The package must be in the your own schema or you must have the DROP ANY PROCEDURE system privilege to execute this command.                                                                                                    |
| N/A                                                                                   | Example:                                                                                                    |
|                                                                                       | DROP PACKAGE BODY emp_actions;                                                                                                    |

### Alter

Table 3–15 Comparison of Altering the Package Body Schema Object in Oracle and Microsoft SQL Server and Sybase Adaptive Server

| Microsoft SQL Server and Sybase<br>Adaptive Server                                 | Oracle                                                |
|------------------------------------------------------------------------------------|-------------------------------------------------------|
| Syntax:                                                                            | Syntax:                                               |
| Microsoft SQL Server and Sybase<br>Adaptive Server do not support this<br>concept. | ALTER PACKAGE [user.]package COMPILE [PACKAGE   BODY] |

Table 3–15 Comparison of Altering the Package Body Schema Object in Oracle and Microsoft SQL Server and Sybase Adaptive Server (Cont.)

| Microsoft SQL Server and Sybase Adaptive Server | Oracle                                                                                                    |
|-------------------------------------------------|----------------------------------------------------------------------------------------------------|
| N/A                                             | Description:                                                                                                    |
|                                                 | Packages that become invalid for some reason should be recompiled explicitly using this command.                                                                                                    |
|                                                 | This command causes the recompilation of all package objects together. You cannot use the ALTER PROCEDURE or ALTER FUNCTION commands to individually recompile a procedure or function that is part of a package. |
|                                                 | PACKAGE, the default option, recompiles the package body and specification.                                                                                                    |
|                                                 | BODY recompiles only the package body.                                                                                                    |
|                                                 | Explicit recompilation eliminates the need for implicit recompilation and prevents associated runtime compilation errors and performance overhead.                                                                |
| N/A                                             | Permissions:                                                                                                    |
|                                                 | The package must be your own schema or you must have the ALTER ANY PROCEDURE privilege to use this command.                                                                                                    |
| N/A                                             | Example:                                                                                                    |
|                                                 | ALTER PACKAGE emp_actions COMPILE BODY                                                                                                    |

# T/SQL Versus PL/SQL Constructs

This section provides information about the Microsoft SQL Server and Sybase Adaptive Server constructs and equivalent Oracle constructs generated by the Migration Workbench. The conversions of the following constructs are discussed in detail:

- **CREATE PROCEDURE Statement**
- **Parameter Passing**
- **DECLARE Statement**
- **IF Statement**

- **RETURN Statement**
- RAISERROR Statement
- **EXECUTE Statement**
- WHILE Statement
- **GOTO Statement**
- @@Rowcount and @@Error Variables
- ASSIGNMENT Statement
- SELECT Statement
- SELECT Statement as Part of the SELECT List
- SELECT Statement with GROUP BY Clause
- Column Aliases
- **UPDATE** with FROM Statement
- **DELETE** with FROM Statement
- **Temporary Tables**
- Result Set (Converted Using a Cursor Variable)
- **Cursor Handling**
- **Transaction Handling Statements**

Listed is the syntax for the Microsoft SQL Server and Sybase Adaptive Server constructs and their Oracle equivalents, as well as comments about conversion considerations.

The procedures in the Oracle column are the direct output of the Migration Workbench. These PL/SQL procedures have more lines of code compared to the source Microsoft SQL Server and Sybase Adaptive Server procedures because these PL/SQL procedures are converted to emulate Microsoft SQL Server and Sybase Adaptive Server functionality. The PL/SQL procedures written from scratch for the same functionality in Oracle would be much more compact. The PL/SQL procedures generated by the Migration Workbench indicate the manual conversion required by adding appropriate commands. In general, the Migration Workbench deals with the Microsoft SQL Server and Sybase Adaptive Server T/SQL constructs in one of the following ways:

The ANSI-standard SQL statements are converted to PL/SQL because it supports ANSI-standard SQL.

- Microsoft SQL Server-specific constructs are converted into PL/SQL constructs if the equivalent constructs are available in PL/SQL.
- Some Microsoft SQL Server-specific constructs are ignored and appropriate comments are incorporated in the output file.
- Constructs that require manual conversion are wrapped around with proper comments in the output file.
- For Microsoft SQL Server-specific constructs that result in syntax errors, an appropriate error message is displayed including the line number.

### CREATE PROCEDURE Statement

Table 3–16 Comparison of CREATE PROCEDURE Statement in Oracle and Microsoft SQL Server and Sybase Adaptive Server

| rosoft SQL Server and Sybase aptive Server | Oracle                           |
|--------------------------------------------|----------------------------------|
| CREATE PROC proc1                          | CREATE OR REPLACE FUNCTION PROC1 |
| AS                                         | RETURN INTEGER                   |
| RETURN 0                                   | AS                               |
|                                            | StoO_selcnt INTEGER;             |
|                                            | StoO_error INTEGER;              |
|                                            | StoO_rowcnt INTEGER;             |
|                                            | StoO_errmsg VARCHAR2(255);       |
|                                            | StoO_sqlstatus INTEGER;          |
|                                            | BEGIN                            |
|                                            | RETURN 0;                        |
|                                            | END PROC1;                       |
|                                            | /                                |

#### Comments

An Microsoft SQL Server and Sybase Adaptive Server stored procedure can be converted to a stored procedure, a function, or a package in Oracle. The output depends upon the option used when running the Migration Workbench.

The Migration Workbench automatically adds what is necessary to simulate Microsoft SQL Server and Sybase Adaptive Server functionality. In the example in Table 3-16 above, the Migration Workbench added the following three variables:

```
StoO_selcnt
              INTEGER;
StoO_error
            INTEGER;
StoO_rowcnt INTEGER;
```

These variables are needed in the EXCEPTION clause in the PL/SQL procedures that must be added for each SQL statement to emulate Microsoft SQL Server and Sybase Adaptive Server functionality. See the SELECT Statement topic in this section for clarification of the purpose of these variables.

> **Note:** The REPLACE keyword is added to replace procedure, function, or package if it already exists.

# **Parameter Passing**

Table 3–17 Comparison of Parameter Passing in Oracle and Microsoft SQL Server and Sybase Adaptive Server

| Microsoft SQL Server and Sybase<br>Adaptive Server | Oracle                            |
|----------------------------------------------------|-----------------------------------|
| CREATE PROC proc1                                  | CREATE OR REPLACE FUNCTION PROC1( |
| @x int=-1,                                         | x INTEGER DEFAULT -1,             |
| @y money,                                          | y NUMBER ,                        |
| @z bit OUT,                                        | z IN OUT NUMBER,                  |
| <pre>@a char(20) = 'TEST'</pre>                    | a CHAR DEFAULT 'TEST')            |
| AS                                                 | RETURN INTEGER                    |
| RETURN 0                                           | AS                                |
|                                                    | StoO_selcnt INTEGER;              |
|                                                    | StoO_error INTEGER;               |
|                                                    | StoO_rowcnt INTEGER;              |
|                                                    | StoO_errmsg VARCHAR2(255);        |
|                                                    | StoO_sqlstatus INTEGER;           |
|                                                    | BEGIN                             |
|                                                    | RETURN 0;                         |
|                                                    | END PROC1;                        |
|                                                    | /                                 |

### **Comments**

Parameter passing is almost the same in Microsoft SQL Server and Sybase Adaptive Server and Oracle. By default, all the parameters are INPUT parameters, if not specified otherwise.

The value of the INPUT parameter cannot be changed from within the PL/SQL procedure. Thus, an INPUT parameter cannot be assigned any values nor can it be passed to another procedure as an OUT parameter. In Oracle, only IN parameters can be assigned a default value.

The @ sign in a parameter name declaration is removed in Oracle.

In Oracle, the parameter data type definition does not include length/size.

Microsoft SQL Server and Sybase Adaptive Server data types are converted to Oracle base data types. For example, all Microsoft SQL Server and Sybase Adaptive Server numeric data types are converted to NUMBER and all alphanumeric data types are converted to VARCHAR2 and CHAR in Oracle.

### **DECLARE Statement**

Table 3–18 Comparison of DECLARE Statement in Oracle and Microsoft SQL Server and Sybase Adaptive Server

| soft SQL Server and Sybase tive Server | Oracle                           |
|----------------------------------------|----------------------------------|
| REATE PROC proc1                       | CREATE OR REPLACE FUNCTION PROC1 |
| S                                      | RETURN INTEGER                   |
| ECLARE                                 | AS                               |
| @x int,                                | StoO_selcnt INTEGER;             |
| @y money,                              | StoO_error INTEGER;              |
| @z bit,                                | StoO_rowcnt INTEGER;             |
| @a char(20)                            | StoO_errmsg VARCHAR2(255);       |
| RETURN 0                               | StoO_sqlstatus INTEGER;          |
| 0                                      | x INTEGER;                       |
|                                        | y NUMBER;                        |
|                                        | z NUMBER;                        |
|                                        | a CHAR(20);                      |
|                                        | BEGIN                            |
|                                        | RETURN 0;                        |
|                                        | END PROC1;                       |
|                                        | /                                |

#### **Comments**

Microsoft SQL Server and Sybase Adaptive Server and Oracle follow similar rules for declaring local variables.

The Migration Workbench overrides the scope rule for variable declarations. As a result, all the local variables are defined at the top of the procedure body in Oracle.

# **IF Statement**

Table 3–19 Comparison of IF Statement in Oracle and Microsoft SQL Server and Sybase Adaptive Server

| Adaptive Server               | Oracle                              |
|-------------------------------|-------------------------------------|
| Example 1:                    | Example 1:                          |
| CREATE PROC proc1 @Flag int = | CREATE OR REPLACE PROCEDURE PROC1(  |
| 0                             | <pre>Flag INTEGER DEFAULT 0)</pre>  |
| AS                            | AS                                  |
| BEGIN                         | StoO_selcnt INTEGER;                |
| DECLARE @x int                | StoO_error INTEGER;                 |
| IF ( @Flag=0 )                | StoO_rowcnt INTEGER;                |
| SELECT @x = -1                | StoO_errmsg VARCHAR2(255);          |
| ELSE                          | StoO_sqlstatus INTEGER;             |
| SELECT @x = 10                | x INTEGER;                          |
| END                           | BEGIN                               |
|                               | <pre>IF (PROC1.Flag = 0) THEN</pre> |
|                               | PROC1.x := -1;                      |
|                               | ELSE                                |
|                               | PROC1.x := 10;                      |
|                               | END IF;                             |
|                               | END;                                |
|                               | /                                   |

Table 3–19 Comparison of IF Statement in Oracle and Microsoft SQL Server and Sybase Adaptive Server (Cont.)

### Microsoft SQL Server and Sybase Oracle Adaptive Server

```
Example 2:
                                   Example 2:
   CREATE PROC proc1 @Flag
   char(2) = ''
   AS
   BEGIN
   DECLARE @x int
   IF ( @Flag='' )
    SELECT @x = -1
   ELSE IF (@Flag = 'a')
    SELECT @x = 10
   ELSE IF (@Flag = 'b')
    SELECT @x = 20
   END
```

```
CREATE OR REPLACE PROCEDURE PROC1(
   Flag CHAR DEFAULT ' ')
   StoO_selcnt INTEGER;
StoO_error INTEGER;
StoO_rowcnt INTEGER;
StoO_errmsg VARCHAR2(255);
  StoO_sqlstatus INTEGER;
           INTEGER;
   BEGIN
            IF (PROC1.Flag = ' ') THEN
                    PROC1.x := -1;
            ELSE
               IF (PROC1.Flag = 'a') THEN
                     PROC1.x := 10;
            ELSE
               IF (PROC1.Flag = 'b') THEN
                    PROC1.x := 20;
                            END IF;
                    END IF;
            END IF;
   END;
```

Table 3–19 Comparison of IF Statement in Oracle and Microsoft SQL Server and Sybase Adaptive Server (Cont.)

### Microsoft SQL Server and Sybase Oracle Adaptive Server Example 3: Example 3: CREATE PROC proc1 CREATE OR REPLACE PROCEDURE PROC1 AS BEGIN StoO\_selcnt INTEGER; StoO\_error INTEGER; DECLARE @x int IF EXISTS ( SELECT \* FROM StoO\_rowcnt INTEGER; StoO\_errmsg VARCHAR2(255); table2 ) SELECT @x = -1StoO\_sqlstatus INTEGER; END INTEGER; BEGIN BEGIN StoO\_selcnt := 0; StoO\_error := 0; StoO\_rowcnt := 0; SELECT 1 INTO StoO\_selcnt FROM DUAL WHERE EXISTS ( SELECT \* FROM TABLE2); StoO\_rowcnt := SQL%ROWCOUNT; EXCEPTION WHEN OTHERS THEN StoO\_selcnt := 0; StoO\_error := SQLCODE; StoO\_errmsg := SQLERRM; END; IF StoO\_selcnt != 0 THEN PROC1.x := -1;END IF; END;

Table 3–19 Comparison of IF Statement in Oracle and Microsoft SQL Server and Sybase Adaptive Server (Cont.)

### Microsoft SQL Server and Sybase Adaptive Server

### Oracle

#### Example 4:

```
CREATE PROC proc1 @basesal
  money, @empid int
  AS
  BEGIN
IF (select sal from emp where
  empid = @empid) < @basesal</pre>
       UPDATE emp
       SET sal_flag = -1
       WHERE empid = @empid
  END
```

#### Example 4:

```
CREATE OR REPLACE PROCEDURE PROC1(
basesal NUMBER,
empid INTEGER )
AS
StoO_selcnt INTEGER;
StoO_error INTEGER;
StoO_rowcnt INTEGER;
StoO_errmsg VARCHAR2(255);
StoO_sqlstatus INTEGER;
BEGIN
        BEGIN
        StoO_selcnt := 0;
        StoO_error := 0;
        StoO_rowcnt := 0;
        SELECT 1 INTO StoO_selcnt
        FROM DUAL
        WHERE (
               SELECT SAL
                FROM EMP
               WHERE EMPID =
PROC1.empid) < PROC1.basesal;
        StoO_rowcnt := SQL%ROWCOUNT;
        EXCEPTION
             WHEN OTHERS THEN
               StoO_selcnt := 0;
              StoO_error := SQLCODE;
             StoO_errmsg := SQLERRM;
        END;
        IF StoO selcnt != 0 THEN
               BEGIN
               StoO_error := 0;
               StoO rowcnt := 0;
               UPDATE EMP
               SET SAL_FLAG = -1
           WHERE EMPID = PROC1.empid;
         StoO rowcnt := SOL%ROWCOUNT;
           EXCEPTION
                   WHEN OTHERS THEN
           StoO_error := SQLCODE;
           StoO_errmsg := SQLERRM;
               END;
        END IF;
END;
/
```

IF statements in Microsoft SQL Server and Sybase Adaptive Server and Oracle are nearly the same except in the following two cases:

If EXISTS(...) in Microsoft SQL Server and Sybase Adaptive Server does not have an equivalent PL/SQL construct. Therefore, it is converted to a SELECT INTO WHERE EXISTS clause and an IF statement as shown in Example 3 above.

IF (SELECT...) with comparison does not have an equivalent PL/SQL construct. Therefore, it is converted to a SELECT INTO...WHERE... clause, as shown in Example 4 above.

#### RETURN Statement

Table 3–20 Comparison of RETURN Statement in Oracle and Microsoft SQL Server and Sybase Adaptive Server

| otive Server      | Oracle                            |
|-------------------|-----------------------------------|
| CREATE PROC proc1 | CREATE OR REPLACE FUNCTION PROC1( |
| @x int            | x INTEGER )                       |
| AS                | RETURN INTEGER                    |
| IF $@x = -1$      | AS                                |
| RETURN 25022      | StoO_selcnt INTEGER;              |
| ELSE              | StoO_error INTEGER;               |
| RETURN 25011      | StoO_rowcnt INTEGER;              |
|                   | StoO_errmsg VARCHAR2(255);        |
|                   | StoO_sqlstatus INTEGER;           |
|                   | BEGIN                             |
|                   | IF PROC1.x = $-1$ THEN            |
|                   | RETURN 25022;                     |
|                   | ELSE                              |
|                   | RETURN 25011;                     |
|                   | END IF;                           |
|                   | END PROC1;                        |
|                   | /                                 |

#### **Comments**

A RETURN statement is used to return a single value back to the calling program and works the same in both databases. Microsoft SQL Server and Sybase Adaptive Server can return only the numeric data type, while Oracle can return any of the server data types or the PL/SQL data types.

In a PL/SQL procedure, a RETURN statement can only return the control back to the calling program without returning any data. For this reason, the value is commented out if the Microsoft SQL Server and Sybase Adaptive Server procedure is converted to a PL/SQL procedure, but not commented out if converted to a PL/SQL function. The Migration Workbench does this automatically.

### **RAISERROR Statement**

Table 3–21 Comparison of RAISERROR Statement in Oracle and Microsoft SQL Server and Sybase Adaptive Server

| crosoft SQL Server and Sybase aptive Server | Oracle                                   |
|---------------------------------------------|------------------------------------------|
| CREATE PROC proc1                           | CREATE OR REPLACE PROCEDURE PROC1        |
| AS                                          | AS                                       |
| RAISERROR 12345 "No Employees               | StoO_selcnt INTEGER;                     |
| found"                                      | StoO_error INTEGER;                      |
|                                             | StoO_rowcnt INTEGER;                     |
|                                             | StoO_errmsg VARCHAR2(255);               |
|                                             | StoO_sqlstatus INTEGER;                  |
|                                             | BEGIN                                    |
|                                             | raise_application_error(-20999, 12345    |
|                                             | '-'    "No Employees Found"); END PROC1; |
|                                             | /                                        |

#### Comments

Microsoft SQL Server and Sybase Adaptive Server use RAISERROR to notify the client program of any error that occurred. This statement does not end the execution of the procedure, and the control is passed to the next statement.

PL/SQL provides similar functionality with RAISE\_APPLICATION\_ERROR statements. However, it ends the execution of the stored subprogram and returns the control to the calling program. It is equivalent to a combination of RAISERROR and a RETURN statement.

The Migration Workbench copies the error code and error message from a RAISERROR statement and places them in the RAISE\_APPLICATION\_ERROR statement appended to the error message.

### **EXECUTE Statement**

Table 3–22 Comparison of EXECUTE Statement in Oracle and Microsoft SQL Server and Sybase Adaptive Server

### Microsoft SQL Server and Sybase Adaptive Server Oracle CREATE PROC proc1 CREATE OR REPLACE PROCEDURE PROC1 EXEC SetExistFlag StoO\_selcnt INTEGER; StoO error INTEGER; EXEC SetExistFlag yes=@yes, @Status StoO\_rowcnt INTEGER; EXEC @Status = RecordExists StoO\_errmsg VARCHAR2(255); EXEC SetExistFlag @yes StoO sqlstatus INTEGER; BEGIN BEGIN SETEXISTFLAG; EXCEPTION WHEN OTHERS THEN StoO\_error := SQLCODE; StoO\_errmsg := SQLERRM; END; BEGIN SETEXISTFLAG(=>PROC1.yes, PROC1.Status); EXCEPTION WHEN OTHERS THEN StoO\_error := SQLCODE; StoO\_errmsg := SQLERRM; END; BEGIN PROC1.Status:=RECORDEXISTS; EXCEPTION WHEN OTHERS THEN StoO\_error := SQLCODE; StoO\_errmsg := SQLERRM; END; BEGIN SETEXISTFLAG(PROC1.yes); EXCEPTION WHEN OTHERS THEN StoO\_error := SQLCODE; StoO\_errmsg := SQLERRM; END; END PROC1;

The EXECUTE statement is used to execute another stored procedure from within a procedure. In PL/SQL, the procedure is called by its name within the PL/SQL block. If a procedure is converted to a PL/SQL function, make sure to assign the RETURN value to a variable when calling it (see the call to RecordExists in Table 3-22 above).

The Migration Workbench converts the parameter-calling convention to be either positional, named, or mixed. For information on parameter-calling conventions, see the Schema Objects section in this chapter.

### **WHILE Statement**

Microsoft SQL Server and

Table 3–23 Comparison of WHILE Statement in Oracle and Microsoft SQL Server and Sybase Adaptive Server

| Sybase Adaptive Server | Oracle                                                   |
|------------------------|----------------------------------------------------------|
| Example 1:             | Example 1:                                               |
| CREATE PROC proc1      | CREATE OR REPLACE PROCEDURE PROC1(                       |
| @i int                 | in_i IN INTEGER )                                        |
| AS                     | AS                                                       |
| WHILE @i > 0           | StoO_selcnt                                              |
|                        | INTEGER;                                                 |
| BEGIN                  | StoO_error INTEGER;                                      |
| print 'Looping         | StoO_rowcnt INTEGER;                                     |
| inside WHILE'          | StoO_errmsg VARCHAR2(255);                               |
| SELECT @i = @i         | StoO_sqlstatus INTEGER;                                  |
| + 1                    | i INTEGER;                                               |
| END                    | BEGIN                                                    |
|                        | PROC1.i := PROC1.in_i;                                   |
|                        | < <i_loop1>&gt;</i_loop1>                                |
|                        | WHILE PROC1.i > 0 LOOP                                   |
|                        | BEGIN                                                    |
|                        | <pre>DBMS_OUTPUT.PUT_LINE('Looping inside while');</pre> |
|                        | PROC1.i := PROC1.i + 1;                                  |
|                        | END;                                                     |
|                        | END LOOP;                                                |
|                        | END PROC1;                                               |
|                        |                                                          |

Table 3–23 Comparison of WHILE Statement in Oracle and Microsoft SQL Server and Sybase Adaptive Server (Cont.)

### Microsoft SQL Server and **Sybase Adaptive Server**

### Oracle

#### Example 2: Example 2: CREATE PROC proc1 CREATE OR REPLACE PROCEDURE PROC1 ( @i int, in\_i IN INTEGER , @y int INTEGER ) У AS AS StoO\_selcnt INTEGER; WHILE @i > 0 StoO\_error INTEGER; BEGIN StoO\_rowent INTEGER; StoO\_errmsg VARCHAR2(255); print 'Looping inside WHILE....' StoO\_sqlstatus INTEGER; SELECT @i = i INTEGER; @i + 1 BEGIN PROC1.i := PROC1.in\_i; END <<i\_loop1>> WHILE PROC1.i > 0 LOOP BEGIN DBMS\_OUTPUT.PUT\_LINE('Looping inside while....'); PROC1.i := PROC1.i + 1;END; END LOOP; END PROC1;

Table 3–23 Comparison of WHILE Statement in Oracle and Microsoft SQL Server and Sybase Adaptive Server (Cont.)

### Microsoft SQL Server and Sybase Adaptive Server

### **Oracle**

#### Example 3:

## CREATE PROC proc1 AS DECLARE @sal money SELECT @sal = 0 WHILE EXISTS(SELECT \* WHILE EXISIS(SELECT FROM emp where sal < StoO\_ sal @sal ) BEGIN SELECT @sal = @sal + 99 DELETE emp WHERE sal < @sal END GO

#### Example 3:

```
CREATE OR REPLACE PROCEDURE PROC1
  AS
 StoO_selcnt INTEGER;
StoO_error INTEGER;
StoO_rowent INTEGER;
StoO_errmsg VARCHAR2(255);
StoO_sqlstatus INTEGER;
        NUMBER;
BEGIN
       PROC1.sal := 0;
          <<i_loop1>>
          WHILE 1 = 1 LOOP
  BEGIN
 BEGIN
StoO_selcnt := 0;
StoO error := 0;
 SELECT 1 INTO StoO_selcnt FROM DUAL
 WHERE (EXISTS (
 SELECT *
 FROM EMP
 WHERE SAL < PROC1.sal));
 EXCEPTION
  WHEN OTHERS THEN
 StoO\_selcnt := 0;
 StoO_error := SQLCODE;
 StoO_errmsg := SQLERRM;
          IF StoO_selcnt != 1 THEN
             EXIT;
             END IF;
        PROC1.sal := PROC1.sal + 99;
           BEGIN
  StoO_error := 0;
  StoO_rowant := 0;
  DELETE EMP
       WHERE SAL < PROC1.sal;
   StoO_rowcnt := SQL%ROWCOUNT;
   EXCEPTION
       WHEN OTHERS THEN
        StoO error := SOLCODE;
        StoO_errmsg := SQLERRM;
           END;
             END;
             END LOOP;
                END PROC1;
```

REGIN

Table 3–23 Comparison of WHILE Statement in Oracle and Microsoft SQL Server and Sybase Adaptive Server (Cont.)

### Microsoft SQL Server and Sybase Adaptive Server

### Oracle

### Example 4:

### Example 4:

```
CREATE OR REPLACE PROCEDURE PROC1
CREATE PROC proc1
                                StoO_selcnt
                                              INTEGER;
                               StoO_error
                                             INTEGER;
DECLARE @sal money
                               StoO_rowent INTEGER;
                               StoO_errmsg VARCHAR2(255);
                               StoO_sqlstatus INTEGER;
WHILE (SELECT count (*)
                                       sal NUMBER;
FROM emp ) > 0
                               BEGIN
BEGIN
                                    <<i_loop1>>
SELECT @sal = max(sal)
                              WHILE 1 = 1 LOOP
                               BEGIN
from emp
 WHERE stat = 1
                              StoO_selcnt := 0;
                                StoO_error := 0;
                               SELECT 1 INTO StoO_selcnt FROM DUAL
  DELETE emp
                               WHERE ((
 WHERE sal < @sal
                               SELECT COUNT(*)
END
                               FROM EMP)>0);
 GO
                                EXCEPTION
                                WHEN OTHERS THEN
                                StoO_selcnt := 0;
                                StoO_error := SQLCODE;
                                StoO_errmsg := SQLERRM;
                                IF StoO_selcnt != 1 THEN
                                EXIT:
                                END IF;
                                BEGIN
                                StoO_rowcnt := 0;
                                StoO_selcnt := 0;
                                StoO_error := 0;
                                 SELECT MAX(SAL)
                                INTO PROC1.sal FROM EMP
                                WHERE STAT = 1;
                                  StoO_rowcnt := SQL%ROWCOUNT;
                                EXCEPTION
                                 WHEN TOO_MANY_ROWS THEN
                                  StoO_rowcnt := 2;
                                 WHEN OTHERS THEN
                                  StoO rowent := 0;
                                  StoO_selcnt := 0;
                                  StoO_error := SQLCODE;
                                  StoO_errmsg := SQLERRM;
                                  END;
                                  BEGIN
                                 StoO_error := 0;
                                 StoO_rowcnt := 0;
                                DELETE EMP
```

WHERE SAL < PROC1.sal;

Table 3–23 Comparison of WHILE Statement in Oracle and Microsoft SQL Server and Sybase Adaptive Server (Cont.)

Microsoft SQL Server and Sybase Adaptive Server Oracle

```
StoO_rowcnt := SQL%ROWCOUNT;
EXCEPTION
WHEN OTHERS THEN
StoO_error := SQLCODE;
StoO_errmsg := SQLERRM;
END;
END LOOP;
END PROC1;
```

#### **Comments**

The Migration Workbench can convert most WHILE constructs. However, the CONTINUE within a WHILE loop in Microsoft SQL Server and Sybase Adaptive Server does not have a direct equivalent in PL/SQL. It is simulated using the GOTO statement with a label. Because the Migration Workbench is a single-pass parser, it adds a label statement at the very beginning of every WHILE loop (see Example 2 in Table 3-23 above).

# **GOTO Statement**

Table 3–24 Comparison of GOTO Statement in Oracle and Microsoft SQL Server and Sybase Adaptive Server

| osoft SQL Server and Sybase tive Server | Oracle                             |
|-----------------------------------------|------------------------------------|
| CREATE PROC procl @Status int           | CREATE OR REPLACE PROCEDURE PROC1( |
| AS                                      | Status INTEGER )                   |
| DECLARE @j int                          | AS                                 |
| IF @Status = −1                         | StoO_selcnt INTEGER;               |
| GOTO Error                              | StoO_error INTEGER;                |
|                                         | StoO_rowent INTEGER;               |
| SELECT @j = -1                          | StoO_errmsg VARCHAR2(255);         |
| Error:                                  | StoO_sqlstatus INTEGER;            |
| SELECT @j = -99                         | j INTEGER;                         |
|                                         | BEGIN                              |
|                                         | IF PROC1.Status = -1 THEN          |
|                                         | GOTO ERROR;                        |
|                                         | END IF;                            |
|                                         | PROC1.j := -1;                     |
|                                         | < <error>&gt;</error>              |
|                                         | PROC1.j := 99;                     |
|                                         | END PROC1;                         |
|                                         | /                                  |
|                                         |                                    |

### **Comments**

The GOTO <label> statement is converted automatically. No manual changes are required.

### @@Rowcount and @@Error Variables

Table 3–25 Comparison of @@Rowcount and @@Error Variables in Oracle and Microsoft SQL Server and Sybase Adaptive Server

| osoft SQL Server and Sybase otive Server | Oracle                                        |
|------------------------------------------|-----------------------------------------------|
| CREATE PROC proc1                        | CREATE OR REPLACE PROCEDURE proc1             |
| AS                                       | AS                                            |
| DECLARE @x int                           | StoO selcnt INTEGER;                          |
| SELECT @x=count(*) FROM emp              | StoO_error INTEGER;                           |
| IF @@rowcount = 0                        | StoO_rowcnt INTEGER;                          |
| print 'No rows found.'                   | i_x INTEGER;                                  |
| IF @@error = 0                           | BEGIN                                         |
| print 'No errors.'                       | BEGIN                                         |
|                                          | SELECT count(*)                               |
|                                          | INTO i_x                                      |
|                                          | FROM emp;                                     |
|                                          | StoO_rowcnt := SQL%ROWCOUNT;                  |
|                                          | EXCEPTION                                     |
|                                          | WHEN TOO_MANY_ROWS THEN                       |
|                                          | StoO_rowcnt := 2;                             |
|                                          | WHEN OTHERS THEN                              |
|                                          | StoO_rowcnt := 0;                             |
|                                          | StoO_selcnt := 0;                             |
|                                          | StoO_error := SQLCODE;                        |
|                                          | END;                                          |
|                                          | <pre>IF StoO_rowent = 0 THEN</pre>            |
|                                          | DBMS_OUTPUT.PUT_LINE                          |
|                                          | ('No rows found.');                           |
|                                          | END IF;                                       |
|                                          | IF StoO_error = 0 THEN                        |
|                                          | <pre>DBMS_OUTPUT.PUT_LINE('No errors.')</pre> |
|                                          | END IF;                                       |
|                                          | END;                                          |
|                                          | /                                             |

### **Comments**

@@rowcount is converted to StoO\_rowcnt, which takes its value from the PL/SQL cursor attribute SQL%ROWCOUNT.

@@error is converted to StoO\_error, which contains the value returned by the SQLCODE function. The value returned by SQLCODE should only be assigned within an exception block; otherwise, it returns a value of zero. This requires that the Migration Workbench add a local exception block around every SQL statement and a few PL/SQL statements. Other global variables are converted with a warning message. These may need to be converted manually.

# **ASSIGNMENT Statement**

Table 3–26 Comparison of ASSIGNMENT Statement in Oracle and Microsoft SQL Server and Sybase Adaptive Server

| rosoft SQL Server and Sybase optive Server | Oracle                |                         |
|--------------------------------------------|-----------------------|-------------------------|
| CREATE PROC proc1                          | CREATE OR R           | EPLACE PROCEDURE PROC1  |
| AS                                         | AS                    |                         |
| DECLARE @x int                             | StoO_selcnt           | INTEGER;                |
| SELECT $@x = -1$                           | StoO_error            | INTEGER;                |
| SELECT @x=sum(salary) FROM                 | StoO_rowcnt           | INTEGER;                |
| employee                                   | StoO_errmsg           | VARCHAR2(255);          |
|                                            | StoO_sqlsta           | tus INTEGER;            |
|                                            | x INT                 | EGER;                   |
|                                            | BEGIN                 |                         |
|                                            | PRO                   | C1.x := -1;             |
|                                            | BEG                   | IN                      |
|                                            |                       | StoO_rowcnt := 0;       |
|                                            |                       | StoO_selcnt := 0;       |
|                                            |                       | StoO_error := 0;        |
|                                            |                       | SELECT SUM(SALARY       |
|                                            |                       | INTO PROC1.x FROM       |
|                                            | EMPLOYEE;             |                         |
|                                            |                       | StoO_rowcnt :=          |
|                                            | SQL%ROWCOUN'          | T;                      |
|                                            | E                     | XCEPTION                |
|                                            | W                     | HEN TOO_MANY_ROWS THEN  |
|                                            | ;                     | StoO_rowcnt := 2;       |
|                                            | 1                     | WHEN OTHERS THEN        |
|                                            | :                     | StoO_rowcnt := 0;       |
|                                            | :                     | StoO_selcnt := 0;       |
|                                            | :                     | StoO_error := SQLCODE;  |
|                                            | :                     | StoO_errmsg := SQLERRM; |
|                                            | END                   | ;                       |
|                                            | <pre>END PROC1;</pre> |                         |
|                                            | /                     |                         |

Assignment in Microsoft SQL Server and Sybase Adaptive Server is done using the SELECT statement as illustrated in Table 3-26.

PL/SQL assigns values to a variable as follows:

It uses the assignment statement to assign the value of a variable or an expression to a local variable. It assigns a value from a database using the SELECT. . INTO clause. This requires that the SQL returns only one row, or a NULL value is assigned to the variable as can be seen in the following example:

```
SELECT empno INTO empno
FROM employee
WHERE ename = 'JOE RICHARDS'
```

### SELECT Statement

Table 3–27 Comparison of SELECT Statement in Oracle and Microsoft SQL Server and Sybase Adaptive Server

| Microsoft SQL Server                                          | Oracle                                                                                                    |
|---------------------------------------------------------------|----------------------------------------------------------------------------------------------------|
| Example 1:                                                    | Example 1:                                                                                                    |
| Example 1:  CREATE PROC proc1  AS  SELECT ename FROM employee | Example 1:  CREATE OR REPLACE PACKAGE PROC1Pkg AS TYPE RT1 IS RECORD ( ENAME EMPLOYEE.ENAME%TYPE );  TYPE RCT1 IS REF CURSOR RETURN RT1; END; /  CREATE OR REPLACE PROCEDURE PROC1( RC1 IN OUT PROC1Pkg.RCT1) AS StoO_selcnt INTEGER; StoO_error INTEGER; StoO_rowcnt INTEGER; StoO_errmsg VARCHAR2(255); StoO_sqlstatus INTEGER; BEGIN |
|                                                               | OPEN RC1 FOR SELECT ENAME FROM EMPLOYEE;                                                                                                    |
|                                                               | END PROC1; /                                                                                                    |

Table 3–27 Comparison of SELECT Statement in Oracle and Microsoft SQL Server and Sybase Adaptive Server (Cont.)

| Microsoft SQL Server      | Oracle                                    |
|---------------------------|-------------------------------------------|
| Example 2:                | Example 2                                 |
| CREATE PROC proc1         | CREATE OR REPLACE FUNCTION PROC1          |
| AS                        | RETURN INTEGER                            |
| DECLARE @name char(20)    | AS                                        |
| SELECT @name = ename FROM | StoO_selcnt INTEGER;                      |
| employee                  | StoO_error INTEGER;                       |
| IF @@rowcount = 0         | StoO_rowcnt INTEGER;                      |
| RETURN 25022              | StoO_errmsg VARCHAR2(255);                |
|                           | StoO_sqlstatus INTEGER;                   |
|                           | name CHAR(20);                            |
|                           | BEGIN                                     |
|                           | BEGIN                                     |
|                           | StoO_rowcnt := 0;                         |
|                           | StoO_selcnt := 0;                         |
|                           | StoO_error := 0;                          |
|                           | SELECT ENAME                              |
|                           | <pre>INTO PROC1.name FROM EMPLOYEE;</pre> |
|                           | StoO_rowcnt := SQL%ROWCOUNT;              |
|                           | EXCEPTION                                 |
|                           | WHEN TOO_MANY_ROWS THEN                   |
|                           | StoO_rowcnt := 2;                         |
|                           | WHEN OTHERS THEN                          |
|                           | StoO_rowcnt := 0;                         |
|                           | StoO_selcnt := 0;                         |
|                           | StoO_error := SQLCODE;                    |
|                           | StoO_errmsg := SQLERRM;                   |
|                           | END;                                      |
|                           | IF StoO_rowcnt = 0 THEN                   |
|                           | RETURN 25022;                             |
|                           | END IF;                                   |
|                           | END PROC1;                                |
|                           | /                                         |

Because of the differences in their architectures, Microsoft SQL Server and Sybase Adaptive Server stored procedures return data to the client program in a different way than Oracle.

Microsoft SQL Server and Sybase Adaptive Server and Oracle can all pass data to the client using output parameters in the stored procedures. Microsoft SQL Server and Sybase Adaptive Server use another method known as result sets to transfer the data from the server to client. The examples discussed here do not return multiple rows to the client.

In Example 1, the procedure returns a single row result set to the client which is converted to a PL/SQL procedure that returns a single row using the output parameters.

### Example 1:

A SELECT statement is converted into a SELECT...INTO clause and the extra parameter "i\_oval1" is added to the procedure definition. Since the Migration Workbench does not currently look up the data types on the Oracle server, it sets the default data type to VAR1CHAR2.

**Note:** In Oracle, the query should return only one row or the TOO\_MANY\_ROWS exception is raised and the data value is not assigned to the variables. To return more than one row, refer to the example on RESULT SETS later in this section.

In Microsoft SQL Server and Sybase Adaptive Server, if the SELECT statement that assigns value to a variable returns more than one value, the last value that is returned is assigned to the variable.

### Example 2:

The second example illustrates fetching data into a local variable. Since this is straightforward, the Migration Workbench handles it successfully.

> Note: Microsoft SQL Server-specific SQL statements should be converted manually. The Migration Workbench handles ANSI-standard SQL statements only.

### SELECT Statement as Part of the SELECT List

Table 3–28 Comparison of SELECT Statement as Part of the SELECT List in Oracle and Microsoft SQL Server and Sybase Adaptive Server

### Microsoft SQL Server and Sybase Adaptive Server

#### Oracle

```
CREATE PROC proc1
                                                 CREATE OR REPLACE PROCEDURE PROC1
                                                                INTEGER;
                                                 StoO_selcnt
                                                StoO_error
DECLARE @x int
                                                               INTEGER;
DECLARE @y char(20)
                                                 StoO_rowcnt
                                                               INTEGER;
                                                 StoO_errmsg VARCHAR2(255);
SELECT @x = col1, @y = (select name
                                                 StoO_sqlstatus INTEGER;
from emp)
                                                       INTEGER;
FROM table1
                                                       CHAR (20);
                                                 t_var1 VARCHAR2(255);
                                                 BEGIN
                                                 /***** Subqueries in select list is not supported in
                                                 Oracle. *****/
                                                 /***** MANUAL CONVERSION MIGHT BE REQUIRED ******/
                                                        BEGIN
                                                        StoO_error := 0;
                                                        StoO rowent := 0;
                                                        SELECT NAME
                                                        INTO t_var1
                                                        FROM EMP;
                                                        StoO_rowent := SQL%ROWCOUNT;
                                                        EXCEPTION
                                                        WHEN TOO_MANY_ROWS THEN
                                                           StoO_StoO_rowent := 2;
                                                        WHEN OTHERS THEN
                                                           StoO_StoO_rowent := 0;
                                                            StoO error := SOLCODE;
                                                            StoO_errmsg := SQLERRM;
                                                        END;
                                                        BEGIN
                                                               StoO_rowcnt := 0;
                                                                StoO_selcnt := 0;
                                                                StoO_error := 0;
                                                        SELECT COL1, t var1
                                                    INTO PROC1.x, PROC1.y FROM TABLE1;
                                                    StoO_rowcnt := SQL%ROWCOUNT;
                                                             EXCEPTION
                                                             WHEN TOO MANY ROWS THEN
                                                                StoO_rowent := 2;
                                                             WHEN OTHERS THEN
                                                             StoO rowent := 0;
                                                              StoO_selcnt := 0;
                                                              StoO_error := SQLCODE;
                                                              StoO_errmsg := SQLERRM;
                                                        END;
                                                 END PROC1;
```

The Microsoft SQL Server and Sybase Adaptive Server SELECT statement with a subquery as part of the SELECT list cannot be converted to PL/SQL using the Migration Workbench. Manual changes are needed to convert this type of SELECT statement.

The Migration Workbench writes appropriate comments in the output PL/SQL procedures and the subqueries are omitted.

# **SELECT Statement with GROUP BY Clause**

Table 3–29 Comparison of SELECT Statement with GROUP BY Clause in Oracle and Microsoft SQL Server and Sybase Adaptive Server

| rosoft SQL Server and Sybase ptive Server | Oracle                            |
|-------------------------------------------|-----------------------------------|
| CREATE PROC proc1                         | CREATE OR REPLACE PROCEDURE PROC1 |
| AS                                        | AS                                |
| DECLARE @ename char(20)                   | StoO_selcnt INTEGER;              |
| DECLARE @salary int                       | StoO_error INTEGER;               |
| SELECT @ename=ename,                      | StoO_rowcnt INTEGER;              |
| @salary=salary FROM emp                   | StoO_errmsg VARCHAR2(255);        |
| WHERE salary > 100000                     | StoO_sqlstatus INTEGER;           |
| GROUP BY deptno                           | ename CHAR(20);                   |
|                                           | salary INTEGER;                   |
|                                           | BEGIN                             |
|                                           | BEGIN                             |
|                                           | StoO_rowent := 0;                 |
|                                           | StoO_selcnt := 0;                 |
|                                           | StoO_error := 0;                  |
|                                           | SELECT ENAME, SALARY              |
|                                           | <pre>INTO PROC1.ename,</pre>      |
|                                           | PROC1.salary FROM EMP             |
|                                           | WHERE SALARY > 100000             |
|                                           | GROUP BY DEPTNO;                  |
|                                           | StoO_rowcnt := SQL%ROWCOUNT;      |
|                                           | EXCEPTION                         |
|                                           | WHEN TOO_MANY_ROWS THEN           |
|                                           | StoO_rowent := 2;                 |
|                                           | WHEN OTHERS THEN                  |
|                                           | StoO_rowcnt := 0;                 |
|                                           | StoO_selcnt := 0;                 |
|                                           | StoO_error := SQLCODE;            |
|                                           | StoO_errmsg := SQLERRM;           |
|                                           | END;                              |
|                                           | END PROC1;                        |
|                                           | /                                 |

T/SQL allows GROUP BY statements where the column used in the GROUP BY clause does not need to be part of the SELECT list. PL/SQL does not allow this type of GROUP BY clause.

The Migration Workbench converts this type of SELECT statement to PL/SQL. However, the equivalent PL/SQL statement returns an error in Oracle.

### Column Aliases

Table 3-30 Comparison of Column Aliases in Oracle and Microsoft SQL Server and Sybase Adaptive Server

| rosoft SQL Server and Sybase ptive Server | Oracle                             |
|-------------------------------------------|------------------------------------|
| CREATE PROC proc1                         | CREATE OR REPLACE PROCEDURE PROC1( |
| @Status int=0                             | Status INTEGER DEFAULT 0,          |
| AS                                        | RC1 IN OUT PROC1Pkg.RCT1)          |
| <pre>SELECT x=sum(salary)</pre>           | AS                                 |
| FROM employee                             | StoO_selcnt INTEGER;               |
|                                           | StoO_error INTEGER;                |
|                                           | StoO_rowcnt INTEGER;               |
|                                           | StoO_errmsg VARCHAR2(255);         |
|                                           | StoO_sqlstatus INTEGER;            |
|                                           | BEGIN                              |
|                                           | OPEN RC1 FOR                       |
|                                           | SELECT SUM(SALARY) "X" FROM        |
|                                           | EMPLOYEE;                          |
|                                           | END PROC1;                         |
|                                           | /                                  |

### **Comments**

The Migration Workbench can convert Microsoft SQL Server-specific column aliases to the equivalent Oracle format. No manual changes are required.

### **UPDATE** with FROM Statement

Table 3–31 Comparison of UPDATE with FROM Statement in Oracle and Microsoft SQL Server and Sybase Adaptive Server

| rosoft SQL Server and Sybase<br>optive Server | Oracle                                    |
|-----------------------------------------------|-------------------------------------------|
| CREATE PROC proc1                             | CREATE OR REPLACE PROCEDURE proc1         |
| AS                                            | AS                                        |
| UPDATE table1                                 | StoO_selcnt INTEGER;                      |
| SET col1 = 1                                  | StoO_error INTEGER;                       |
| FROM table1, table2                           | StoO_rowcnt INTEGER;                      |
| WHERE table1.id =                             | BEGIN                                     |
| table2.id                                     | BEGIN                                     |
|                                               | UPDATE table1                             |
|                                               | SET                                       |
|                                               | <pre>col1 = 1 /* FROM table1,table2</pre> |
|                                               | MANUAL CONVERSION */                      |
|                                               | WHERE table1.id = table2.id;              |
|                                               | StoO_rowcnt := SQL%ROWCOUNT;              |
|                                               | EXCEPTION                                 |
|                                               | WHEN OTHERS THEN                          |
|                                               | <pre>StoO_error := SQLCODE;</pre>         |
|                                               | END;                                      |
|                                               | END;                                      |

#### **Comments**

An UPDATE with a FROM clause cannot be converted. Instead, the Migration Workbench provides a comment indicating that manual conversion is required.

There are two ways to convert UPDATE with a FROM statements, and these are illustrated below.

### Method 1:

Use the subquery in the SET clause if columns are being updated to values coming from a different table. For example, consider the following T/SQL statement:

```
UPDATE titles
SET pub_id = publishers.pub_id
FROM titles, publishers
WHERE titles.title like 'C%'
AND publishers.pub_name = 'new age'
```

### Convert this statement to the following PL/SQL statement in Oracle:

```
UPDATE titles
SET pub_id
( SELECT a.pub_id
                FROM publishers a
                WHERE publishers.pub_name = 'new age'
WHERE titles.title like 'C%'
```

#### Method 2:

Use the subquery in the WHERE clause for all other UPDATE...FROM statements. For example, consider the following T/SQL statement:

```
UPDATE shippint_parts
SET qty = 0
FROM shipping_parts sp, suppliers s
WHERE sp.supplier_num = s.supplier_num
AND s.location = "USA"
```

### Convert this statement to the following PL/SQL statement in Oracle:

```
UPDATE shipping_parts
SET qty = 0
WHERE supplier_num IN (
SELECT supplier_num
FROM suppliers
WHERE location = 'USA')
```

# **DELETE with FROM Statement**

Table 3–32 Comparison of DELETE with FROM Statement in Oracle and Microsoft SQL Server and Sybase Adaptive Server

| rosoft SQL Server and Syba<br>ptive Server | se<br>Oracle                          |
|--------------------------------------------|---------------------------------------|
| CREATE PROC proc1                          | CREATE OR REPLACE PROCEDURE PROC1     |
| AS                                         | AS                                    |
| DELETE FROM table1                         | StoO_selcnt INTEGER;                  |
| FROM table1, table2                        | StoO_error INTEGER;                   |
| WHERE table1.id = tal                      | ole2.id StoO_rowcnt INTEGER;          |
|                                            | StoO_errmsg VARCHAR2(255);            |
|                                            | StoO_sqlstatus INTEGER;               |
|                                            | UF1 rowid ROWID;                      |
|                                            | UF1_oval1 TABLE1.COL1%TYPE;           |
|                                            | CURSOR UF1_cursor IS                  |
|                                            | SELECT TABLE1.ROWID, 1 FROM           |
|                                            | TABLE1, TABLE2                        |
|                                            | WHERE TABLE1.ID = TABLE2.ID           |
|                                            | FOR UPDATE OF TABLE1.COL1;            |
|                                            | BEGIN                                 |
|                                            | OPEN UF1_cursor;                      |
|                                            | LOOP                                  |
|                                            | FETCH UF1_cursor INTO UF1_rowid, UF1_ |
|                                            | oval1;                                |
|                                            | EXIT WHEN UF1_cursor%NOTFOUND;        |
|                                            | BEGIN                                 |
|                                            | StoO_error := 0;                      |
|                                            | StoO_rowcnt := 0;                     |
|                                            | UPDATE TABLE1 SET COL1 = UF1_oval     |
|                                            | WHERE ROWID = UF1_rowid;              |
|                                            | StoO_rowcnt := SQL%ROWCOUNT;          |
|                                            | EXCEPTION                             |
|                                            | WHEN OTHERS THEN                      |
|                                            | StoO_error := SQLCODE;                |
|                                            | StoO_errmsg := SQLERRM;               |
|                                            | END;                                  |
|                                            | END LOOP;                             |
|                                            | CLOSE UF1_cursor;                     |
|                                            | END PROC1;                            |
|                                            | END INCCI,                            |

A DELETE with FROM..FROM clause must be converted manually.

While converting DELETE with FROM..FROM clause, remove the second FROM clause. For example consider the following T/SQL statement:

```
DELETE
FROM sales
FROM sales, titles
WHERE sales.title_id = titles.title_id
AND titles.type = 'business'
```

Convert the above statement to the following PL/SQL statement in Oracle:

```
DELETE
FROM sales
WHERE title_id IN
(SELECT title_id
                FROM titles
                WHERE type = 'business'
)
```

# **Temporary Tables**

Table 3–33 Comparison of Temporary Tables in Oracle and Microsoft SQL Server and Sybase Adaptive Server

| rosoft SQL Server and Sybase ptive Server | Oracle                                |  |  |
|-------------------------------------------|---------------------------------------|--|--|
| CREATE PROC proc1                         | CREATE OR REPLACE PROCEDURE PROC1     |  |  |
| AS                                        | AS                                    |  |  |
| SELECT col1, col2                         | StoO_selcnt INTEGER;                  |  |  |
| INTO #Tab                                 | StoO_error INTEGER;                   |  |  |
| FROM table1                               | StoO_rowcnt INTEGER;                  |  |  |
| WHERE table1.id = 100                     | StoO_errmsg VARCHAR2(255);            |  |  |
|                                           | StoO_sqlstatus INTEGER;<br>BEGIN      |  |  |
|                                           | /*CONVERTING SELECT INTO t_Tab*/      |  |  |
|                                           | /*TO INSERT INTO t_Tab*/              |  |  |
|                                           | BEGIN                                 |  |  |
|                                           | StoO_rowcnt := 0;                     |  |  |
|                                           | StoO_selcnt := 0;                     |  |  |
|                                           | StoO_error := 0;                      |  |  |
|                                           | INSERT INTO t_Tab                     |  |  |
|                                           | SELECT                                |  |  |
|                                           | USERENV('SESSIONID'), COL1, COL2 FROM |  |  |
|                                           | TABLE1                                |  |  |
|                                           | WHERE TABLE1.ID = 100;                |  |  |
|                                           | StoO_rowcnt := SQL%ROWCOUNT           |  |  |
|                                           | EXCEPTION                             |  |  |
|                                           | WHEN TOO_MANY_ROWS THEN               |  |  |
|                                           | StoO_rowcnt := 2;                     |  |  |
|                                           | WHEN OTHERS THEN                      |  |  |
|                                           | StoO_rowcnt := 0;                     |  |  |
|                                           | StoO_selcnt := 0;                     |  |  |
|                                           | StoO_error := SQLCODE                 |  |  |
|                                           | StoO_errmsg := SQLERRM                |  |  |
|                                           | END;                                  |  |  |
|                                           | END PROC1;                            |  |  |
|                                           | /                                     |  |  |

#### **Comments**

Temporary tables are supported by Oracle9*i* and Oracle8*i*. The Migration Workbench utilizes this feature in Oracle9*i* and Oracle8*i*.

Also, SELECT..INTO.. #TEMPTAB is converted to an INSERT statement. You must make manual changes to ensure that rows are unique to a particular session and all the rows for that session are deleted at the end of the operation. This requires that you add an extra column to the table definition and the value of USERENV('session id') for all the rows inserted. At the end, delete all rows for that session\_id. If many procedures use the same temp table in the same session, SEQUENCE can be used to make sure that the rows are unique to a particular session\_id/SEQUENCE combination.

# **Result Set (Converted Using a Cursor Variable) Command Option -M**

Table 3–34 Comparison of Result Set in Oracle and Microsoft SQL Server and Sybase Adaptive Server

| rosoft SQL Server and Sybase ptive Server | Oracle                              |  |
|-------------------------------------------|-------------------------------------|--|
| CREATE PROC proc1                         | CREATE OR REPLACE PACKAGE PROC1Pkg  |  |
| AS                                        | AS                                  |  |
| SELECT col1, col2                         | TYPE RT1 IS RECORD (                |  |
| FROM table1                               | COL1                                |  |
|                                           | TABLE1.COL1%TYPE,                   |  |
|                                           | COL2                                |  |
|                                           | TABLE1.COL2%TYPE                    |  |
|                                           | );                                  |  |
|                                           | TYPE RCT1 IS REF CURSOR RETURN RT1; |  |
|                                           | END;                                |  |
|                                           | /                                   |  |
|                                           | CREATE OR REPLACE PROCEDURE PROC1(  |  |
|                                           | RC1 IN OUT PROC1Pkg.RCT1)           |  |
|                                           | AS                                  |  |
|                                           | StoO_selcnt INTEGER;                |  |
|                                           | StoO_error INTEGER;                 |  |
|                                           | StoO_rowcnt INTEGER;                |  |
|                                           | StoO_errmsg VARCHAR2(255);          |  |
|                                           | StoO_sqlstatus INTEGER;             |  |
|                                           | BEGIN                               |  |
|                                           | OPEN RC1 FOR                        |  |
|                                           | SELECT COL1, COL2 FROM              |  |
|                                           | TABLE1;                             |  |
|                                           | END PROC1;                          |  |
|                                           | /                                   |  |

#### Comments

Convert an Microsoft SQL Server and Sybase Adaptive Server procedure that returns a multi-row result set to a PL/SQL packaged function by selecting the appropriate parse option in the property sheet for a stored procedure.

The T/SQL SELECT statement is converted to a cursor and a cursor variable is added as an OUT parameter to return the data back to the calling program. Use the cursor referenced by the cursor variable to fetch the result rows.

For more details on how Result Sets are handled by the Migration Workbench, see T/SQL and PL/SQL Language Elements section in this chapter.

**Note:** The conversion to a packaged function does not work in all cases. Carefully check the input source and decide whether it can be converted to a packaged function. Also check the output for accuracy.

# **Cursor Handling**

Table 3–35 Comparison of Cursor Handling Result Set in Oracle and Microsoft SQL Server and Sybase Adaptive Server

| CREATE PROC cursor_demo    |               | CREATE OR REPLACE PROCEDURE CURSOR_     |  |
|----------------------------|---------------|-----------------------------------------|--|
| AS                         |               | DEMO                                    |  |
| DECLARE @empno             | INT           | AS                                      |  |
| DECLARE @ename             | CHAR(100)     | StoO_selcnt INTEGER;                    |  |
| DECLARE @sal               | FLOAT         | StoO_error INTEGER;                     |  |
| DECLARE cursor_1           | L CURSOR      | StoO_rowcnt INTEGER;                    |  |
| FOR SELECT empno           | o, ename, sal | StoO_errmsg VARCHAR2(255);              |  |
| FROM emp                   |               | StoO_sqlstatus INTEGER;                 |  |
|                            |               | empno INTEGER;                          |  |
| OPEN cursor_1              |               | ename CHAR(100);                        |  |
|                            |               | sal NUMBER;                             |  |
| FETCH cursor_1 1           | INTO @empno,  | CURSOR CURSOR_1 IS                      |  |
| @ename, @sal               |               | SELECT EMPNO, ENAME, SAL                |  |
|                            |               | FROM EMP;                               |  |
| CLOSE cursor_1             |               |                                         |  |
|                            |               | BEGIN                                   |  |
| DEALLOCATE CURSOR cursor_1 |               | OPEN CURSOR_1;                          |  |
|                            |               | CURSOR_1 INTO                           |  |
|                            |               | cursor_demo.empno, cursor_              |  |
|                            |               | <pre>demo.ename, cursor_demo.sal;</pre> |  |
|                            |               | IF CURSOR_1%NOTFOUND THEN               |  |
|                            |               | StoO_sqlstatus := 27                    |  |
|                            |               | ELSE                                    |  |
|                            |               | StoO_sqlstatus := 0;                    |  |
|                            |               | END IF;                                 |  |
|                            |               | CLOSE CURSOR_1;                         |  |
|                            |               | CLODE CONDON_17                         |  |
|                            |               | /*[SPCONV-ERR(xxx)]:Deallocate Curso    |  |
|                            |               | is not supported*/                      |  |
|                            |               | NULL;                                   |  |
|                            |               | END CURSOR_DEMO;                        |  |
|                            |               | _                                       |  |

### **Comments**

Microsoft SQL Server and Sybase Adaptive Server introduced cursors in T/SQL. Syntactical conversion of cursors from Microsoft SQL Server and Sybase Adaptive Server to Oracle is very straightforward.

Note: In PL/SQL, deallocation of cursors is not required as it happens transparently.

# **Transaction Handling Statements**

Table 3–36 Comparison of Transaction-Handling Statements in Oracle and Microsoft SQL Server and Sybase Adaptive Server

| ptive Server                     | Oracle                                             |  |
|----------------------------------|----------------------------------------------------|--|
| CREATE PROC proc1                | CREATE OR REPLACE FUNCTION PROC1                   |  |
|                                  | RETURN INTEGER                                     |  |
| BEGIN TRAN tran1                 | AS                                                 |  |
| IIDDAED +-bl-1                   | StoO_selcnt INTEGER;                               |  |
| UPDATE table1<br>SET id = id + 1 | StoO_error INTEGER;                                |  |
|                                  | StoO_rowcnt INTEGER;                               |  |
| WHERE name = 'Event'             | StoO_errmsg VARCHAR2(255); StoO_sqlstatus INTEGER; |  |
| IF @@Rowcount != 1               | BEGIN                                              |  |
| BEGIN                            | SAVEPOINT TRAN1;                                   |  |
| ROLLBACK TRAN tran1              | BEGIN                                              |  |
| RETURN 25700                     | StoO_error := 0;                                   |  |
| END                              | StoO rowcnt := 0;                                  |  |
| 21.2                             | UPDATE TABLE1                                      |  |
| COMMIT TRAN tran1<br>RETURN 0    | SET ID = ID + 1                                    |  |
| 10210111 0                       | WHERE NAME = 'Event';                              |  |
|                                  | StoO_rowcnt := SQL%ROWCOUNT;                       |  |
|                                  | EXCEPTION                                          |  |
|                                  | WHEN OTHERS THEN                                   |  |
|                                  | StoO_error := SQLCODE;                             |  |
|                                  | StoO_errmsq := SQLERRM;                            |  |
|                                  | END;                                               |  |
|                                  | <pre>IF StoO_rowcnt != 1 THEN</pre>                |  |
|                                  | BEGIN                                              |  |
|                                  | ROLLBACK TO SAVEPOINT TRAN1;                       |  |
|                                  | RETURN 25700;                                      |  |
|                                  | END;                                               |  |
|                                  | END IF;                                            |  |
|                                  | COMMIT WORK;                                       |  |
|                                  | RETURN 0;                                          |  |
|                                  | END PROC1;                                         |  |

### **Comments**

The Migration Workbench does a one-to-one mapping when converting Microsoft SQL Server and Sybase Adaptive Server transaction commands to their Oracle equivalents. For more details about how transactions are handled in Oracle, see the Transaction-Handling Semantics topic later in this chapter.

**Note:** Make sure that the functionality remains the same, as the transaction models may differ in Microsoft SQL Server and Sybase Adaptive Server and Oracle.

# T/SQL and PL/SQL Language Elements

T/SQL is the Microsoft SQL Server and Sybase Adaptive Server procedural SQL language and PL/SQL is the Oracle procedural SQL language. This section discusses the following T/SQL and PL/SQL language elements:

- **Transaction Handling Semantics**
- **Exception-Handling and Error-Handling Semantics**
- **Special Global Variables**
- **Operators**
- **Built-in Functions**
- Sending Data to the Client: Result Sets
- DDL Constructs within Microsoft SQL Server and Sybase Adaptive Server Stored Procedures

# **Transaction Handling Semantics**

### Microsoft SQL Server and Sybase Adaptive Server

Microsoft SQL Server and Sybase Adaptive Server offer two different transaction models: the ANSI-standard implicit transaction model and the explicit transaction model.

Microsoft SQL Server and Sybase Adaptive Server provide options to support ANSI-standard transactions. These options can be set or un-set using the SET command.

The following SET command sets the implicit transaction mode:

set chained on

The following SET command sets the isolation level to the desired level:

```
set transaction isolation level {1|3}
```

isolation level 1 prevents dirty reads. Isolation level 2 prevents un-repeatable reads. Isolation level 3 prevents phantoms. Isolation level 3 is required by ANSI standards. For Microsoft SQL Server and Sybase Adaptive Server, the default is isolation level 1.

To implement isolation level 3, Microsoft SQL Server and Sybase Adaptive Server apply HOLDLOCK to all the tables taking part in the transaction. In Microsoft SQL Server and Sybase Adaptive Server, HOLDLOCK, along with page-level locks, can block users for a considerable length of time, causing poor response time.

If the Microsoft SQL Server and Sybase Adaptive Server application implements ANSI-standard chained (implicit) transactions with isolation level 3, the application migrates smoothly to Oracle because Oracle implements the ANSI-standard implicit transaction model, which ensures repeatable reads.

In a non-ANSI standard application, Microsoft SQL Server and Sybase Adaptive Server transactions are explicit. A logical transaction has to be explicitly started with the statement BEGIN TRANSACTION. The transaction is committed with a COMMIT TRANSACTION or rolled back with a ROLLBACK TRANSACTION statement. The transactions can be named. For example, the following statement starts a transaction named

```
account_tran.
BEGIN TRANSACTION account_tran
```

The explicit transaction mode allows nested transactions. However, the nesting is only syntactical. Only outermost BEGIN TRANSACTION and COMMIT TRANSACTION statements actually create and commit the transaction. This could be confusing as the inner COMMIT TRANSACTION does not actually commit.

The following example illustrates the nested transactions:

```
BEGIN TRANSACTION
       /* T/SQL Statements */
       BEGIN TRANSACTION
        /* T/SQL Statements */
               BEGIN TRANSACTION account_tran
               /* T/SOL Statements */
               IF SUCCESS
                       COMMIT TRANSACTION account_tran
               ELSE
```

```
ROLLBACK TRANSACTION account tran
                END IF
        /* T/SOL Statements */
        IF SUCCESS
                COMMIT TRANSACTION
        ELSE
               ROLLBACK TRANSACTION
        END IF
        /* T/SOL Statements */
COMMIT TRANSACTION
```

When BEGIN TRANSACTION and COMMIT TRANSACTION statements are nested, the outermost pair creates and commits the transaction while the inner pairs only keep track of nesting levels. The transaction is not committed until the outermost COMMIT TRANSACTION statement is executed. Normally the nesting of the transaction occurs when stored procedures containing BEGIN TRANSACTION / COMMIT TRANSACTION statements call other procedures with transaction-handling statements. The global variable @@trancount keeps track of the number of currently active transactions for the current user. If you have more than one open transaction, you need to ROLLBACK, then COMMIT.

The named and unnamed inner COMMIT TRANSACTION statements have no effect. The inner ROLLBACK TRANSACTION statements without the name roll back the statements to the outermost BEGIN TRANSACTION statement and the current transaction is canceled. The named inner ROLLBACK TRANSACTION statements cancel the respective named transactions.

#### Oracle

Oracle applies ANSI-standard implicit transaction methods. A logical transaction begins with the first executable SQL statement after a COMMIT, ROLLBACK, or connection to the database. A transaction ends with a COMMIT, ROLLBACK, or disconnection from the database. An implicit COMMIT statement is issued before and after each DDL statement. The implicit transaction model prevents artificial nesting of transactions because only one logical transaction per session can be in effect. The user can set SAVEPOINT in a transaction and roll back a partial transaction to the SAVEPOINT.

### For example:

```
UPDATE test table SET col1='value 1';
SAVEPOINT first_sp;
UPDATE test_table SET col1='value_2';
ROLLBACK TO SAVEPOINT first sp;
COMMIT; /* coll is 'value_1'*/
```

### **Conversion Preparation Recommendations**

Logical transactions are handled differently in Microsoft SQL Server and Sybase Adaptive Server and Oracle. In Microsoft SQL Server and Sybase Adaptive Server, transactions are explicit by default. Oracle implements ANSI-standard implicit transactions. This prevents a direct conversion from T/SQL transaction-handling statements to PL/SQL transaction-handling statements.

Also, Microsoft SQL Server and Sybase Adaptive Server require that transactions in stored procedures be allowed to nest, whereas Oracle does not support transaction nesting.

The following table compares Microsoft SQL Server and Sybase Adaptive Server to Oracle transaction-handling statements:

Table 3–37 Comparison of Transaction-Handling Statements in Oracle and Microsoft SQL Server and Sybase Adaptive Server

| Microsoft SQL Server and Sybase<br>Adaptive Server | Oracle                       |
|----------------------------------------------------|------------------------------|
| BEGIN TRAN                                         |                              |
| BEGIN TRAN tran_1                                  | SAVEPOINT tran_1             |
| COMMIT TRAN                                        | COMMIT                       |
| (for the transaction with nest level=1)            |                              |
| COMMIT TRAN                                        |                              |
| (for the transaction with nest level>1)            |                              |
| COMMIT TRAN tran_1                                 | COMMIT                       |
| (for the transaction with nest level=1)            |                              |
| COMMIT TRAN tran_1                                 |                              |
| (for the transaction with nest level>1)            |                              |
| ROLLBACK TRAN                                      | ROLLBACK                     |
| ROLLBACK TRAN tran_1                               | ROLLBACK TO SAVEPOINT tran_1 |

At the time of conversion, the Migration Workbench cannot determine the nest level of the current transaction-handling statement. The variable @@trancount is a runtime environment variable.

Table 3-38 shows the currently implemented Microsoft SQL Server and Sybase Adaptive Server to Oracle conversion strategy for the transaction-handling statements

Table 3–38 Conversion Strategy for Transaction-Handling Statements

| Microsoft SQL Server and Sybase Adaptive Server | Oracle                                   |  |
|-------------------------------------------------|------------------------------------------|--|
| BEGIN TRAN                                      | /*BEGIN TRAN >>> statement ignored <<<*/ |  |
| BEGIN TRAN tran_1                               | SAVEPOINT tran_1;                        |  |
| COMMIT TRAN                                     | COMMIT WORK;                             |  |
| (for the transaction with nest level=1)         |                                          |  |
| COMMIT TRAN                                     | COMMIT WORK;                             |  |
| (for the transaction with nest level>1)         |                                          |  |
| COMMIT TRAN tran_1                              | COMMIT WORK;                             |  |
| (for the transaction with nest level=1)         |                                          |  |
| COMMIT TRAN tran_1                              | COMMIT WORK;                             |  |
| (for the transaction with nest level>1)         |                                          |  |
| ROLLBACK TRAN                                   | ROLLBACK WORK;                           |  |
| ROLLBACK TRAN tran_1                            | ROLLBACK TO SAVEPOINT tran_1             |  |
| SAVE TRAN tran_1                                | SAVEPOINT tran_1                         |  |

Because of the difference in the way the two databases handle transactions, you may want to consider some reorganization of the transactions.

Try to design client/server applications so that the transaction-handling statements are part of the client code rather than the stored procedure code. This strategy should work because the logical transactions are almost always designed by the user and should be controlled by the user.

For the conversion of stored procedures, consider setting a SAVEPOINT at the beginning of the procedures, and roll back only to the SAVEPOINT. In Microsoft SQL Server and Sybase Adaptive Server, make the changes so that at least the outermost transaction is controlled in the client application.

# **Exception-Handling and Error-Handling Semantics**

## Microsoft SQL Server and Sybase Adaptive Server

In Microsoft SQL Server and Sybase Adaptive Server, you must check for errors after each SQL statement because control is passed to the next statement regardless of any error conditions generated by the previous statement. The client ERROR\_

HANDLER routine is invoked as a call-back routine if any server error occurs, and the error conditions can be handled in the call back routine.

Stored procedures use the RAISERROR statement to notify the client of any error condition. This statement does not cause the control to return to the calling routine.

Microsoft SQL Server and Sybase Adaptive Server allow you to customize the error messages using a system table. The system procedures allow the user to add error messages to this table.

#### Oracle

In Oracle, each SQL statement is automatically checked for errors before proceeding with the next statement. If an error occurs, control immediately jumps to an exception handler if one exists. This frees you from needing to check the status of every SQL statement. For example, if a SELECT statement does not find any row in the database, an exception is raised. The corresponding exception handler part of the block should include the code to deal with this error. The built-in RAISE APPLICATION ERROR procedure notifies the client of the server error condition and returns immediately to the calling routine.

Oracle places an implicit SAVEPOINT at the beginning of a procedure. The built-in RAISE APPLICATION ERROR procedure rolls back to this SAVEPOINT or the last committed transaction within the procedure. The control is returned to the calling routine.

The Oracle RAISE\_APPLICATION\_ERROR statement allows the user to customize the error message. If an exception is raised, SQLCODE is returned automatically by PL/SQL to the caller. It keeps propagating until it is handled.

#### Recommendations

To simulate Microsoft SQL Server and Sybase Adaptive Server behavior in Oracle, you must enclose each SQL statement in an equivalent PL/SQL block. This block must deal with the exceptions that need to be trapped for the SQL statement.

See the T/SQL Versus PL/SQL Constructs section in this chapter for more information about the extra code required to simulate Microsoft SQL Server and Sybase Adaptive Server behavior.

If the RAISERROR statement in an Microsoft SQL Server and Sybase Adaptive Server stored procedure is immediately followed by the RETURN statement, these two statements can be converted to the Oracle RAISE APPLICATION ERROR statement.

You can customize error messages with the help of a user-defined table. You can write standard routines to add and retrieve error messages to this table. This

method serves a two-fold purpose: it ensures that the system is portable, and it gives the administrator centralized control over the error messages.

# **Special Global Variables**

### Microsoft SQL Server and Sybase Adaptive Server

The following global variables are particularly useful in the conversion process:

#### @@error:

The server error code indicating the execution status of the most recently executed T/SQL statement. For code examples, see the @@Rowcount and @@Error Variables topic.

#### @@identity:

Returns the last identity value generated by the statement. It does not revert to a previous setting due to ROLLBACKS or other transactions.

#### @@rowcount:

The number of rows affected by the most recently executed T/SQL statement. For code examples, see the @@Rowcount and @@Error Variables topic.

#### @@servername:

The name of the local Microsoft SQL Server and Sybase Adaptive Server server.

#### @@sqlstatus:

The status information resulting from the last FETCH statements.

#### @@tranchained:

The current transaction mode of the T/SQL procedure. If @@tranchained returns 1, the TL/SQL procedure is in chained, or implicit transaction mode.

#### @@trancount:

Keeps track of the nesting level for the nested transactions for the current user.

#### @@transtate:

The current state of the transaction.

#### Oracle

#### SOLCODE:

The server error code indicating the execution status of the most recently executed PL/SQL statement.

#### SOL%ROWCOUNT:

The variable attached to the implicit cursor associated with each SQL statement executed from within the PL/SQL procedures. This variable contains the number of rows affected by the execution of the SQL statement attached to the implicit cursor.

#### Recommendations:

The @@error variable has a direct equivalent in Oracle, and that is the SQLCODE function. The SQLCODE function returns the server error code.

The SQL%ROWCOUNT variable in Oracle is functionally equivalent to @@rowcount.

There are many more special global variables available with PL/SQL. Not all those variables are listed here. There are more special global variables available in T/SQL also. Not all those variables are listed here because they do not play a major role in the conversion process.

# **Operators**

See the Data Manipulation Language section in Chapter 2 for a discussion of Microsoft SQL Server and Sybase Adaptive Server and Oracle operators.

### **Built-in Functions**

See the <u>Data Manipulation Language</u> section in Chapter 2 for a discussion of built-in functions in Microsoft SQL Server and Sybase Adaptive Server and Oracle.

# Sending Data to the Client: Result Sets

# Single Result Set

Microsoft SQL Server and Sybase Adaptive Server stored procedures can return data to the client by means of a Result Set. A SELECT statement that does not assign values to the local variables sends the data to the client in the form of byte-stream.

In a case where a third-party user interface product uses the result set capability of Microsoft SQL Server and Sybase Adaptive Server, consult with the vendor to make sure that the same functionality is available for the Oracle database.

The following example procedure sends the data out as a result set. More appropriately, an OUTPUT parameter holding the value "YES" or "NO" (depending upon the evaluation of <condition>) or a function returning "YES" or "NO" should have been used.

```
CREATE PROCEDURE x
AS
BEGIN
IF <condition> THEN
```

```
SELECT "YES"
ELSE
  SELECT "NO"
END
```

### **Multiple Result Sets**

Avoid Microsoft SQL Server and Sybase Adaptive Server stored procedures that return multiple result sets to the calling routine.

The following procedure returns two different result sets, which the client is responsible for processing:

```
CREATE PROCEDURE example_proc
AS
BEGIN
SELECT empno, empname, empaddr FROM emp
WHERE empno BETWEEN 1000 and 2000
SELECT empno, deptno, deptname FROM emp, dept
WHERE empno.empno = dept.empno
AND emp.empno BETWEEN 1000 and 2000
END
```

#### Recommendations

Some alternatives to simulating the result set in PL/SQL procedures are presented below:

- Packaged procedures with PL/SQL tables as output parameters
- This is an extension of the first method. Instead of fetching one row at a time, now we fetch many rows (ARRAY FETCH) at a time and assign the values to PL/SQL tables. These tables are available to the client after the execution of the procedure.
- Packaged procedures with a cursor variable as output parameter
- This alternative is possible in Oracle. Oracle allows you to define a cursor type variable to clearly return query results. This cursor type variable is similar to the user-defined record type and array variable. The cursor stored in the cursor variable is like any other cursor. It is a reference to a work area associated with a multi-row query. It denotes both the set of rows and a current row in that set. The cursor referred to in the cursor variable can be opened, fetched from, and closed just like any other cursor. Since it is a PL/SQL variable, it can be passed into and out of procedures like any other PL/SQL variable. This is a more direct

equivalent to the result set in Microsoft SQL Server and Sybase Adaptive Server.

- Procedure or function that populates a temporary table with result set rows
- This temporary table has an additional column to hold the SESSION ID of the current session to keep the rows separate for each session of the user. The client program can then retrieve the rows from this temporary table with a simple SELECT statement.
- The Migration Workbench adopts the third option to convert the result set.

# About Converting a T/SQL Procedure with a Result Set Method 1

A T/SQL procedure with a result set may need some manual changes after conversion to an Oracle package with a member function. The problems are described in detail below.

For example, consider the following T/SQL procedure:

```
CREATE PROC test_proc
AS
BEGIN
       T/SOL block1
        T/SQL block2
        SELECT statement corresponding to the result set
END
```

This procedure executes two T/SQL blocks before executing the SELECT statement associated with the result set. The procedure is converted to an Oracle package as follows:

```
CREATE OR REPLACE PACKAGE BODY test_proc_pkg
AS
BEGIN
       FUNCTION test_proc;
END;
CREATE OR REPLACE PACKAGE BODY test_proc_pkg
AS
BEGIN
       cursor declaration for the SELECT statement associated with the result
set in the source T/SQL procedure;
       FUNCTION test_proc
       RETURN INTEGER
       AS
```

```
BEGIN
                PL/SQL version of T/SQL block1;
                PL/SQL version of T/SQL block2;
                FETCH loop for the cursor declared in the package body;
        END;
END;
```

The two T/SQL blocks in the source T/SQL procedure are executed only once when the procedure is called, and the result set is sent to the client.

In Oracle client, to simulate the fetching of the result set, the TEST\_PROC\_ PKG.TEST\_PROC function must be called repeatedly until all the rows from the cursor are fetched. The two PL/SQL blocks in the function are executed with each call to the function. This behavior differs from that in the source application.

You must manually separate the code associated with the FETCH loop for the cursor for the result set from the remaining code in the procedure. Changes to the client have to be made so that the rest of the procedure's code is called in accurate sequence with the repeated calls to the function returning rows from the result set.

The final Oracle package should be as follows:

```
CREATE OR REPLACE PACKAGE BODY test proc pkg
AS
BEGIN
        PROCEDURE proc1;
        FUNCTION test_proc;
END;
CREATE OR REPLACE PACKAGE BODY test_proc_pkg
AS
BEGIN
        cursor declaration for the SELECT statement associated with the result
set in the source T/SOL procedure;
        PROCEDURE proc1
        AS
        BEGIN
                PL/SQL version of T/SQL block1;
                PL/SQL version of T/SQL block2;
        END;
        FUNCTION test_proc
        RETURN INTEGER
        AS
        BEGIN
                FETCH loop for the cursor declared in the package body;
        END;
END;
```

The client should call the TEST\_PROC\_PKG.PROC1 procedure before repeatedly calling the TEST\_PROC.PKG.TEXT\_PROC function in order to achieve functionality similar to the source T/SQL procedure.

The variables that are common to these two parts should be either declared globally within the package body or should be passed as parameters to the procedure and the function.

# DDL Constructs within Microsoft SQL Server and Sybase Adaptive Server Stored **Procedures**

Microsoft SQL Server and Sybase Adaptive Server allow DDL constructs to be part of the stored procedures. Oracle allows DDL statements as part of the dynamic SQL. Oracle issues an implicit COMMIT statement after each DDL statement.

Most of the T/SQL DDL constructs give syntax errors. You must remove the DDL statements from the T/SQL source to convert the T/SQL procedure to PL/SQL using the Migration Workbench.

The following DDL statements are ignored by the Migration Workbench. The statements appear commented in the output with a message "statement ignored."

CREATE TABLE DROP TABLE CREATE VIEW DROP VIEW CREATE INDEX DROP INDEX

# **Distributed Environments**

This chapter includes the following sections:

- **Distributed Environments**
- **Application Development Tools**

# **Distributed Environments**

A distributed environment is chosen for various applications where:

- The data is generated at various geographical locations and needs to be available locally most of the time.
- The data and software processing is distributed to reduce the impact of any particular site or hardware failure.

# Accessing Remote Databases in a Distributed Environment

When a relational database management system (RDBMS) allows data to be distributed while providing the user with a single logical view of data, it supports "location transparency." Location transparency eliminates the need to know the actual physical location of the data. Location transparency thus helps make the development of the application easier. Depending on the needs of the application, the database administrator (DBA) can hide the location of the relevant data.

To access a remote object, the local server must establish a connection with the remote server. Each server requires unique names for the remote objects. The methods used to establish the connection with the remote server, and the naming conventions for the remote objects, differ from database to database.

### Oracle and Remote Objects

Oracle allows remote objects (such as tables, views, and procedures) throughout a distributed database to be referenced in SQL statements using global object names. In Oracle, the global name of a schema object comprises the name of the schema that contains the object, the object name, followed by an "at" sign (@), and a database name. For example, the following query selects information from the table named scott.emp in the SALES database that resides on a remote server:

```
SELECT * FROM
scott.emp@sales.division3.acme.com
```

A distributed database system can be configured so that each database within the system has a unique database name, thereby providing "effective" global object names.

Furthermore, by defining synonyms for remote object names, you can eliminate references to the name of the remote database. The synonym is an object in the local database that refers to a remote database object. Synonyms shift the responsibility of distributing data from the application developer to the DBA. Synonyms allow the DBA to move the objects as desired without impacting the application.

The synonym can be defined as follows:

```
CREATE PUBLIC SYNONYM emp FOR
scott.emp@sales.division3.acme.com;
```

Using this synonym, the SQL statement outlined above can be changed to the following:

```
SELECT * FROM emp;
```

# Microsoft SQL Server and Sybase Adaptive Server and Remote Objects

Microsoft SQL Server and Sybase Adaptive Server require schema objects throughout a distributed database to be referenced in SQL statements by fully qualifying the object names. The complete name of a schema object has the following format:

```
server_name.database_name.object_owner_name.object_name
```

The server\_name is the name of a remote server. The database\_name is the name of a remote database on the remote server.

Microsoft SQL Server and Sybase Adaptive Server do not support the concept of synonyms or location transparency. In a distributed environment, objects cannot be moved around without impacting the application, as the developers must include the location of the object in the application code.

Most of the static queries tend to include the references to the remote server and remote database. Some applications maintain a user table to map the complete object names (including the remote server name and the database name) to dummy object names. The queries refer to these dummy object names. The translations are performed in real-time with the help of the map in the user table. This limitation precludes any common scheme of referring to remote objects that can work for Oracle and Microsoft SQL Server and Sybase Adaptive Server.

The Microsoft SQL Server and Sybase Adaptive Server Omni SQL Gateway server allows location transparency, but this requires that the schema definitions of all the databases participating in the distribution must be available with the Omni SQL Gateway server.

# Replication

Replication functionality in Microsoft SQL Server and Sybase Adaptive Server has the following characteristics:

- Unidirectional
- Table-based, not transaction-based
- No automatic conflict resolution (must be manual)
- Heterogeneous replication through Open Database Connectivity (ODBC)

In addition to the characteristics listed above, Microsoft SQL Server 7.0 replication provides heterogeneous replication through ODBC.

Oracle replication has richer replication functionality, which includes the following:

- Bi-directional
- Any database object can be replicated
- Automatic resynchronization
- Automatic conflict resolution
- Heterogeneous replication provided through gateways

Since Oracle distributed environment and replication support is a superset of Microsoft SQL Server and Sybase Adaptive Server, conversion of distributed

applications from Microsoft SQL Server and Sybase Adaptive Server to Oracle is feasible.

# **Application Development Tools**

Several application development tools that are currently available use specific features of one of the various database servers; you may have to invest significant effort to port these products to other database servers. With critical applications, it is sometimes best to develop and maintain a different set of application development tools that work best with the underlying database, as ODBC support is not adequate in such cases.

The majority of Microsoft SQL Server and Sybase Adaptive Server applications are written using ODBC application programming interfaces (APIs) or Visual Basic. DB-Library is widely used to develop 3GL applications with Microsoft SQL Server and Sybase Adaptive Server as the backend.

Since Oracle provides ODBC connectivity, it is possible to convert ODBC-based Microsoft SQL Server and Sybase Adaptive Server applications to work with an Oracle backend.

If a Visual Basic application is written with ODBC as the connection protocol to access Microsoft SQL Server and Sybase Adaptive Server, it is possible to modify and fix the Visual Basic application to work with an Oracle backend.

Many Visual Basic applications use VB-SQL which is DB-Library for Visual Basic. VB-SQL allows Visual Basic programs to access Microsoft SQL Server and Sybase Adaptive Server natively (as opposed to using ODBC). Such applications can also be converted to work with an Oracle backend, if you replace the VB-SQL database access routines with Oracle Objects for OLE.

Oracle provides a call interface knows as Oracle Call Interface (OCI), which is functionally equivalent to the DB-Library API. Conversion of DB-Library applications to OCI applications is feasible.

# **Migrating Temporary Tables to Oracle**

Temporary tables are available in Oracle9i and Oracle8i. However, because Oracle9i and Oracle8i temporary tables differ from Microsoft SQL Server temporary tables you should still replace or emulate temporary tables within Oracle to ease migrations from Microsoft SQL Server.

The emulation of temporary tables has been simplified by using temporary tables instead of permanent tables. See the Oracle9i and Oracle8i temporary table syntax for Example 2 in the Implementation of Temporary Tables as Permanent Tables section.

This chapter discusses temporary tables under the following headings:

- Temporary Table Usage
- **Replace Temporary Tables**
- **Emulate Temporary Tables**
- Definition of t\_table\_catalog
- Package Body t\_table

# **Temporary Table Usage**

In Microsoft SQL Server and Sybase Adaptive Server, temporary tables are used to:

- Simplify Coding
- Simulate Cursors when Processing Data from Multiple Tables
- Improve Performance In a Situation Where Multi-Table Joins are Needed
- Associate Rows from Multiple Queries in One Result Set (UNION)
- Eliminate Re-Querying Data Needed for Joins

Consolidate the Data for Decision Support Data Requirements

## Simplify Coding

Instead of writing complicated multi-table join queries, temporary tables allow a query to be broken into different queries, where result sets of one query are stored in a temporary table and subsequent queries join this temporary table with actual database tables.

This type of code can be converted to Oracle as follows:

- Rewrite the queries to use multi-table joins
- Create permanent temporary tables
- Tune the complicated query using the parallel query option

### Microsoft SQL Server and Sybase Adaptive Server:

```
WHILE @cur_dt > @start_dt
BEGIN
INSERT #TEMP1
       SELECT @cur_dt
       SELECT @cur_dt = dateadd(dd, -7, @cur_dt)
/***** create a temp table ****/
INSERT #TEMP2
SELECT t2.col1,
                t4.col2,
                " ",
                t5.col3,
           t2.col4,
               t3.co15,
               t2.col6,
               t2.col7,
               t4.col8,
               t4.col9
FROM
       db1..TABLE1 t1,
       db2..TABLE2 t2,
       db2..TABLE3 t3,
       db2..TABLE4 t4,
       db1..TABLE5 t5
WHERE t1.col10 =@col10
AND t1.col11 = @flag1
             t1.col2 = t4.col2
AND
```

```
AND
                t1.col2 = t5.col2
AND
                t2.col4 between @start_col4 and @end_col4
AND
                t3.col5 between @start_col5 and @end_col5
AND
                t3.col12 = @flag2
AND
                t2.col13 = @flag1
                t4.col2 like @col2
AND
AND
                t4.col14 = @flag3
AND
                t4.col12 = @flag2
                t2.col1 = t4.col1
AND
                t3.col1 = t2.col1
AND
AND
                t4.col1 = t3.col1
                t5.col2 like @col2
AND
                t4.col2 = t5.col2
AND
AND
                t4.col15 = t5.col15
AND
                t5.col3 like @var1
AND
                t2.col6 <= @end_dt
AND
                (t2.col7 >= @start_dt OR t2.col7 = NULL)
AND
        t4.col8 <=@end_dt
UPDATE TABLE4
SET
        t4.col2 = col16
FROM
        #TEMP2 t1, db2..TABLE4 t4
WHERE
        t1.col1 = t4.col1
                t4.col12 = @flag2
AND
AND
                t4.col14 = @flag4
```

#### Oracle Pseudo Code:

```
Use a PL/SQL table to simulate #TEMP1
For the INSERT #TEMP2 statement
Declare a cursor with the same SELECT statement
        (as used in Microsoft SQL Server and Sybase Adaptive Server)
For the UPDATE statement do the following:
loop
        fetch the cursor
        if cursor not found
           then exit;
        end if ;
        -- update TABLE4 for each row that matches the criteria
        -- Note : i_col17 and i_col1 are local PL/SQL variables
                                which are populated by each fetch
        UPDATE TABLE4
        SET
                col2 = i_col17
        WHERE
                col1 = i_col1
        AND
                        col12 = @flag2
                        col14 = @flag4
        AND
```

end loop

### Simulate Cursors when Processing Data from Multiple Tables

Oracle supports cursors, so this type of code can be converted to Oracle using cursors.

The following code is part of a procedure written in Microsoft SQL Server. Compare it with the Oracle example (much simpler coding) that performs the same function.

#### Microsoft SQL Server:

```
SELECT * INTO #emp FROM emp WHERE emp.dept = 10
SELECT @cnt = @@rowcount
WHILE @cnt > 0
BEGIN
        SELECT @name = name, @emp_id = emp_id
        FROM #emp
        WHERE emp_id = (SELECT MAX (emp_id) FROM #emp)
                   /* process this row */
        DELETE FROM #emp WHERE emp_id = @emp_id
        SELECT @cnt = @cnt -1
END
```

#### Oracle:

```
FOR emp_rec IN (SELECT name, emp_id FROM emp WHERE dept = 10)
       LOOP /*process emp_rec.name and emp_rec.emp_id*/
       END LOOP
```

# Improve Performance In a Situation Where Multi-Table Joins are Needed

In Microsoft SQL Server and Sybase Adaptive Server, you sometimes use temporary tables to avoid multi-table joins. These cases can be converted to Oracle, as Oracle performs complex multi-table queries more efficiently than Microsoft SQL Server and Sybase Adaptive Server.

See the sample code provided in the To Simplify Coding section for more information in this regard.

# Associate Rows from Multiple Queries in One Result Set (UNION)

Oracle provides a UNION relational operator to achieve similar results.

### Microsoft SQL Server and Sybase Adaptive Server:

```
INSERT #EMPL_TEMP
SELECT emp.empno
                dept.dept_no
                location.location_code
                emp.start_date
                emp.end_date
FROM
        emp,
                dept ,
                location
        emp.empno = location.empno
AND
                dept.deptno = emp.deptno
                dept.deptno = location.deptno
AND
AND
        emp.start_date BETWEEN @start_date AND @end_date
INSERT INTO #EMPL_TEMP VALUES ( 10000, 10, 15,getdate(),NULL )
```

#### Oracle:

```
SELECT emp.empno
                dept.dept_no
                location.location_code
                emp.start_date
                emp.end_date
FROM
        emp,
                dept ,
                location
        emp.empno = location.empno
AND
        dept.deptno = emp.deptno
AND
        dept.deptno = location.deptno
AND
        emp.start_date BETWEEN i_start_date AND i_end_date
UNION
SELECT 10000,
                10,
                15,
                SYSDATE,
```

```
NULL
FROM
        DUAL
```

### Eliminate Re-Querying Data Needed for Joins

Permanent tables can be created in Oracle to hold the data. The data in these tables can be deleted at the end of processing. If no COMMIT is performed and no DDL is issued, the records in these tables are not recorded in the database. If a COMMIT is performed, the records from these tables can be deleted at the end of the process. Records in these tables can be kept separate for different users by having an additional column that holds a SESSION\_ID.

If it is not possible to create the tables ahead of time, tables can be created dynamically with Oracle, using the DBMS SQL package. In dynamically-created tables, the extra SESSION\_ID columns are no longer needed, and space management issues such as fragmentation are eliminated. Performance may be affected, but deleting a large number of rows from a permanent temporary table also affects performance. In dynamic SQL, tables can be truncated or dropped.

### Microsoft SQL Server and Sybase Adaptive Server:

```
INSERT #EMPL_TEMP
SELECT emp.empno
                dept.dept_no
                emp.start date
                emp.end_date
FROM
        emp,
                dept ,
        emp.empno = dept.deptno
WHERE
AND
        emp.start_date BETWEEN @start_date AND @end_date
. . . .
. . . .
/* Later in the code, one needs to select from the temp table
   only, it is not necessary to do a join of EMP and DEPT */
SELECT * FROM #EMPL_TEMP
```

#### Oracle:

```
SELECT emp.empno
                dept.dept_no
                emp.start_date
                emp.end date
FROM
       emp,
                dept ,
       emp.empno = dept.deptno
WHERE
```

```
emp.start date BETWEEN i start date AND i end date ;
       /* The above join has to be performed every time one needs to get this result set
* /
```

### Consolidate the Data for Decision Support Data Requirements

You often need to consolidate data across servers in a distributed database environment. You can use predefined views to consolidate this type of data. Oracle snapshots can replicate the data from remote databases. In addition, you can create permanent tables for Microsoft SQL Server and Sybase Adaptive Server temporary tables if queries need to perform joins against these tables.

# Replace Temporary Tables

You should replace temporary tables to give the best performance in Oracle. You should always try to replace temporary tables with standard Oracle SQL. To do this, you must first determine the function of the temporary table. The function of the temporary table is one of the following:

- To store an intermediate result
- To collect data

# **Emulate Temporary Tables**

If it is not possible to replace temporary tables, you should emulate them as follows:

- Use PL/SQL tables to emulate temporary tables
- Create temporary tables as ordinary tables whenever they are needed.
- Create permanent tables and maintain them for multiple users.

# Implementation as PL/SQL Tables

Temporary tables can be implemented as a PL/SQL table of records. Although this concept is quite appealing, you cannot use SQL on a PL/SQL table. Therefore, this concept is limited to simple uses of temporary tables. However, for simple uses of temporary tables, you should always consider replacing these temporary tables completely with standard SQL.

# Implications of Creating Temporary Tables Dynamically

Since temporary tables can be created by any session "on the fly", you may have multiple instances of the same temporary table within one schema. As this type of multiple instance is not possible in Oracle, you should attach the SESSION ID to the table name to make it unique. The result is a variable table name, which requires that all accesses to that table must be created with dynamic SQL. This process would complicate all types of migration tools.

As all DDL operations have an implicit commit, the creation of a temporary table would disturb the transactional behavior of the migrated application. The programs would have to be changed so that the creation of a temporary table always occurs at the start of a transaction. This process would also complicate migration tools.

### Implications of Creating Permanent Tables

Currently, several users can share one table. Therefore, you need to maintain an additional column in the table for the SESSION\_ID. As the SESSION\_ID is unique in the lifetime of a database, there are no access conflicts. The enforcement of the SESSION\_ID can be accomplished with a view and a trigger. The cleanup in this option may be slower, as you must now delete rows and cannot do a simple DROP TABLE. You can execute this operation asynchronously with the JOBQUEUE package, or use the TRUNCATE TABLE command whenever you are the only user of the table. To avoid bottlenecks on the temporary tables, it is possible to create multiple incarnations of them and point the users via private synonyms. Also, the upcoming SQL3 Standard implements temporary tables as permanent tables, which have an incarnation per session.

These arguments show that the permanent table option is the best choice.

# Implementation of Temporary Tables as Permanent Tables

The migration utility must first extract from the source database code all commands that create a temporary table.

The following Microsoft SQL Server and Sybase Adaptive Server T-SQL examples illustrate two types of commands that create temporary tables:

## Example 1

```
CREATE TEMP TABLE tmpdate(
FromDt datetime year to minute,
ToDt datetime year to minute);
```

### Example 2

```
SELECT aaufromdt date
from anforord aau, order ord, case cas, casetype ctp
where ctp.ctp_id = CtpId
```

```
and ctp.ctpambukz = "N"
and cas.ctp_id = ctp.ctp_id
and ord.cas_id = cas.cas_id
and aau.ord_id = ord.ord_id
and cas.casgtg = "Y"
and ordstozt is null
INTO temp tmpfromdate;
```

You should modify all commands that create temporary tables as follows:

- Change the syntax to Oracle syntax.
- Identify and substitute alternative values for Oracle reserved words.
- Prefix the name of the temporary table with t\_.

When you have completed these steps, Example 1 type statements may be executed.

For statements of the same type as Example 2, you must also perform the following steps:

- Remove all bind variables, such as CtpId, and replace them with constants.
- Embed the statement in the following wrapper and execute it:

```
create table t <temptable>
as select *
from (<original statement>)
where 1=0; -- or similar logic to create the table without any rows
```

The complete Oracle code for Example 2 is as follows:

```
create table t_tmpfromdate
as select * from
SELECT aaufromdt inf_date
from anforord aau, order ord, case cas, casetype ctp
where ctp.ctp_id = 'X' -- CtpId
and ctp.ctpambukz = 'N'
and cas.ctp_id = ctp.ctp_id
and ord.cas_id = cas.cas_id
and aau.ord_id = ord.ord_id
and cas.casgtg = 'Y'
and ordstozt is null)
where 0=1;
```

# Oracle9i and Oracle8i Temporary Tables

Oracle9i and Oracle8i temporary table data is not visible across sessions so the SESSION\_ID column is not required.

The Oracle9*i* and Oracle8*i* temporary table syntax for Example 2 is as follows:

```
create table global temporary t_<temptable> on commit preserve rows
as select * from (<original statement>)
where 1=0
```

The Migration Workbench does the following when it encounters a temporary table in a stored procedure or trigger:

- Generates the DDL to create the table
- Renames the table to t\_tmpfromdate
- Checks the column names for reserved words
- Adds the SESSION\_ID column (if Oracle9i and Oracle8i temporary tables are not being used)

With this setup, you can use the table tmpfromdate as if it is available once per session.

### Maintenance of Temporary Tables

To maintain the temporary tables, you need a dictionary table t\_table\_catalog (see Definition of t\_table\_catalog) and the supporting package t\_t\_table (see Package Body t\_table). The t\_table package performs all maintenance for temporary tables. To generate it, you need the following grants:

```
grant select on v_$session to <xxx>;
grant execute on dbms sql to <xxx>;
grant execute on dbms_lock to <xxx>;
grant create public synonym to <xxx>;
grant create view to <xxx>;
grant create trigger to <xxx>;
```

The available functionality is explained in the comments of the package t\_table as follows:

```
create or replace PACKAGE t_table IS
        procedure convert_to_temp (table_name in varchar2,
                                  use dbms output in boolean default
false);
```

```
Convert an ordinary table to a temporary table.
        procedure register (table_name in varchar2);
        Register the usage of temporary table in t_table_catalog
        This procedure is called out of the pre-insert trigger
        on the temporary table.
        procedure drop_t_table (table_name in varchar2);
        Check usage in t_table_catalog, delete the data of the
        session and unregister the table
        procedure cleanup_session;
        Find all temporary table usages of the session, delete or truncate
        the temporary table and unregister the usage.
        This procedure commits!
END;
```

# Definition of t\_table\_catalog

```
create table t_table_catalog
(session_id number,
table_name varchar2(30),
constraint t_table_catalog_pk
    primary key (session_id, table_name))
```

# Package Body t\_table

```
create or replace PACKAGE BODY t_table IS
                               varchar2(30) := ; -- Store the last used
                last_table
                                        -- object for the register procedure
-- The constant use_truncate enables the use of the truncate command on
-- temporary tables. Change it to false if that is not desired.
                use truncate constant boolean := true;
       procedure parse_sql (user_cursor in number,
                               sql_text in varchar2) is
       begin
                dbms_sql.parse (user_cursor, sql_text, dbms_sql.v7);
        exception
```

```
when others then
                raise_application_error (-20100, 'Parsing Error ' ||
                        to_char (sqlcode) |  ' at ' ||
                        to_char (dbms_sql.last_error_position + 1) ||
                        ' starting with: ' ||
                        substr (sql_text, dbms_sql.last_error_position + 1, 30)
| |
                        '...', true);
        end;
        procedure execute_sql (sql_text in varchar2) is
                ignore number;
                user_cursor number;
       begin
               user_cursor := dbms_sql.open_cursor;
               parse_sql (user_cursor, sql_text);
                ignore := dbms_sql.execute (user_cursor);
                dbms_sql.close_cursor(user_cursor);
        exception
                when others then
                        if dbms_sql.is_open(user_cursor) then
                                dbms_sql.close_cursor(user_cursor);
                        end if;
                        raise;
        end;
        function get_lock_id (object_name in varchar2)
-- This function returns the lock_id for a specific object.
-- It is calculated as the object_id from oracle + 1000000
       return number is
                object_number
                               number;
       begin
                select object_id
                into object_number
                from user_objects uo
                where uo.object_name = get_lock_id.object_name
                      uo.object_type = 'VIEW';
                return object_number + 1000000;
       exception
-- Object not found ==> Raise error
          when no_data_found then
                raise_application_error (-20100, 'Object ' ||
                                        object_name || ' does not exists');
```

```
procedure convert_to_temp (table_name in varchar2,
                                   use_dbms_output in boolean default false) is
       Convert an ordinary table to a temporary table.
                sql_stmt
                               varchar2 (32000);
                col_sep
                                varchar2 (2) := null;
                con_list
                               varchar2 (100) := 'session_id';
                sel_table
                                varchar2 (30);
                procedure add (s in varchar2)
-- Print one line of SQL code on sql_stmt or dbms_output
                begin
                        if use_dbms_output then
                                dbms_output.put_line (chr (9) || s);
                        else
                                sql_stmt := sql_stmt || chr (10) || s;
                        end if;
                end add;
                procedure execute_immediate
                begin
                    if ( use_dbms_output ) then
                        dbms_output.put_line( '/' );
                    else
                        execute_sql (sql_stmt);
                        dbms_output.put_line(
                            substr( sql_stmt, 2, instr( sql_stmt,chr(10),2)-2 )
);
                        sql_stmt := NULL;
                    end if;
                end;
       begin
                if ( use_dbms_output ) then
                        sel_table := upper (table_name);
                else
                        sel_table := 't_' || upper (table_name);
                end if;
-- Rename the table to t_XXX
                add ('rename ' || table_name);
```

end;

```
add ('to t_' || table_name);
                execute_immediate;
-- In the next step we need to add the support for the sessionid column.
-- The column is added with the following statement:
                add ('alter table t_' || table_name);
                add ('add session id number not null');
                execute_immediate;
-- Create a view for the original table
                add ('create view ' | table_name);
                add ('as select ');
                for col rec in
                        (select column_name, table_name
                        from user_tab_columns
                        where table_name = sel_table
                        and column_name != 'SESSION_ID'
                        order by column_id) loop
                        add (col_sep || col_rec.column_name);
                        col_sep := ', ';
                end loop;
                add (' from t_' || table_name);
                add ('where session_id = userenv (''sessionid'')');
                execute_immediate;
-- To allow public access we need to create a public synonym and
-- grant public access.
                add ('create public synonym ' | table_name);
                add ('for ' | table_name);
                execute_immediate;
                add ('grant select, insert, update, delete');
                add ('on ' | table_name);
                add ('to public');
                execute_immediate;
-- To maintain the session_id information a pre-insert - per row trigger
-- is created.
                add ('create trigger t_' || table_name || '_bir');
                add ('before insert');
                add ('on t_' || table_name);
                add ('for each row');
                add ('begin');
                add (' :new.session_id := userenv (''sessionid'');');
                add ('end;');
                execute immediate;
-- To register the usage of a temporary table for a specific session.
-- The procedure register has to be called in a pre-insert -
-- per statement trigger.
                add ('create trigger t_' || table_name || '_bis');
```

```
add ('before insert');
                add ('on t_' || table_name);
                add ('begin');
                add (' t_table.register (''' || upper (table_name) ||
                        ′′′);′);
                add ('end;');
                execute_immediate;
        end;
        procedure register (table_name in varchar2)is
        Register the usage of temporary table in t_table_catalog
        This procedure may be called out of the pre-insert trigger
        on the temporary table.
                dummy
                               varchar2(1);
                return_value
                              number;
                lock id
                               number;
        begin
-- Check if we just registered the table
                if last_table = table_name then
                   return;
                end if;
                last_table := table_name;
-- Check if we have ever registered the table for our session
                begin
                        select 'x' into dummy
                        from t_table_catalog ttc
                        where ttc.table_name = register.table_name
                               session_id = userenv ('sessionid');
                        and
                exception
                   when no_data_found then
-- If it is not registered, register the usage
                        insert into t_table_catalog
                        values (userenv ('sessionid'), table_name);
-- and put out the share lock with a timeout of 5 seconds
                        if use_truncate then
                                lock_id := get_lock_id (table_name);
                                return_value :=
                                dbms_lock.request (lock_id,
                                                        dbms_lock.s_mode, 5,
FALSE);
                                if return_value not in (0, 4) then
                                        raise_application_error (-20100,
```

```
'Unknown Error in DBMS_LOCK: ' ||
                                to_char (return_value));
                        end if;
                end if;
        end;
end;
```

# **Disconnected Source Model Loading**

The Disconnected Source Model Load feature of the Migration Workbench allows consultants to work on a customer's database migration without having to install and run the Migration Workbench at the customer site.

To perform the disconnected source model load option a customer must generate delimited flat files containing schema metadata from the database to be migrated. You generate the flat file by running a predefined Migration Workbench script against the source database. The flat files are sent to a consultant who uses the Migration Workbench to load the metadata files into a source and Oracle model. You can then map this schema to Oracle.

# Generating Database Metadata Flat Files

Microsoft SQL Server and Sybase Adaptive Server databases use the Bulk Copy Program (BCP) to generate delimited metadata flat files. Predefined scripts installed with the Migration Workbench invoke the BCP, and generate the flat files for each database. The BCP outputs delimited metadata files from the database with a .dat extension. However, for a successful migration of a database the .dat metadata files are converted into XML files by the Migration Workbench. The Migration Workbench converts the .dat files when the source metadata files are selected during the capture phase of the migration, and outputs the generated .xml files to the same root directory as the source .dat files.

# Flat File Generation Scripts

The predefined script files are stored in the <code>%ORACLE\_HOME%\Omwb\DSML\_</code> Scripts\<plugin> directory. Refer to the following table to locate the correct Migration Workbench script:

Table 6–1 Location and Name of Script Files and Name of Associated Files

| Plug-in                      | Directory Location                                            | Script File Name         | Associated Files                                                       |
|------------------------------|---------------------------------------------------------------|--------------------------|------------------------------------------------------------------------|
| Microsoft SQL<br>Server 6.5  | <pre>%ORACLE_HOME%\DSML_ scripts\sqlserver6</pre>             | SS6_DSML_SCRIPT.BAT      | CREATE_SS65_INDEX_<br>TABLES.SQL                                       |
|                              |                                                               |                          | DROP_SS65_INDEX_<br>TABLES.SQL                                         |
| Microsoft SQL<br>Server 7    | <pre>%ORACLE_HOME%\DSML_ scripts\sqlserver7</pre>             | SS7_DSML_SCRIPT.BAT      | Not Applicable                                                         |
| Microsoft SQL<br>Server 2000 | <pre>%ORACLE_HOME%\DSML_<br/>scripts\sqlserver20<br/>00</pre> | SS2K_DSML_SCRIPT.BAT     | Not Applicable                                                         |
| Sybase Adaptive<br>Server 11 | <pre>%ORACLE_HOME%\DSML_ scripts\ybase11</pre>                | SYBASE11_DSML_SCRIPT.BAT | CREATE_SYBASE_<br>INDEX_TABLES.SQL<br>DROP_SYBASE_INDEX_<br>TABLES.SQL |
| Sybase Adaptive<br>Server 12 | <pre>%ORACLE_HOME%\DSML_ scripts\sybase12</pre>               | SYBASE12_DSML_SCRIPT.BAT | CREATE_SYBASE_<br>INDEX_TABLES.SQL<br>DROP_SYBASE_INDEX_<br>TABLES.SQL |

# **Running the Scripts**

To run a script file for a plugin from the

%ORACLE\_HOME%\DSML\_scripts\<plugin> directory, use the following command line:

<script file name> <database> <password> <server>

For example, to run the Microsoft SQL Server 2000 script file to generate metadata flat files, use the following command:

SS2K\_DSML\_SCRIPT <database> <password> <server>

# Index

# Α

accessing remote databases, 4-1 AFTER triggers, 3-1 application development tools, 4-4 arithmetic operators, 2-43 ARRAY FETCH, 3-11 ASSIGNMENT statement, 3-55

### В

BEGIN TRAN statement, 3-14 BEGIN TRANSACTION statement, 3-14 bit operators, 2-44 BLOBs, 2-6 built-in functions, 2-45, 3-80 byte-stream, 3-4

# C

Capture Wizard, 1-3
changing NULL constructs, 2-42
CHAR(n) data type, 2-12
character functions, 2-45
check constraints, 2-7
column aliases, 3-62
column names, 2-3
column-level CHECK constraint, 2-7
COMMIT TRAN statement, 3-14
COMMIT TRANSACTION statement, 3-14
comparison operators, 2-39
connecting to a database, 2-26

control files, 2-24 converting multiple result sets, 3-12 CREATE PROCEDURE statement, 3-38 cursor handling, 3-70 cursor variables, 3-4 cursor variables, return query results, 3-10 customized error messages, 3-16

### D

data block. 2-20 data concurrency, 2-51 data manipulation language, data storage concepts, 2-20 data type mappings, 2-8 data types, 3-16 data types, conversion considerations, 2-3 database devices, 2-20 datafiles. 2-20 date functions, 2-48 DATETIME data type, 2-3, 2-14 DB-Library code, 3-6 DDL constructs, 3-84 declarative referential integrity, 2-7 DECLARE statement, 3-40 definition t\_table\_catalog, 5-11 DELETE statement. 2-38 DELETE triggers, 3-2 DELETE with FROM statement, 3-65 destination database. 1-3 Disconnected Source Model Load, 6-1 distributed environments, 4-1

### Ε

emulate temporary tables, 5-7 entity integrity constraints, 2-6 error handling, 3-15 error-handling semantics, 3-77 exception-handling semantics, 3-77 EXECUTE statement, 3-47 explicit transaction model, 3-73 extent, 2-20

### F

features, 1-2 FETCH request, 3-4 Flat File Generation Scripts, 6-1 FLOAT data type, 2-11 function, schema object, 3-24 functions, defining in Oracle, 2-48

### G

global variables, 3-54, 3-79 GOTO statement, 3-53

#### ı

IF statement, 3-41 IMAGE data type, 2-6 implicit transaction model, 3-73 IN OUT parameter, 3-11 individual SQL statements, 3-13 INSERT statement, 2-35 INSERT triggers, 3-2

### L

locking concepts, 2-51 logical transaction, 3-14 logical transaction handling, 2-56

### M

maintenance of temporary tables, 5-10 mathematical functions, 2-50 metadata flat files

generating, 6-1
Migration Wizard, 1-3
miscellaneous functions, 2-47
multiple queries, 5-5
multiple result sets, 3-81
multiple results sets, 3-12
multi-row array, 3-7
multi-row query, 3-10
multi-table joins, performance, 5-4

### O

object names, 2-3 ODBC, 3-6 operators, 2-39, 3-80 Oracle Model, 1-3 output variables. 3-4

### Р

package body, 3-32
package, schema object, 3-28
page, 2-20
page-level locking, 2-54
parameter passing, 3-39
permanent tables, 5-8
PL/SQL and T-SQL constructs, comparison, 3-36
PL/SQL and T-SQL, language elements, 3-73
PL/SQL tables as output variables, 3-7
procedure, schema object, 3-18
product description, 1-1

### R

RAISERROR statement, 3-16, 3-46
read consistency, 2-55
redo log files, 2-22
referential integrity, 3-2
referential integrity constraints, 2-7
remote objects, Oracle, 4-2
remote objects, SQL Server and Sybase, 4-2
replace temporary tables, 5-7
replication, 4-3
repository, 1-4
reserved words, 2-3

result set with multiple rows, 3-6
result set, converted using cursor variable, 3-68
result sets, 3-4
RETURN statement, 3-45
ROLLBACK TRAN statement, 3-14
ROLLBACK TRANSACTION statement, 3-14
row-level locking, 2-54

### S

schema migration, 2-1 schema object similarities, 2-1 segments, 2-21 SELECT INTO statement, 2-31 SELECT statement, 2-27, 3-56 SELECT statement, part of SELECT list, 3-59 SELECT statement, result sets. 3-7 SELECT statement, with GROUP BY clause. 3-61 SELECT statements without FROM clauses, 2-30 SELECT with GROUP BY statement, 2-34 set operators, 2-44 single result set, 3-80 source database. 1-4 Source Model, 1-4 special global variables, 3-79 stored procedures, SQL Server, 3-1 stored subprograms, Oracle, 3-1 string operators, 2-43 subqueries, 2-33 SYSNAME data type, 2-18

### T

t\_table\_catalog
definition, 5-11
table design considerations, 2-3
table-level CHECK constraint, 2-7
tablespace, 2-21
temporary table usage, 5-1
temporary tables, comparison, 3-67
temporary tables, creating dynamically, 5-7
temporary tables, emulate, 5-7
temporary tables, maintenance, 5-10
temporary tables, replace, 5-7
TEXT data type, 2-6

TIMESTAMP data type, 2-18 transaction handling semantics, 3-73 transaction handling statements, 3-72 triggers, Oracle, 3-1 triggers, SQL Server, 3-1 T-SQL and PL/SQL constructs, comparison, 3-36 T-SQL and PL/SQL, language elements, 3-73 T-SQL local variables, 3-17

### U

unique keys, 2-7 UPDATE statement, 2-36 UPDATE triggers, 3-2 UPDATE with FROM statement, 3-63 user-defined types, SQL Server, 2-6

### ٧

VARCHAR(n) data type, 2-13

### W

WHILE statement, 3-48